## **Fixed-Point Toolbox™ 3** Reference

# MATLAB®

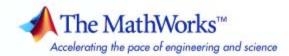

#### How to Contact The MathWorks

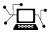

(a)

www.mathworks.comWebcomp.soft-sys.matlabNewsgroupwww.mathworks.com/contact\_TS.htmlTechnical Support

suggest@mathworks.com bugs@mathworks.com doc@mathworks.com service@mathworks.com info@mathworks.com Product enhancement suggestions Bug reports Documentation error reports Order status, license renewals, passcodes Sales, pricing, and general information

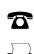

508-647-7000 (Phone) 508-647-7001 (Fax)

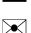

The MathWorks, Inc. 3 Apple Hill Drive Natick. MA 01760-2098

For contact information about worldwide offices, see the MathWorks Web site.

Fixed-Point Toolbox<sup>™</sup> Reference

© COPYRIGHT 2004–2009 by The MathWorks, Inc.

The software described in this document is furnished under a license agreement. The software may be used or copied only under the terms of the license agreement. No part of this manual may be photocopied or reproduced in any form without prior written consent from The MathWorks, Inc.

FEDERAL ACQUISITION: This provision applies to all acquisitions of the Program and Documentation by, for, or through the federal government of the United States. By accepting delivery of the Program or Documentation, the government hereby agrees that this software or documentation qualifies as commercial computer software or commercial computer software documentation as such terms are used or defined in FAR 12.212, DFARS Part 227.72, and DFARS 252.227-7014. Accordingly, the terms and conditions of this Agreement and only those rights specified in this Agreement, shall pertain to and govern the use, modification, reproduction, release, performance, display, and disclosure of the Program and Documentation by the federal government (or other entity acquiring for or through the federal government) and shall supersede any conflicting contractual terms or conditions. If this License fails to meet the government's needs or is inconsistent in any respect with federal procurement law, the government agrees to return the Program and Documentation, unused, to The MathWorks, Inc.

#### Trademarks

MATLAB and Simulink are registered trademarks of The MathWorks, Inc. See www.mathworks.com/trademarks for a list of additional trademarks. Other product or brand names may be trademarks or registered trademarks of their respective holders.

#### Patents

The MathWorks products are protected by one or more U.S. patents. Please see www.mathworks.com/patents for more information.

#### **Revision History**

June 2004 October 2004 March 2005 September 2005 October 2005 March 2006 September 2006 March 2007 September 2007 March 2008 October 2008 March 2009 September 2009 First printing Online only Online only Online only Second printing Online only Online only Online only Online only Online only Online only Online only Online only Online only Online only New for Version 1.0 (Release 14) Version 1.1 (Release 14SP1) Version 1.2 (Release 14SP2) Version 1.3 (Release 14SP3) Version 1.3 Version 1.4 (R2006a) Version 1.5 (R2006b) Version 2.0 (R2007a) Revised for Version 2.1 (R2007b) Revised for Version 2.2 (R2008a) Revised for Version 2.3 (R2008b) Revised for Version 2.4 (R2009a) Revised for Version 3.0 (R2009b)

# Contents

## **Property Reference**

| fi Object Properties         |
|------------------------------|
| bin                          |
| data                         |
| dec                          |
| double                       |
| fimath                       |
| hex                          |
| int                          |
| NumericType                  |
| oct                          |
| 000                          |
|                              |
| fimath Object Properties     |
| CastBeforeSum                |
| MaxProductWordLength         |
| MaxSumWordLength             |
| OverflowMode                 |
| ProductBias                  |
| ProductFixedExponent         |
| ProductFractionLength        |
| ProductMode                  |
| ProductSlope                 |
| ProductSlopeAdjustmentFactor |
| ProductWordLength            |
| RoundMode                    |
| SumBias                      |
| SumFixedExponent             |
| SumFractionLength            |
| SumMode                      |
| SumSlope                     |
|                              |
| SumSlopeAdjustmentFactor     |
| SumWordLength                |
|                              |
| fipref Object Properties     |
| DataTypeOverride             |
| FimathDisplay                |

1

| LoggingMode<br>NumericTypeDisplay<br>NumberDisplay | 1-12<br>1-13<br>1-13 |
|----------------------------------------------------|----------------------|
| numerictype Object Properties                      | 1-15                 |
| Bias                                               | 1 - 15               |
| DataType                                           | 1 - 15               |
| DataTypeMode                                       | 1-15                 |
| FixedExponent                                      | 1-16                 |
| FractionLength                                     | 1-17                 |
| Scaling                                            | 1-17                 |
| Signed                                             | 1-17                 |
| Signedness                                         | 1-18                 |
| Slope                                              | 1-18                 |
| SlopeAdjustmentFactor                              | 1-18                 |
| WordLength                                         | 1-19                 |
|                                                    | -                    |
| quantizer Object Properties                        | 1-20                 |
| DataMode                                           | 1-20                 |
| Format                                             | 1-20                 |
| OverflowMode                                       | 1-21                 |
| RoundMode                                          | 1-22                 |
|                                                    |                      |

#### **Function Reference**

## 2

| Bitwise Operations             | 2-2 |
|--------------------------------|-----|
| Constructors and Properties    | 2-3 |
| Data Manipulation              | 2-4 |
| Data Type Operations           | 2-6 |
| Data Quantizing                | 2-7 |
| Element-Wise Logical Operators | 2-8 |

| Math Operations                      | 2-8  |
|--------------------------------------|------|
| Matrix Manipulation                  | 2-10 |
| Plots                                | 2-12 |
| Radix Conversion                     | 2-15 |
| Relational Operators                 | 2-16 |
| Statistics                           | 2-16 |
| Subscripted Assignment and Reference | 2-17 |
| fi Object Operations                 | 2-18 |
| fimath Object Operations             | 2-30 |
| fipref Object Operations             | 2-31 |
| numerictype Object Operations        | 2-32 |
| quantizer Object Operations          | 2-33 |

Glossary

Index

3

# **Property Reference**

- "fi Object Properties" on page 1-2
- "fimath Object Properties" on page 1-4
- "fipref Object Properties" on page 1-12
- "numerictype Object Properties" on page 1-15
- "quantizer Object Properties" on page 1-20

### fi Object Properties

The properties associated with fi objects are described in the following sections in alphabetical order.

**Note** The fimath properties and numerictype properties are also properties of the fi object. Refer to "fimath Object Properties" on page 1-4 and "numerictype Object Properties" on page 1-15 for more information.

#### bin

Stored integer value of a fi object in binary.

#### data

Numerical real-world value of a fi object.

#### dec

Stored integer value of a fi object in decimal.

#### double

Real-world value of a fi object stored as a  $MATLAB^{\ensuremath{\mathbb{R}}}$  double.

### fimath

fimath properties associated with a fi object. fimath properties determine the rules for performing fixed-point arithmetic operations on fi objects. fi objects can get their fimath properties from an attached fimath object or the global fimath. The factory-default configuration of the global fimath has the following settings:

RoundMode: nearest OverflowMode: saturate ProductMode: FullPrecision MaxProductWordLength: 128 SumMode: FullPrecision MaxSumWordLength: 128 CastBeforeSum: true

To learn more about fimath objects and the global fimath, refer to "Working with fimath Objects". For more information about each of the fimath object properties, refer to "fimath Object Properties" on page 1-4.

#### hex

Stored integer value of a fi object in hexadecimal.

#### int

Stored integer value of a fi object, stored in a built-in MATLAB integer data type. You can also use int8, int16, int32, int64, uint8, uint16, uint32, and uint64 to get the stored integer value of a fi object in these formats.

#### NumericType

The numerictype object contains all the data type and scaling attributes of a fixed-point object. The numerictype object behaves like any MATLAB structure, except that it only lets you set valid values for defined fields. For a table of the possible settings of each field of the structure, see "Valid Values for numerictype Structure Properties" in the *Fixed-Point Toolbox<sup>TM</sup> User's Guide*.

**Note** You cannot change the numerictype properties of a fi object after fi object creation.

#### oct

Stored integer value of a fi object in octal.

### fimath Object Properties

The properties associated with fimath objects are described in the following sections in alphabetical order.

#### **CastBeforeSum**

Whether both operands are cast to the sum data type before addition. Possible values of this property are 1 (cast before sum) and 0 (do not cast before sum).

The MATLAB factory default value of this property is 1 (true).

#### **MaxProductWordLength**

Maximum allowable word length for the product data type.

The MATLAB factory default value of this property is 128.

#### **MaxSumWordLength**

Maximum allowable word length for the sum data type.

The MATLAB factory default value of this property is 128.

#### **OverflowMode**

Overflow-handling mode. The value of the OverflowMode property can be one of the following strings:

- saturate Saturate to maximum or minimum value of the fixed-point range on overflow.
- wrap Wrap on overflow. This mode is also known as two's complement overflow.

The MATLAB factory default value of this property is saturate.

#### **ProductBias**

Bias of the product data type. This value can be any floating-point number. The product data type defines the data type of the result of a multiplication of two fi objects.

The MATLAB factory default value of this property is 0.

#### **ProductFixedExponent**

Fixed exponent of the product data type. This value can be any positive or negative integer. The product data type defines the data type of the result of a multiplication of two fi objects.

 $ProductSlope = ProductSlopeAdjustmentFactor \times 2^{ProductFixedExponent}$ . Changing one of these properties changes the others.

The ProductFixedExponent is the negative of the ProductFractionLength. Changing one property changes the other.

The MATLAB factory default value of this property is -30.

#### **ProductFractionLength**

Fraction length, in bits, of the product data type. This value can be any positive or negative integer. The product data type defines the data type of the result of a multiplication of two fi objects.

The ProductFractionLength is the negative of the ProductFixedExponent. Changing one property changes the other.

The MATLAB factory default value of this property is 30.

#### **ProductMode**

Defines how the product data type is determined. In the following descriptions, let A and B be real operands, with [word length, fraction length] pairs  $[W_a F_a]$  and  $[W_b F_b]$ , respectively.  $W_p$  is the product data type word length and  $F_p$  is the product data type fraction length.

• FullPrecision — The full precision of the result is kept. An error is generated if the calculated word length is greater than MaxProductWordLength.

$$W_p = W_a + W_b$$
$$F_p = F_a + F_b$$

• KeepLSB — Keep least significant bits. You specify the product data type word length, while the fraction length is set to maintain the least significant bits of the product. In this mode, full precision is kept, but overflow is possible. This behavior models the C language integer operations.

 $W_p$  = specified in the ProductWordLength property  $F_p$  =  $F_a$  +  $F_b$ 

• KeepMSB — Keep most significant bits. You specify the product data type word length, while the fraction length is set to maintain the most significant bits of the product. In this mode, overflow is prevented, but precision may be lost.

 $W_p$  = specified in the ProductWordLength property  $F_p$  =  $W_p$  - integer length

where

integer length =  $(W_a + W_b) - (F_a - F_b)$ 

• SpecifyPrecision — You specify both the word length and fraction length of the product data type.

 $W_p$  = specified in the ProductWordLength property

 $F_p$  = specified in the ProductFractionLength property

For [Slope Bias] math, you specify both the slope and bias of the product data type.

 $S_p$  = specified in the ProductSlope property

 $B_p$  = specified in the ProductBias property

[Slope Bias] math is only defined for products when ProductMode is set to SpecifyPrecision.

The MATLAB factory default value of this property is FullPrecision.

#### **ProductSlope**

Slope of the product data type. This value can be any floating-point number. The product data type defines the data type of the result of a multiplication of two fi objects.

 $ProductSlope = ProductSlopeAdjustmentFactor \times 2^{ProductFixedExponent}$ Changing one of these properties changes the others.

The MATLAB factory default value of this property is 9.3132e-010.

#### **ProductSlopeAdjustmentFactor**

Slope adjustment factor of the product data type. This value can be any floating-point number greater than or equal to 1 and less than 2. The product data type defines the data type of the result of a multiplication of two fi objects.

 $ProductSlope = ProductSlopeAdjustmentFactor \times 2^{ProductFixedExponent}$ . Changing one of these properties changes the others.

The MATLAB factory default value of this property is 1.

#### **ProductWordLength**

Word length, in bits, of the product data type. This value must be a positive integer. The product data type defines the data type of the result of a multiplication of two fi objects.

The MATLAB factory default value of this property is 32.

#### RoundMode

The rounding mode. The value of the RoundMode property can be one of the following strings:

- ceil Round toward positive infinity.
- convergent Round toward nearest. Ties round to the nearest even stored integer. This is the least biased rounding method provided by Fixed-Point Toolbox software.
- fix Round toward zero.
- floor Round toward negative infinity.
- nearest Round toward nearest. Ties round toward positive infinity.
- round Round toward nearest. Ties round toward negative infinity for negative numbers, and toward positive infinity for positive numbers.

The MATLAB factory default value of this property is nearest.

See "Rounding Methods" in the Fixed-Point Toolbox User's Guide for more information.

#### **SumBias**

The bias of the sum data type. This value can be any floating-point number. The sum data type defines the data type of the result of a sum of two fi objects.

The MATLAB factory default value of this property is 0.

#### **SumFixedExponent**

The fixed exponent of the sum data type. This value can be any positive or negative integer. The sum data type defines the data type of the result of a sum of two fi objects

 $SumSlope = SumSlopeAdjustmentFactor \times 2^{SumFixedExponent}$ . Changing one of these properties changes the others.

The SumFixedExponent is the negative of the SumFractionLength. Changing one property changes the other.

The MATLAB factory default value of this property is -30.

#### **SumFractionLength**

The fraction length, in bits, of the sum data type. This value can be any positive or negative integer. The sum data type defines the data type of the result of a sum of two fi objects.

The SumFractionLength is the negative of the SumFixedExponent. Changing one property changes the other.

The MATLAB factory default value of this property is 30 .

#### **SumMode**

Defines how the sum data type is determined. In the following descriptions, let A and B be real operands, with [word length, fraction length] pairs  $[W_a F_a]$  and  $[W_b F_b]$ , respectively.  $W_s$  is the sum data type word length and  $F_s$  is the sum data type fraction length.

**Note** In the case where there are two operands, as in A + B, *NumberOfSummands* is 2, and ceil(log2(*NumberOfSummands*)) = 1. In sum(A) where A is a matrix, the *NumberOfSummands* is size(A,1). In sum(A) where A is a vector, the *NumberOfSummands* is length(A).

• FullPrecision — The full precision of the result is kept. An error is generated if the calculated word length is greater than MaxSumWordLength.

 $W_s = \text{integer length} + F_s$ 

where

integer length =  $\max(W_a - F_a, W_b - F_b) + \operatorname{ceil}(\log 2(NumberOfSummands))$ 

 $F_s = \max(F_a, F_b)$ 

• KeepLSB — Keep least significant bits. You specify the sum data type word length, while the fraction length is set to maintain the least significant bits of the sum. In this mode, full precision is kept, but overflow is possible. This behavior models the C language integer operations.

 $W_s$  = specified in the SumWordLength property  $F_s = \max(F_a, F_b)$ 

• KeepMSB — Keep most significant bits. You specify the sum data type word length, while the fraction length is set to maintain the most significant bits of the sum and no more fractional bits than necessary. In this mode, overflow is prevented, but precision may be lost.

 $W_s$  = specified in the SumWordLength property  $F_s$  =  $W_s$  - integer length

where

integer length = max  $(W_a - F_a, W_b - F_b)$  + ceil  $(\log 2(NumberOfSummands))$ 

• SpecifyPrecision — You specify both the word length and fraction length of the sum data type.

 $W_s$  = specified in the SumWordLength property

 $F_s =$ specified in the SumFractionLength property

For [Slope Bias] math, you specify both the slope and bias of the sum data type.

 $S_s$  = specified in the SumSlope property

 $B_s$  = specified in the SumBias property

[Slope Bias] math is only defined for sums when SumMode is set to SpecifyPrecision.

The MATLAB factory default value of this property is FullPrecision.

#### SumSlope

The slope of the sum data type. This value can be any floating-point number. The sum data type defines the data type of the result of a sum of two fi objects.

 $SumSlope = SumSlopeAdjustmentFactor \times 2^{SumFixedExponent}$ . Changing one of these properties changes the others.

The MATLAB factory default value of this property is 9.3132e-010.

#### **SumSlopeAdjustmentFactor**

The slope adjustment factor of the sum data type. This value can be any floating-point number greater than or equal to 1 and less than 2. The sum data type defines the data type of the result of a sum of two fi objects.

 $SumSlope = SumSlopeAdjustmentFactor \times 2^{SumFixedExponent}$ . Changing one of these properties changes the others.

The MATLAB factory default value of this property is 1.

#### SumWordLength

The word length, in bits, of the sum data type. This value must be a positive integer. The sum data type defines the data type of the result of a sum of two fi objects.

The MATLAB factory default value of this property is 32.

### fipref Object Properties

The properties associated with fipref objects are described in the following sections in alphabetical order.

#### **DataTypeOverride**

Data type override options for fi objects

- ForceOff No data type override
- ScaledDoubles Override with scaled doubles
- TrueDoubles Override with doubles
- TrueSingles Override with singles

Data type override only occurs when the fi constructor function is called.

The default value of this property is ForceOff.

#### **FimathDisplay**

Display options for the fimath attributes of a fi object

- full Displays all of the fimath attributes of a fixed-point object
- none None of the fimath attributes are displayed

The default value of this property is full.

#### LoggingMode

Logging options for operations performed on fi objects

- off No logging
- on Information is logged for future operations

Overflows and underflows for assignment, plus, minus, and multiplication operations are logged as warnings when LoggingMode is set to on.

When LoggingMode is on, you can also use the following functions to return logged information about assignment and creation operations to the MATLAB command line:

- maxlog Returns the maximum real-world value
- minlog Returns the minimum value
- noverflows Returns the number of overflows
- nunderflows Returns the number of underflows

LoggingMode must be set to on before you perform any operation in order to log information about it. To clear the log, use the function resetlog.

The default value of this property of off.

#### NumericTypeDisplay

Display options for the numerictype attributes of a fi object

- full Displays all the numerictype attributes of a fixed-point object
- none None of the numerictype attributes are displayed.
- short Displays an abbreviated notation of the fixed-point data type and scaling of a fixed-point object in the format xWL, FL where
  - x is s for signed and u for unsigned.
  - WL is the word length.
  - FL is the fraction length.

The default value of this property is full.

#### **NumberDisplay**

Display options for the value of a fi object

- bin Displays the stored integer value in binary format
- dec Displays the stored integer value in unsigned decimal format

1

- RealWorldValue Displays the stored integer value in the format specified by the MATLAB format function
- hex Displays the stored integer value in hexadecimal format
- int Displays the stored integer value in signed decimal format
- none No value is displayed.

The default value of this property is RealWorldValue. In this mode, the value of a fi object is displayed in the format specified by the MATLAB format function: +, bank, compact, hex, long, long e, long g, loose, rat, short, short e, or short g. fi objects in rat format are displayed according to

$$\frac{1}{\left(2^{\textit{fixed-point exponent}}\right)} \times \textit{stored integer}$$

#### numerictype Object Properties

This section describes the properties associated with numerictype objects.

#### Bias

The bias is part of the numerical representation used to interpret a fixed-point number. Along with the slope, the bias forms the scaling of the number. Fixed-point numbers can be represented as

real-world  $value = (slope \times stored integer) + bias$ 

where the slope can be expressed as

 $slope = fractional \ slope \times 2^{fixed \ exponent}$ 

#### DataType

The possible value of the DataType property are:

- boolean Built-in MATLAB boolean data type
- double Built-in MATLAB double data type
- Fixed Fixed-point or integer data type
- ScaledDouble Scaled double data type
- single Built-in MATLAB single data type

The default value of this property is Fixed.

#### **DataTypeMode**

Data type and scaling associated with the object. The possible values of this property are:

- boolean Built-in boolean
- double Built-in double

- Fixed-point: binary point scaling Fixed-point data type and scaling defined by the word length and fraction length
- Fixed-point: slope and bias scaling Fixed-point data type and scaling defined by the slope and bias
- Fixed-point: unspecified scaling Fixed-point data type with unspecified scaling
- Scaled double: binary point scaling Double data type with fixed-point word length and fraction length information retained
- Scaled double: slope and bias scaling Double data type with fixed-point slope and bias information retained
- Scaled double: unspecified scaling Double data type with unspecified fixed-point scaling
- single Built-in single

The default value of this property is Fixed-point: binary point scaling.

#### **FixedExponent**

Fixed-point exponent associated with the object. The exponent is part of the numerical representation used to express a fixed-point number. Fixed-point numbers can be represented as

real-world  $value = (slope \times stored integer) + bias$ 

where the slope can be expressed as

 $slope = fractional \ slope \times 2^{fixed \ exponent}$ 

The exponent of a fixed-point number is equal to the negative of the fraction length:

fixed exponent = -fraction length

#### FractionLength

Fraction length of the stored integer value of the object, in bits. The fraction length can be any integer value.

This property automatically defaults to the best precision possible based on the value of the word length and the real-world value of the fi object.

#### Scaling

Scaling mode of the object. The possible values of this property are:

- BinaryPoint Scaling for the fi object is defined by the fraction length.
- SlopeBias Scaling for the fi object is defined by the slope and bias.
- Unspecified A temporary setting that is only allowed at fi object creation, to allow for the automatic assignment of a binary point best-precision scaling.

The default value of this property is BinaryPoint.

#### Signed

Whether the object is signed. The possible values of this property are:

- 1 signed
- 0 unsigned
- true signed
- false unsigned

The default value of this property is true.

**Note** Although the Signed property is still supported, the Signedness property always appears in the numerictype object display. If you choose to change or set the signedness of your numerictype objects using the Signed property, MATLAB updates the corresponding value of the Signedness property.

#### **Signedness**

Whether the object is signed, unsigned, or has an unspecified sign. The possible values of this property are:

- Signed signed
- Unsigned unsigned
- Auto unspecified sign

The default value of this property is Signed.

All numerictype object properties of a fi object must be specified at the time of fi object creation. If this property is set to Auto at the time of fi object creation, the property automatically defaults to Signed.

#### Slope

Slope associated with the object. The slope is part of the numerical representation used to express a fixed-point number. Along with the bias, the slope forms the scaling of a fixed-point number. Fixed-point numbers can be represented as

real-world  $value = (slope \times stored integer) + bias$ 

where the slope can be expressed as

 $slope = fractional \ slope \times 2^{fixed \ exponent}$ 

#### **SlopeAdjustmentFactor**

Slope adjustment associated with the object. The slope adjustment is equivalent to the fractional slope of a fixed-point number. The fractional slope is part of the numerical representation used to express a fixed-point number. Fixed-point numbers can be represented as

```
real-world value = (slope \times stored integer) + bias
```

where the slope can be expressed as

 $slope = fractional \ slope \times 2^{fixed \ exponent}$ 

#### WordLength

Word length of the stored integer value of the object, in bits. The word length can be any positive integer value.

The default value of this property is 16.

### quantizer Object Properties

The properties associated with quantizer objects are described in the following sections in alphabetical order.

#### DataMode

Type of arithmetic used in quantization. This property can have the following values:

- fixed Signed fixed-point calculations
- float User-specified floating-point calculations
- double Double-precision floating-point calculations
- $\bullet \ {\tt single-Single-precision floating-point calculations}$
- ufixed Unsigned fixed-point calculations

The default value of this property is fixed.

When you set the DataMode property value to double or single, the Format property value becomes read only.

#### Format

Data format of a quantizer object. The interpretation of this property value depends on the value of the DataMode property.

For example, whether you specify the DataMode property with fixed- or floating-point arithmetic affects the interpretation of the data format property. For some DataMode property values, the data format property is read only.

The following table shows you how to interpret the values for the Format property value when you specify it, or how it is specified in read-only cases.

| DataMode Property<br>Value | Interpreting the Format Property Values                                                                                                    |
|----------------------------|----------------------------------------------------------------------------------------------------|
| fixed or ufixed            | You specify the Format property value as a vector. The number of<br>bits for the quantizer object word length is the first entry of this<br>vector, and the number of bits for the quantizer object fraction<br>length is the second entry.                   |
|                            | The word length can range from 2 to the limits of memory on your PC. The fraction length can range from 0 to one less than the word length.                                                                                                    |
| float                      | You specify the Format property value as a vector. The number of<br>bits you want for the quantizer object word length is the first entry<br>of this vector, and the number of bits you want for the quantizer<br>object exponent length is the second entry. |
|                            | The word length can range from 2 to the limits of memory on your PC. The exponent length can range from 0 to 11.                                                                                                    |
| double                     | The Format property value is specified automatically (is read only) when you set the DataMode property to double. The value is [64 11], specifying the word length and exponent length, respectively.                                                         |
| single                     | The Format property value is specified automatically (is read only)<br>when you set the DataMode property to single. The value is [32 8],<br>specifying the word length and exponent length, respectively.                                                    |

#### **OverflowMode**

Overflow-handling mode. The value of the OverflowMode property can be one of the following strings:

• saturate — Overflows saturate.

When the values of data to be quantized lie outside the range of the largest and smallest representable numbers (as specified by the data format properties), these values are quantized to the value of either the largest or smallest representable value, depending on which is closest.

• wrap — Overflows wrap to the range of representable values.

When the values of data to be quantized lie outside the range of the largest and smallest representable numbers (as specified by the data format properties), these values are wrapped back into that range using modular arithmetic relative to the smallest representable number.

The default value of this property is saturate.

**Note** Floating-point numbers that extend beyond the dynamic range overflow to ±inf.

The OverflowMode property value is set to saturate and becomes a read-only property when you set the value of the DataMode property to float, double, or single.

#### RoundMode

Rounding mode. The value of the RoundMode property can be one of the following strings:

- ceil Round up to the next allowable quantized value.
- convergent Round to the nearest allowable quantized value. Numbers that are exactly halfway between the two nearest allowable quantized values are rounded up only if the least significant bit (after rounding) would be set to 0.
- fix Round negative numbers up and positive numbers down to the next allowable quantized value.
- floor Round down to the next allowable quantized value.
- nearest Round to the nearest allowable quantized value. Numbers that are halfway between the two nearest allowable quantized values are rounded up.

The default value of this property is floor.

# **Function Reference**

| Bitwise Operations (p. 2-2)                       | Operate on and manipulate bits                    |
|---------------------------------------------------|---------------------------------------------------|
| Constructors and Properties (p. 2-3)              | Create and manipulate objects and properties      |
| Data Manipulation (p. 2-4)                        | Manipulate and get information about objects      |
| Data Type Operations (p. 2-6)                     | Convert objects or values to different data types |
| Data Quantizing (p. 2-7)                          | Quantize data                                     |
| Element-Wise Logical Operators<br>(p. 2-8)        | Get information about array elements              |
| Math Operations (p. 2-8)                          | Operate on objects                                |
| Matrix Manipulation (p. 2-10)                     | Manipulate and get information about arrays       |
| Plots (p. 2-12)                                   | Create plots                                      |
| Radix Conversion (p. 2-15)                        | Binary point representations and conversions      |
| Relational Operators (p. 2-16)                    | Compare real-world values of objects              |
| Statistics (p. 2-16)                              | Get statistical information about objects         |
| Subscripted Assignment and<br>Reference (p. 2-17) | Get and set array elements                        |
| fi Object Operations (p. 2-18)                    | All functions that operate directly on fi objects |

| fimath Object Operations (p. 2-30)         | All functions that operate directly on fimath objects      |
|--------------------------------------------|------------------------------------------------------------|
| fipref Object Operations (p. 2-31)         | All functions that operate directly on fipref objects      |
| numerictype Object Operations<br>(p. 2-32) | All functions that operate directly on numerictype objects |
| quantizer Object Operations (p. 2-33)      | All functions that operate directly on quantizer objects   |

## **Bitwise Operations**

| bitand       | Bitwise AND of two fi objects               |
|--------------|---------------------------------------------|
| bitandreduce | Bitwise AND of consecutive range of bits    |
| bitcmp       | Bitwise complement of fi object             |
| bitconcat    | Concatenate bits of fi objects              |
| bitget       | Bit at certain position                     |
| bitor        | Bitwise OR of two fi objects                |
| bitorreduce  | Bitwise OR of consecutive range of bits     |
| bitreplicate | Replicate and concatenate bits of fi object |
| bitrol       | Bitwise rotate left                         |
| bitror       | Bitwise rotate right                        |
| bitset       | Set bit at certain position                 |
| bitshift     | Shift bits specified number of places       |
| bitsliceget  | Consecutive slice of bits                   |
| bitsll       | Bit shift left logical                      |
| bitsra       | Bit shift right arithmetic                  |

| bitsrl       | Bit shift right logical                                                |
|--------------|------------------------------------------------------------------------|
| bitxor       | Bitwise exclusive ${\tt OR}~{\tt of}~{\tt two}~{\tt fi}~{\tt objects}$ |
| bitxorreduce | Bitwise exclusive OR of consecutive range of bits                      |
| getlsb       | Least significant bit                                                  |
| getmsb       | Most significant bit                                                   |

## **Constructors and Properties**

| assignmentquantizer     | Assignment quantizer object of fi<br>object          |
|-------------------------|------------------------------------------------------|
| copyobj                 | Make independent copy of quantizer object            |
| fi                      | Construct fixed-point numeric object                 |
| fimath                  | Construct fimath object                              |
| fipref                  | Construct fipref object                              |
| get                     | Property values of object                            |
| numerictype             | Construct numerictype object                         |
| quantizer               | Construct quantizer object                           |
| removedefaultfimathpref | Remove global fimath preference                      |
| reset                   | Reset objects to initial conditions                  |
| resetdefaultfimath      | Set global fimath to MATLAB<br>factory default       |
| savedefaultfimathpref   | Save global fimath for next MATLAB session           |
| savefipref              | Save fi preferences for next<br>MATLAB session       |
| set                     | Set or display property values for quantizer objects |

| setdefaultfimath | Set MATLAB global fimath                          |
|------------------|---------------------------------------------------|
| sfi              | Construct signed fixed-point numeric object       |
| tostring         | Convert numerictype or quantizer object to string |
| ufi              | Construct unsigned fixed-point numeric object     |
| unitquantizer    | Constructor for unitquantizer object              |

## **Data Manipulation**

| denormalmax    | Largest denormalized quantized number for quantizer object                            |
|----------------|---------------------------------------------------------------------------------------|
| denormalmin    | Smallest denormalized quantized number for quantizer object                           |
| eps            | Quantized relative accuracy for fi<br>or quantizer objects                            |
| exponentbias   | Exponent bias for quantizer object                                                    |
| exponentlength | Exponent length of quantizer object                                                   |
| exponentmax    | Maximum exponent for quantizer object                                                 |
| exponentmin    | Minimum exponent for quantizer object                                                 |
| fractionlength | Fraction length of quantizer object                                                   |
| intmax         | Largest positive stored integer value<br>representable by numerictype of fi<br>object |
| intmin         | Smallest stored integer value<br>representable by numerictype of fi<br>object         |

| isboolean      | Determine whether input is Boolean                                                                                                    |
|----------------|----------------------------------------------------------------------------------------------------|
| isdouble       | Determine whether input is double-precision data type                                                                                                    |
| isequal        | Determine whether real-world<br>values of two fi objects are equal, or<br>determine whether properties of two<br>fimath, numerictype, or quantizer<br>objects are equal |
| isfi           | Determine whether variable is fi<br>object                                                                                                    |
| isfimath       | Determine whether variable is fimath object                                                                                                    |
| isfimathlocal  | Determine whether fi object has attached fimath object                                                                                                    |
| isfipref       | Determine whether input is fipref object                                                                                                    |
| isfixed        | Determine whether input is fixed-point data type                                                                                                    |
| isfloat        | Determine whether input is floating-point data type                                                                                                    |
| isnumerictype  | Determine whether input is numerictype object                                                                                                    |
| ispropequal    | Determine whether properties of two<br>fi objects are equal                                                                                                    |
| isquantizer    | Determine whether input is quantizer object                                                                                                    |
| isscaleddouble | Determine whether input is scaled double data type                                                                                                    |
| isscaledtype   | Determine whether input is<br>fixed-point or scaled double data<br>type                                                                                                 |
| issigned       | Determine whether fi object is signed                                                                                                    |

| issingle          | Determine whether input is single-precision data type                                                      |
|-------------------|----------------------------------------------------------------------------------------------------|
| isslopebiasscaled | Determine whether numerictype object has nontrivial slope and bias                                         |
| lowerbound        | Lower bound of range of fi object                                                                          |
| lsb               | Scaling of least significant bit of fi<br>object, or value of least significant<br>bit of quantizer object |
| range             | Numerical range of fi or quantizer object                                                                  |
| realmax           | Largest positive fixed-point value or quantized number                                                     |
| realmin           | Smallest positive normalized fixed-point value or quantized number                                         |
| sort              | Sort elements of real-valued fi object in ascending or descending order                                    |
| upperbound        | Upper bound of range of fi object                                                                          |
| wordlength        | Word length of quantizer object                                                                            |

## **Data Type Operations**

| double | Double-precision floating-point<br>real-world value of fi object       |
|--------|------------------------------------------------------------------------|
| int    | Smallest built-in integer fitting<br>stored integer value of fi object |
| int16  | Stored integer value of fi object as built-in int16                    |
| int32  | Stored integer value of fi object as built-in int32                    |

| int64           | Stored integer value of fi object as built-in int64                |
|-----------------|--------------------------------------------------------------------|
| int8            | Stored integer value of fi object as built-in int8                 |
| logical         | Convert numeric values to logical                                  |
| reinterpretcast | Convert fixed-point data types<br>without changing underlying data |
| rescale         | Change scaling of fi object                                        |
| single          | Single-precision floating-point<br>real-world value of fi object   |
| stripscaling    | Stored integer of fi object                                        |
| uint16          | Stored integer value of fi object as built-in uint16               |
| uint32          | Stored integer value of fi object as built-in uint32               |
| uint64          | Stored integer value of fi object as built-in uint64               |
| uint8           | Stored integer value of fi object as built-in uint8                |

#### **Data Quantizing**

| quantize  | Apply quantizer object to data                                                          |
|-----------|-----------------------------------------------------------------------------------------|
| randquant | Generate uniformly distributed,<br>quantized random number using<br>quantizer object    |
| round     | Round fi object toward nearest<br>integer or round input data using<br>quantizer object |

| unitquantize  | Quantize except numbers within eps of +1 |
|---------------|------------------------------------------|
| unitquantizer | Constructor for unitquantizer object     |

#### **Element-Wise Logical Operators**

| all | Determine whether all array elements are nonzero |
|-----|--------------------------------------------------|
| and | Find logical AND of array or scalar inputs       |
| any | Determine whether any array elements are nonzero |
| not | Find logical NOT of array or scalar input        |
| or  | Find logical OR of array or scalar inputs        |
| xor | Logical exclusive-OR                             |

#### **Math Operations**

| abs     | Absolute value of fi object                                |
|---------|------------------------------------------------------------|
| add     | Add two objects using $\texttt{fimath}$ object             |
| ceil    | Round toward positive infinity                             |
| complex | Construct complex fi object from real and imaginary parts  |
| conj    | Complex conjugate of fi object                             |
| conv    | Convolution and polynomial<br>multiplication of fi objects |

| convergent       | Round toward nearest integer with ties rounding to nearest even integer                 |
|------------------|-----------------------------------------------------------------------------------------|
| divide           | Divide two objects                                                                      |
| fix              | Round toward zero                                                                       |
| floor            | Round toward negative infinity                                                          |
| imag             | Imaginary part of complex number                                                        |
| innerprodintbits | Number of integer bits needed for fixed-point inner product                             |
| minus            | Matrix difference between fi objects                                                    |
| mpy              | Multiply two objects using fimath object                                                |
| mrdivide         | Forward slash (/) or right-matrix<br>division                                           |
| mtimes           | Matrix product of fi objects                                                            |
| nearest          | Round toward nearest integer with ties rounding toward positive infinity                |
| plus             | Matrix sum of fi objects                                                                |
| pow2             | Efficient fixed-point multiplication by $2^K$                                           |
| rdivide          | Right-array division (./)                                                               |
| real             | Real part of complex number                                                             |
| round            | Round fi object toward nearest<br>integer or round input data using<br>quantizer object |
| sign             | Perform signum function on array                                                        |
| sqrt             | Square root of fi object                                                                |
| sub              | Subtract two objects using fimath object                                                |
| sum              | Sum of array elements                                                                   |
|                  |                                                                                         |

| times  | Element-by-element multiplication of fi objects |
|--------|-------------------------------------------------|
| uminus | Negate elements of fi object array              |
| uplus  | Unary plus                                      |

# **Matrix Manipulation**

| buffer     | Buffer signal vector into matrix of data frames      |
|------------|------------------------------------------------------|
| ctranspose | Complex conjugate transpose of fi<br>object          |
| diag       | Diagonal matrices or diagonals of matrix             |
| disp       | Display object                                       |
| end        | Last index of array                                  |
| flipdim    | Flip array along specified dimension                 |
| fliplr     | Flip matrix left to right                            |
| flipud     | Flip matrix up to down                               |
| hankel     | Hankel matrix                                        |
| horzcat    | Horizontally concatenate multiple<br>fi objects      |
| ipermute   | Inverse permute dimensions of multidimensional array |
| iscolumn   | Determine whether fi object is column vector         |
| isempty    | Determine whether array is empty                     |
| isfinite   | Determine whether array elements are finite          |

| isinf     | Determine whether array elements are infinite                              |
|-----------|----------------------------------------------------------------------------|
| isnan     | Determine whether array elements are NaN                                   |
| isnumeric | Determine whether input is numeric array                                   |
| isobject  | Determine whether input is<br>MATLAB object                                |
| isreal    | Determine whether array elements are real                                  |
| isrow     | Determine whether fi object is row vector                                  |
| isscalar  | Determine whether input is scalar                                          |
| isvector  | Determine whether input is vector                                          |
| length    | Vector length                                                              |
| ndgrid    | Generate arrays for N-D functions and interpolation                        |
| ndims     | Number of array dimensions                                                 |
| permute   | Rearrange dimensions of multidimensional array                             |
| repmat    | Replicate and tile array                                                   |
| reshape   | Reshape array                                                              |
| shiftdata | Shift data to operate on specified dimension                               |
| shiftdim  | Shift dimensions                                                           |
| size      | Array dimensions                                                           |
| sort      | Sort elements of real-valued fi object<br>in ascending or descending order |
| squeeze   | Remove singleton dimensions                                                |
| toeplitz  | Create Toeplitz matrix                                                     |
|           |                                                                            |

| transpose   | Transpose operation                           |
|-------------|-----------------------------------------------|
| tril        | Lower triangular part of matrix               |
| triu        | Upper triangular part of matrix               |
| unshiftdata | Inverse of shiftdata                          |
| vertcat     | Vertically concatenate multiple fi<br>objects |

#### **Plots**

| Create filled area 2-D plot                          |
|------------------------------------------------------|
| Create vertical bar graph                            |
| Create horizontal bar graph                          |
| Create contour plot elevation labels                 |
| Create 2-D comet plot                                |
| Create 3-D comet plot                                |
| Plot arrows emanating from origin                    |
| Plot velocity vectors as cones in 3-D vector field   |
| Create contour graph of matrix                       |
| Create 3-D contour plot                              |
| Create two-level contour plot computation            |
| Create filled 2-D contour plot                       |
|                                                      |
| Plot error bars along curve                          |
| Plot error bars along curve<br>Plot elimination tree |
| _                                                    |
|                                                      |

| ezmesh     | Easy-to-use 3-D mesh plotter                       |
|------------|----------------------------------------------------|
| ezplot     | Easy-to-use function plotter                       |
| ezplot3    | Easy-to-use 3-D parametric curve<br>plotter        |
| ezpolar    | Easy-to-use polar coordinate plotter               |
| ezsurf     | Easy-to-use 3-D colored surface plotter            |
| ezsurfc    | Easy-to-use combination<br>surface/contour plotter |
| feather    | Plot velocity vectors                              |
| fplot      | Plot function between specified limits             |
| gplot      | Plot set of nodes using adjacency matrix           |
| hist       | Create histogram plot                              |
| histc      | Histogram count                                    |
| line       | Create line object                                 |
| loglog     | Create log-log scale plot                          |
| mesh       | Create mesh plot                                   |
| meshc      | Create mesh plot with contour plot                 |
| meshz      | Create mesh plot with curtain plot                 |
| patch      | Create patch graphics object                       |
| pcolor     | Create pseudocolor plot                            |
| plot       | Create linear 2-D plot                             |
| plot3      | Create 3-D line plot                               |
| plotmatrix | Draw scatter plots                                 |
| plotyy     | Create graph with y-axes on right and left sides   |
| polar      | Plot polar coordinates                             |

| quiver       | Create quiver or velocity plot                      |
|--------------|-----------------------------------------------------|
| quiver3      | Create 3-D quiver or velocity plot                  |
| rgbplot      | Plot colormap                                       |
| ribbon       | Create ribbon plot                                  |
| rose         | Create angle histogram                              |
| scatter      | Create scatter or bubble plot                       |
| scatter3     | Create 3-D scatter or bubble plot                   |
| semilogx     | Create semilogarithmic plot with logarithmic x-axis |
| semilogy     | Create semilogarithmic plot with logarithmic y-axis |
| slice        | Create volumetric slice plot                        |
| spy          | Visualize sparsity pattern                          |
| stairs       | Create stairstep graph                              |
| stem         | Plot discrete sequence data                         |
| stem3        | Plot 3-D discrete sequence data                     |
| streamribbon | Create 3-D stream ribbon plot                       |
| streamslice  | Draw streamlines in slice planes                    |
| streamtube   | Create 3-D stream tube plot                         |
| surf         | Create 3-D shaded surface plot                      |
| surfc        | Create 3-D shaded surface plot with contour plot    |
| surfl        | Create surface plot with colormap-based lighting    |
| surfnorm     | Compute and display 3-D surface normals             |
| text         | Create text object in current axes                  |
| treeplot     | Plot picture of tree                                |
| trimesh      | Create triangular mesh plot                         |

| triplot   | Create 2-D triangular plot     |
|-----------|--------------------------------|
| trisurf   | Create triangular surface plot |
| voronoi   | Create Voronoi diagram         |
| voronoin  | Create n-D Voronoi diagram     |
| waterfall | Create waterfall plot          |
| xlim      | Set or query x-axis limits     |
| ylim      | Set or query y-axis limits     |
| zlim      | Set or query z-axis limits     |
|           |                                |

# **Radix Conversion**

| bin     | Binary representation of stored integer of fi object                          |
|---------|-------------------------------------------------------------------------------|
| bin2num | Convert two's complement binary<br>string to number using quantizer<br>object |
| dec     | Unsigned decimal representation of stored integer of fi object                |
| hex     | Hexadecimal representation of stored integer of fi object                     |
| hex2num | Convert hexadecimal string to number using quantizer object                   |
| num2bin | Convert number to binary string using quantizer object                        |
| num2hex | Convert number to hexadecimal equivalent using quantizer object               |
| num2int | Convert number to signed integer                                              |

| oct  | Octal representation of stored integer of fi object          |
|------|--------------------------------------------------------------|
| sdec | Signed decimal representation of stored integer of fi object |

## **Relational Operators**

| eq | Determine whether real-world<br>values of two fi objects are equal                            |
|----|-----------------------------------------------------------------------------------------------|
| ge | Determine whether real-world value<br>of one fi object is greater than or<br>equal to another |
| gt | Determine whether real-world value<br>of one fi object is greater than<br>another             |
| le | Determine whether real-world value<br>of fi object is less than or equal to<br>another        |
| lt | Determine whether real-world value<br>of one fi object is less than another                   |
| ne | Determine whether real-world<br>values of two fi objects are not equal                        |

## **Statistics**

| errmean   | Mean of quantization error                         |
|-----------|----------------------------------------------------|
| errpdf    | Probability density function of quantization error |
| errvar    | Variance of quantization error                     |
| logreport | Quantization report                                |

| Largest element in array of fi<br>objects             |
|-------------------------------------------------------|
| Log maximums                                          |
| Smallest element in array of fi<br>objects            |
| Log minimums                                          |
| Number of operations                                  |
| Number of overflows                                   |
| Number of data elements in fi array                   |
| Number of underflows                                  |
| $\operatorname{Clear}\log$ for fi or quantizer object |
|                                                       |

#### **Subscripted Assignment and Reference**

subsasgn subsref Subscripted assignment Subscripted reference

# fi Object Operations

| abs                 | Absolute value of fi object                            |
|---------------------|--------------------------------------------------------|
| all                 | Determine whether all array elements are nonzero       |
| and                 | Find logical AND of array or scalar inputs             |
| any                 | Determine whether any array elements are nonzero       |
| area                | Create filled area 2-D plot                            |
| assignmentquantizer | Assignment quantizer object of fi object               |
| bar                 | Create vertical bar graph                              |
| barh                | Create horizontal bar graph                            |
| bin                 | Binary representation of stored integer of fi object   |
| bitand              | Bitwise AND of two fi objects                          |
| bitandreduce        | Bitwise AND of consecutive range of bits               |
| bitcmp              | Bitwise complement of fi object                        |
| bitconcat           | Concatenate bits of fi objects                         |
| bitget              | Bit at certain position                                |
| bitor               | Bitwise OR of two fi objects                           |
| bitorreduce         | Bitwise OR of consecutive range of bits                |
| bitreplicate        | Replicate and concatenate bits of $\texttt{fi}$ object |
| bitrol              | Bitwise rotate left                                    |
| bitror              | Bitwise rotate right                                   |
| bitset              | Set bit at certain position                            |

| bitshift     | Shift bits specified number of places                                   |
|--------------|-------------------------------------------------------------------------|
| bitsliceget  | Consecutive slice of bits                                               |
| bitsll       | Bit shift left logical                                                  |
| bitsra       | Bit shift right arithmetic                                              |
| bitsrl       | Bit shift right logical                                                 |
| bitxor       | Bitwise exclusive $OR$ of two fi objects                                |
| bitxorreduce | Bitwise exclusive OR of consecutive range of bits                       |
| buffer       | Buffer signal vector into matrix of data frames                         |
| ceil         | Round toward positive infinity                                          |
| clabel       | Create contour plot elevation labels                                    |
| comet        | Create 2-D comet plot                                                   |
| comet3       | Create 3-D comet plot                                                   |
| compass      | Plot arrows emanating from origin                                       |
| complex      | Construct complex fi object from real and imaginary parts               |
| coneplot     | Plot velocity vectors as cones in 3-D vector field                      |
| conj         | Complex conjugate of fi object                                          |
| contour      | Create contour graph of matrix                                          |
| contour3     | Create 3-D contour plot                                                 |
| contourc     | Create two-level contour plot computation                               |
| contourf     | Create filled 2-D contour plot                                          |
| conv         | Convolution and polynomial<br>multiplication of fi objects              |
| convergent   | Round toward nearest integer with ties rounding to nearest even integer |

| ctranspose | Complex conjugate transpose of fi object                           |
|------------|--------------------------------------------------------------------|
| dec        | Unsigned decimal representation of stored integer of fi object     |
| diag       | Diagonal matrices or diagonals of matrix                           |
| disp       | Display object                                                     |
| double     | Double-precision floating-point<br>real-world value of fi object   |
| end        | Last index of array                                                |
| eps        | Quantized relative accuracy for fi<br>or quantizer objects         |
| eq         | Determine whether real-world<br>values of two fi objects are equal |
| errorbar   | Plot error bars along curve                                        |
| etreeplot  | Plot elimination tree                                              |
| ezcontour  | Easy-to-use contour plotter                                        |
| ezcontourf | Easy-to-use filled contour plotter                                 |
| ezmesh     | Easy-to-use 3-D mesh plotter                                       |
| ezplot     | Easy-to-use function plotter                                       |
| ezplot3    | Easy-to-use 3-D parametric curve plotter                           |
| ezpolar    | Easy-to-use polar coordinate plotter                               |
| ezsurf     | Easy-to-use 3-D colored surface plotter                            |
| ezsurfc    | Easy-to-use combination<br>surface/contour plotter                 |
| feather    | Plot velocity vectors                                              |
| fi         | Construct fixed-point numeric object                               |
| fimath     | Construct fimath object                                            |

| fix              | Round toward zero                                                                             |
|------------------|-----------------------------------------------------------------------------------------------|
| flipdim          | Flip array along specified dimension                                                          |
| fliplr           | Flip matrix left to right                                                                     |
| flipud           | Flip matrix up to down                                                                        |
| floor            | Round toward negative infinity                                                                |
| fplot            | Plot function between specified limits                                                        |
| ge               | Determine whether real-world value<br>of one fi object is greater than or<br>equal to another |
| get              | Property values of object                                                                     |
| getlsb           | Least significant bit                                                                         |
| getmsb           | Most significant bit                                                                          |
| gplot            | Plot set of nodes using adjacency matrix                                                      |
| gt               | Determine whether real-world value<br>of one fi object is greater than<br>another             |
| hankel           | Hankel matrix                                                                                 |
| hex              | Hexadecimal representation of stored integer of fi object                                     |
| hist             | Create histogram plot                                                                         |
| histc            | Histogram count                                                                               |
| horzcat          | Horizontally concatenate multiple<br>fi objects                                               |
| imag             | Imaginary part of complex number                                                              |
| innerprodintbits | Number of integer bits needed for fixed-point inner product                                   |
| int              | Smallest built-in integer fitting<br>stored integer value of fi object                        |
|                  |                                                                                               |

| int16         | Stored integer value of fi object as built-in int16                                                                                                    |
|---------------|----------------------------------------------------------------------------------------------------|
| int32         | Stored integer value of fi object as<br>built-in int32                                                                                                    |
| int64         | Stored integer value of fi object as<br>built-in int64                                                                                                    |
| int8          | Stored integer value of fi object as built-in int8                                                                                                    |
| intmax        | Largest positive stored integer value<br>representable by numerictype of fi<br>object                                                                                   |
| intmin        | Smallest stored integer value<br>representable by numerictype of fi<br>object                                                                                           |
| ipermute      | Inverse permute dimensions of multidimensional array                                                                                                    |
| isboolean     | Determine whether input is Boolean                                                                                                    |
| iscolumn      | Determine whether fi object is column vector                                                                                                    |
| isdouble      | Determine whether input is double-precision data type                                                                                                    |
| isempty       | Determine whether array is empty                                                                                                    |
| isequal       | Determine whether real-world<br>values of two fi objects are equal, or<br>determine whether properties of two<br>fimath, numerictype, or quantizer<br>objects are equal |
| isfi          | Determine whether variable is fi<br>object                                                                                                    |
| isfimathlocal | Determine whether fi object has attached fimath object                                                                                                    |
| isfinite      | Determine whether array elements are finite                                                                                                    |

| isfixed        | Determine whether input is fixed-point data type                                       |
|----------------|----------------------------------------------------------------------------------------|
| isfloat        | Determine whether input is floating-point data type                                    |
| isinf          | Determine whether array elements are infinite                                          |
| isnan          | Determine whether array elements are NaN                                               |
| isnumeric      | Determine whether input is numeric array                                               |
| isobject       | Determine whether input is<br>MATLAB object                                            |
| ispropequal    | Determine whether properties of two<br>fi objects are equal                            |
| isreal         | Determine whether array elements are real                                              |
| isrow          | Determine whether fi object is row vector                                              |
| isscalar       | Determine whether input is scalar                                                      |
| isscaleddouble | Determine whether input is scaled double data type                                     |
| isscaledtype   | Determine whether input is<br>fixed-point or scaled double data<br>type                |
| issigned       | Determine whether fi object is signed                                                  |
| issingle       | Determine whether input is single-precision data type                                  |
| isvector       | Determine whether input is vector                                                      |
| le             | Determine whether real-world value<br>of fi object is less than or equal to<br>another |

| length     | Vector length                                                                                              |
|------------|----------------------------------------------------------------------------------------------------|
| line       | Create line object                                                                                         |
| logical    | Convert numeric values to logical                                                                          |
| loglog     | Create log-log scale plot                                                                                  |
| logreport  | Quantization report                                                                                        |
| lowerbound | Lower bound of range of fi object                                                                          |
| lsb        | Scaling of least significant bit of fi<br>object, or value of least significant<br>bit of quantizer object |
| lt         | Determine whether real-world value<br>of one fi object is less than another                                |
| max        | Largest element in array of fi<br>objects                                                                  |
| maxlog     | Log maximums                                                                                               |
| mesh       | Create mesh plot                                                                                           |
| meshc      | Create mesh plot with contour plot                                                                         |
| meshz      | Create mesh plot with curtain plot                                                                         |
| min        | Smallest element in array of fi<br>objects                                                                 |
| minlog     | Log minimums                                                                                               |
| minus      | Matrix difference between $\texttt{fi}$ objects                                                            |
| mrdivide   | Forward slash (/) or right-matrix division                                                                 |
| mtimes     | Matrix product of fi objects                                                                               |
| ndgrid     | Generate arrays for N-D functions and interpolation                                                        |
| ndims      | Number of array dimensions                                                                                 |
| ne         | Determine whether real-world<br>values of two fi objects are not equal                                     |

| nearest          | Round toward nearest integer with ties rounding toward positive infinity |
|------------------|--------------------------------------------------------------------------|
| not              | Find logical NOT of array or scalar input                                |
| noverflows       | Number of overflows                                                      |
| numberofelements | Number of data elements in fi array                                      |
| numerictype      | Construct numerictype object                                             |
| nunderflows      | Number of underflows                                                     |
| oct              | Octal representation of stored integer of fi object                      |
| or               | Find logical OR of array or scalar inputs                                |
| patch            | Create patch graphics object                                             |
| pcolor           | Create pseudocolor plot                                                  |
| permute          | Rearrange dimensions of multidimensional array                           |
| plot             | Create linear 2-D plot                                                   |
| plot3            | Create 3-D line plot                                                     |
| plotmatrix       | Draw scatter plots                                                       |
| plotyy           | Create graph with y-axes on right and left sides                         |
| plus             | Matrix sum of fi objects                                                 |
| polar            | Plot polar coordinates                                                   |
| pow2             | Efficient fixed-point multiplication by $2^{K}$                          |
| quantizer        | Construct quantizer object                                               |
| quiver           | Create quiver or velocity plot                                           |
| quiver3          | Create 3-D quiver or velocity plot                                       |
| range            | Numerical range of fi or quantizer object                                |

| rdivide         | Right-array division (./)                                                               |
|-----------------|-----------------------------------------------------------------------------------------|
| real            | Real part of complex number                                                             |
| realmax         | Largest positive fixed-point value or quantized number                                  |
| realmin         | Smallest positive normalized fixed-point value or quantized number                      |
| reinterpretcast | Convert fixed-point data types without changing underlying data                         |
| repmat          | Replicate and tile array                                                                |
| rescale         | Change scaling of fi object                                                             |
| resetlog        | Clear log for fi or quantizer object                                                    |
| reshape         | Reshape array                                                                           |
| rgbplot         | Plot colormap                                                                           |
| ribbon          | Create ribbon plot                                                                      |
| rose            | Create angle histogram                                                                  |
| round           | Round fi object toward nearest<br>integer or round input data using<br>quantizer object |
| scatter         | Create scatter or bubble plot                                                           |
| scatter3        | Create 3-D scatter or bubble plot                                                       |
| sdec            | Signed decimal representation of stored integer of fi object                            |
| semilogx        | Create semilogarithmic plot with logarithmic x-axis                                     |
| semilogy        | Create semilogarithmic plot with logarithmic y-axis                                     |
| sfi             | $\begin{array}{c} Construct \ signed \ fixed-point \ numeric \\ object \end{array}$     |
| shiftdata       | Shift data to operate on specified dimension                                            |

| shiftdim     | Shift dimensions                                                           |
|--------------|----------------------------------------------------------------------------|
| sign         | Perform signum function on array                                           |
| single       | Single-precision floating-point<br>real-world value of fi object           |
| size         | Array dimensions                                                           |
| slice        | Create volumetric slice plot                                               |
| sort         | Sort elements of real-valued fi object<br>in ascending or descending order |
| spy          | Visualize sparsity pattern                                                 |
| sqrt         | Square root of fi object                                                   |
| squeeze      | Remove singleton dimensions                                                |
| stairs       | Create stairstep graph                                                     |
| stem         | Plot discrete sequence data                                                |
| stem3        | Plot 3-D discrete sequence data                                            |
| streamribbon | Create 3-D stream ribbon plot                                              |
| streamslice  | Draw streamlines in slice planes                                           |
| streamtube   | Create 3-D stream tube plot                                                |
| stripscaling | Stored integer of fi object                                                |
| subsasgn     | Subscripted assignment                                                     |
| subsref      | Subscripted reference                                                      |
| sum          | Sum of array elements                                                      |
| surf         | Create 3-D shaded surface plot                                             |
| surfc        | Create 3-D shaded surface plot with contour plot                           |
| surfl        | Create surface plot with colormap-based lighting                           |
| surfnorm     | Compute and display 3-D surface normals                                    |
| text         | Create text object in current axes                                         |

| times       | Element-by-element multiplication of fi objects      |
|-------------|------------------------------------------------------|
| toeplitz    | Create Toeplitz matrix                               |
| transpose   | Transpose operation                                  |
| treeplot    | Plot picture of tree                                 |
| tril        | Lower triangular part of matrix                      |
| trimesh     | Create triangular mesh plot                          |
| triplot     | Create 2-D triangular plot                           |
| trisurf     | Create triangular surface plot                       |
| triu        | Upper triangular part of matrix                      |
| ufi         | Construct unsigned fixed-point numeric object        |
| uint16      | Stored integer value of fi object as built-in uint16 |
| uint32      | Stored integer value of fi object as built-in uint32 |
| uint64      | Stored integer value of fi object as built-in uint64 |
| uint8       | Stored integer value of fi object as built-in uint8  |
| uminus      | Negate elements of fi object array                   |
| unshiftdata | Inverse of shiftdata                                 |
| uplus       | Unary plus                                           |
| upperbound  | Upper bound of range of fi object                    |
| vertcat     | Vertically concatenate multiple fi<br>objects        |
| voronoi     | Create Voronoi diagram                               |
| voronoin    | Create n-D Voronoi diagram                           |
| waterfall   | Create waterfall plot                                |

| xlim | Set or query x-axis limits |
|------|----------------------------|
| xor  | Logical exclusive-OR       |
| ylim | Set or query y-axis limits |
| zlim | Set or query z-axis limits |

# fimath Object Operations

| add                     | Add two objects using fimath object                                                                                                    |
|-------------------------|----------------------------------------------------------------------------------------------------|
| disp                    | Display object                                                                                                    |
| fimath                  | Construct fimath object                                                                                                    |
| isequal                 | Determine whether real-world<br>values of two fi objects are equal, or<br>determine whether properties of two<br>fimath, numerictype, or quantizer<br>objects are equal |
| isfimath                | Determine whether variable is fimath object                                                                                                    |
| тру                     | Multiply two objects using fimath object                                                                                                    |
| removedefaultfimathpref | Remove global fimath preference                                                                                                    |
| resetdefaultfimath      | Set global fimath to MATLAB factory default                                                                                                    |
| savedefaultfimathpref   | Save global fimath for next MATLAB session                                                                                                    |
| setdefaultfimath        | Set MATLAB global fimath                                                                                                    |
| sqrt                    | Square root of fi object                                                                                                    |
| sub                     | Subtract two objects using fimath object                                                                                                    |

# fipref Object Operations

| disp       | Display object                                 |
|------------|------------------------------------------------|
| fipref     | Construct fipref object                        |
| isfipref   | Determine whether input is fipref object       |
| reset      | Reset objects to initial conditions            |
| savefipref | Save fi preferences for next<br>MATLAB session |

## numerictype Object Operations

| disp              | Display object                                                                                                    |
|-------------------|----------------------------------------------------------------------------------------------------|
| divide            | Divide two objects                                                                                                    |
| isboolean         | Determine whether input is Boolean                                                                                                    |
| isdouble          | Determine whether input is double-precision data type                                                                                                    |
| isequal           | Determine whether real-world<br>values of two fi objects are equal, or<br>determine whether properties of two<br>fimath, numerictype, or quantizer<br>objects are equal |
| isfixed           | Determine whether input is fixed-point data type                                                                                                    |
| isfloat           | Determine whether input is floating-point data type                                                                                                    |
| isnumerictype     | Determine whether input is numerictype object                                                                                                    |
| isscaleddouble    | Determine whether input is scaled double data type                                                                                                    |
| isscaledtype      | Determine whether input is<br>fixed-point or scaled double data<br>type                                                                                                 |
| issingle          | Determine whether input is single-precision data type                                                                                                    |
| isslopebiasscaled | Determine whether numerictype<br>object has nontrivial slope and bias                                                                                                   |
| sqrt              | Square root of fi object                                                                                                    |
| tostring          | Convert numerictype or quantizer object to string                                                                                                    |

# quantizer Object Operations

| bin2num        | Convert two's complement binary<br>string to number using quantizer<br>object |
|----------------|-------------------------------------------------------------------------------|
| copyobj        | $Make \ independent \ copy \ of \ \textbf{quantizer} \\ object$               |
| denormalmax    | Largest denormalized quantized number for quantizer object                    |
| denormalmin    | Smallest denormalized quantized number for quantizer object                   |
| disp           | Display object                                                                |
| eps            | Quantized relative accuracy for fi<br>or quantizer objects                    |
| errmean        | Mean of quantization error                                                    |
| errpdf         | Probability density function of quantization error                            |
| errvar         | Variance of quantization error                                                |
| exponentbias   | Exponent bias for quantizer object                                            |
| exponentlength | $Exponent \ length \ of \ {\tt quantizer} \ object$                           |
| exponentmax    | Maximum exponent for quantizer object                                         |
| exponentmin    | Minimum exponent for quantizer object                                         |
| fractionlength | Fraction length of quantizer object                                           |
| get            | Property values of object                                                     |
| hex2num        | Convert hexadecimal string to number using quantizer object                   |

| isequal     | Determine whether real-world<br>values of two fi objects are equal, or<br>determine whether properties of two<br>fimath, numerictype, or quantizer<br>objects are equal |
|-------------|----------------------------------------------------------------------------------------------------|
| isfixed     | Determine whether input is fixed-point data type                                                                                                    |
| isfloat     | Determine whether input is floating-point data type                                                                                                    |
| isquantizer | Determine whether input is quantizer object                                                                                                    |
| length      | Vector length                                                                                                    |
| lsb         | Scaling of least significant bit of fi<br>object, or value of least significant<br>bit of quantizer object                                                              |
| max         | Largest element in array of fi<br>objects                                                                                                    |
| maxlog      | Log maximums                                                                                                    |
| min         | Smallest element in array of fi<br>objects                                                                                                    |
| minlog      | Log minimums                                                                                                    |
| noperations | Number of operations                                                                                                    |
| noverflows  | Number of overflows                                                                                                    |
| num2bin     | Convert number to binary string using quantizer object                                                                                                    |
| num2hex     | Convert number to hexadecimal equivalent using quantizer object                                                                                                    |
| num2int     | Convert number to signed integer                                                                                                    |
| nunderflows | Number of underflows                                                                                                    |
| quantize    | Apply quantizer object to data                                                                                                    |
| quantizer   | Construct quantizer object                                                                                                    |

| randquant     | Generate uniformly distributed,<br>quantized random number using<br>quantizer object    |  |
|---------------|-----------------------------------------------------------------------------------------|--|
| range         | Numerical range of fi or quantizer object                                               |  |
| realmax       | Largest positive fixed-point value or quantized number                                  |  |
| realmin       | Smallest positive normalized<br>fixed-point value or quantized<br>number                |  |
| reset         | Reset objects to initial conditions                                                     |  |
| resetlog      | Clear log for fi or quantizer object                                                    |  |
| round         | Round fi object toward nearest<br>integer or round input data using<br>quantizer object |  |
| set           | Set or display property values for quantizer objects                                    |  |
| tostring      | Convert numerictype or quantizer object to string                                       |  |
| unitquantize  | Quantize except numbers within $\ensuremath{eps}$ of +1                                 |  |
| unitquantizer | Constructor for unitquantizer object                                                    |  |
| wordlength    | Word length of quantizer object                                                         |  |

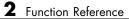

# Functions — Alphabetical List

| Purpose     | Absolute value of fi object                                                                                                    |  |
|-------------|----------------------------------------------------------------------------------------------------|--|
| Syntax      | <pre>c = abs(a)<br/>c = abs(a,T)<br/>c = abs(a,F)<br/>c = abs(a,T,F)</pre>                                                                                                    |  |
| Description | <pre>c = abs(a) returns the absolute value of fi object a with the same<br/>numerictype object as a. Intermediate quantities are calculated using<br/>the fimath associated with a.</pre>                                                                                                    |  |
|             | <pre>c = abs(a,T) returns a fi object with a value equal to the absolute<br/>value of a and numerictype object T. Intermediate quantities are<br/>calculated using the fimath associated with a. See "Data Type<br/>Propagation Rules" on page 3-3.</pre>                                                           |  |
|             | <pre>c = abs(a,F) returns a fi object with a value equal to the absolute<br/>value of a and the same numerictype object as a. Intermediate<br/>quantities are calculated using the fimath object F, and the output fi<br/>object c is always associated with the global fimath.</pre>                               |  |
|             | c = abs(a,T,F) returns a fi object with a value equal to the absolute<br>value of a and the numerictype object T. Intermediate quantities are<br>calculated using the fimath object F, and the output fi object c is<br>always associated with the global fimath. See "Data Type Propagation<br>Rules" on page 3-3. |  |
|             | <b>Note</b> When the Signedness of the input numerictype object T is Aut the abs function always returns an Unsigned fi object.                                                                                                    |  |
|             | abs only supports fi objects with [Slope Bias] scaling when the bias is<br>zero and the fractional slope is one. abs does not support complex fi<br>objects of data type Boolean.                                                                                                    |  |
|             | When the object <b>a</b> is real and has a signed data type, the absolute value of the most negative value is problematic since it is not representable. In this case, the absolute value saturates to the most positive value                                                                                      |  |

representable by the data type if the OverflowMode property is set to saturate. If OverflowMode is wrap, the absolute value of the most negative value has no effect.

#### Data Type Propagation Rules

For syntaxes for which you specify a numerictype object T, the abs function follows the data type propagation rules listed in the following table. In general, these rules can be summarized as "floating-point data types are propagated." This allows you to write code that can be used with both fixed-point and floating-point inputs.

| Data Type of Input<br>fi Object a | Data Type of<br>numerictype object<br>T | Data Type of<br>Output c                                   |
|-----------------------------------|-----------------------------------------|------------------------------------------------------------|
| fi Fixed                          | fi Fixed                                | Data type of<br>numerictype object T                       |
| fiScaledDouble                    | fi Fixed                                | ScaledDouble<br>with properties of<br>numerictype object T |
| fi double                         | fi Fixed                                | fi double                                                  |
| fi single                         | fi Fixed                                | fi single                                                  |
| Any fi data type                  | fi double                               | fi double                                                  |
| Any fi data type                  | fi single                               | fi single                                                  |

#### Examples

#### Example 1

The following example shows the difference between the absolute value results for the most negative value representable by a signed data type when OverflowMode is saturate or wrap.

-128

```
DataTypeMode: Fixed-point: binary point scaling
            Signedness: Signed
            WordLength: 16
        FractionLength: 8
abs(a)
ans =
  127.9961
          DataTypeMode: Fixed-point: binary point scaling
            Signedness: Signed
            WordLength: 16
        FractionLength: 8
a.OverflowMode = 'wrap'
a =
  -128
          DataTypeMode: Fixed-point: binary point scaling
            Signedness: Signed
            WordLength: 16
        FractionLength: 8
             RoundMode: nearest
          OverflowMode: wrap
           ProductMode: FullPrecision
 MaxProductWordLength: 128
               SumMode: FullPrecision
      MaxSumWordLength: 128
         CastBeforeSum: true
```

```
abs(a)
ans =
    -128
    DataTypeMode: Fixed-point: binary point scaling
    Signedness: Signed
    WordLength: 16
    FractionLength: 8
    RoundMode: nearest
    OverflowMode: wrap
    ProductMode: FullPrecision
MaxProductWordLength: 128
    SumMode: FullPrecision
MaxSumWordLength: 128
    CastBeforeSum: true
```

#### Example 2

The following example shows the difference between the absolute value results for complex and real fi inputs that have the most negative value representable by a signed data type when OverflowMode is wrap.

```
re = fi(-1,1,16,15)
re =
    -1
    DataTypeMode: Fixed-point: binary point scaling
    Signedness: Signed
    WordLength: 16
    FractionLength: 15
```

```
im = fi(0, 1, 16, 15)
im =
     0
          DataTypeMode: Fixed-point: binary point scaling
            Signedness: Signed
            WordLength: 16
        FractionLength: 15
a = complex(re,im)
a =
    - 1
          DataTypeMode: Fixed-point: binary point scaling
            Signedness: Signed
            WordLength: 16
        FractionLength: 15
abs(a,re.numerictype,fimath('overflowmode','wrap'))
ans =
    1.0000
          DataTypeMode: Fixed-point: binary point scaling
            Signedness: Signed
            WordLength: 16
        FractionLength: 15
abs(re,re.numerictype,fimath('overflowmode','wrap'))
ans =
```

```
-1
DataTypeMode: Fixed-point: binary point scaling
Signedness: Signed
WordLength: 16
FractionLength: 15
```

#### **Example 3**

The following example shows how to specify numerictype and fimath objects as optional arguments to control the result of the abs function for real inputs. When you specify a fimath object as an argument, that fimath object is used to compute intermediate quantities, and the resulting fi object is always associated with the global fimath.

```
ans =
    - 1
          DataTypeMode: Fixed-point: binary point scaling
            Signedness: Signed
            WordLength: 6
        FractionLength: 5
             RoundMode: nearest
          OverflowMode: wrap
           ProductMode: FullPrecision
  MaxProductWordLength: 128
               SumMode: FullPrecision
      MaxSumWordLength: 128
         CastBeforeSum: true
f = fimath('overflowmode','saturate')
f =
             RoundMode: nearest
          OverflowMode: saturate
           ProductMode: FullPrecision
  MaxProductWordLength: 128
               SumMode: FullPrecision
      MaxSumWordLength: 128
         CastBeforeSum: true
abs(a,f)
ans =
    0.9688
          DataTypeMode: Fixed-point: binary point scaling
```

```
Signedness: Signed
            WordLength: 6
        FractionLength: 5
t = numerictype(a.numerictype, 'signed', false)
t =
          DataTypeMode: Fixed-point: binary point scaling
            Signedness: Unsigned
            WordLength: 6
        FractionLength: 5
abs(a,t,f)
ans =
     1
          DataTypeMode: Fixed-point: binary point scaling
            Signedness: Unsigned
            WordLength: 6
        FractionLength: 5
```

#### Example 4

The following example shows how to specify numerictype and fimath objects as optional arguments to control the result of the abs function for complex inputs.

```
a = fi(-1-i,1,16,15,'overflowmode','wrap')
a =
    -1.0000 - 1.0000i
```

```
DataTypeMode: Fixed-point: binary point scaling
            Signedness: Signed
            WordLength: 16
        FractionLength: 15
             RoundMode: nearest
          OverflowMode: wrap
           ProductMode: FullPrecision
 MaxProductWordLength: 128
               SumMode: FullPrecision
      MaxSumWordLength: 128
         CastBeforeSum: true
t = numerictype(a.numerictype, 'signed', false)
t =
          DataTypeMode: Fixed-point: binary point scaling
            Signedness: Unsigned
            WordLength: 16
        FractionLength: 15
abs(a,t)
ans =
    1.4142
          DataTypeMode: Fixed-point: binary point scaling
            Signedness: Unsigned
            WordLength: 16
        FractionLength: 15
             RoundMode: nearest
          OverflowMode: wrap
```

```
ProductMode: FullPrecision
MaxProductWordLength: 128
SumMode: FullPrecision
MaxSumWordLength: 128
CastBeforeSum: true
f = fimath('overflowmode','saturate','summode',...
'keepLSB','sumwordlength',a.wordlength,...
'productmode','specifyprecision',...
'productwordlength',a.wordlength,...
'productfractionlength',a.fractionlength)
f =
```

```
RoundMode: nearest
OverflowMode: saturate
ProductMode: SpecifyPrecision
ProductWordLength: 16
ProductFractionLength: 15
SumMode: KeepLSB
SumWordLength: 16
CastBeforeSum: true
abs(a,t,f)
ans =
```

1.4142

DataTypeMode: Fixed-point: binary point scaling Signedness: Unsigned WordLength: 16 FractionLength: 15 Algorithm The absolute value y of a real input a is defined as follows: y = a if a >= 0 y = -a if a < 0 The absolute value y of a complex input a is related to its real and imaginary parts as follows: y = sqrt(real(a)\*real(a) + imag(a)\*imag(a)) The abs function computes the absolute value of complex inputs as follows:

1 Calculate the real and imaginary parts of a using the following equations:

```
re = real(a)
im = imag(a)
```

- 2 Compute the squares of re and im using one of the following objects:
  - The fimath object F if F is specified as an argument.
  - The fimath associated with a if F is not specified as an argument.
- 3 Cast the squares of re and im to unsigned types if the input is signed.
- 4 Add the squares of re and im using one of the following objects:
  - The fimath object F if F is specified as an argument.
  - The fimath object associated with a if F is not specified as an argument.
- 5 Compute the square root of the sum computed in step four using the sqrt function with the following additional arguments:

- The numerictype object T if T is specified, or the numerictype object of a otherwise.
- The fimath object F if F is specified, or the fimath object associated with a otherwise.

**Note** Step three prevents the sum of the squares of the real and imaginary components from being negative. This is important because if either re or im has the maximum negative value and the OverflowMode property is set to wrap then an error will occur when taking the square root in step five.

| Purpose     | Add two objects using fimath object                                                                                                    |
|-------------|----------------------------------------------------------------------------------------------------|
| Syntax      | c = F.add(a,b)                                                                                                    |
| Description | <pre>c = F.add(a,b) adds objects a and b using fimath object F. This is<br/>helpful in cases when you want to override the fimath objects of a and<br/>b, or if the fimath properties associated with a and b are different. The<br/>output fi object c is always associated with the global fimath.</pre> |
|             | a and b must have the same dimensions unless one is a scalar. If either a or b is scalar, then c has the dimensions of the nonscalar object.                                                                                                    |
|             | If either <b>a</b> or <b>b</b> is a fi object, and the other is a MATLAB built-in<br>numeric type, then the built-in object is cast to the word length of the<br>fi object, preserving best-precision fraction length.                                                                                     |
| Examples    | In this example, <b>c</b> is the 32-bit sum of <b>a</b> and <b>b</b> with fraction length 16:                                                                                                    |
|             | <pre>a = fi(pi);<br/>b = fi(exp(1));<br/>F = fimath('SumMode','SpecifyPrecision','SumWordLength',32,<br/>'SumFractionLength',16);<br/>c = F.add(a,b)</pre>                                                                                                    |
|             | C =                                                                                                    |
|             | 5.8599                                                                                                    |
|             | DataTypeMode: Fixed-point: binary point scaling<br>Signedness: Signed<br>WordLength: 32<br>FractionLength: 16                                                                                                    |
| Algorithm   | c = F.add(a,b) is similar to                                                                                                    |
|             | a.fimath = F;<br>b.fimath = F;                                                                                                    |

```
c = a + b
  с =
      5.8599
             DataTypeMode: Fixed-point: binary point scaling
               Signedness: Signed
               WordLength: 32
           FractionLength: 16
                RoundMode: nearest
             OverflowMode: saturate
              ProductMode: FullPrecision
    MaxProductWordLength: 128
                  SumMode: SpecifyPrecision
            SumWordLength: 32
       SumFractionLength: 16
            CastBeforeSum: true
but not identical. When you use add, the fimath properties of a and
b are not modified, and the output fi object c is associated with the
global fimath. When you use the syntax c = a + b, where a and b
have their own fimath objects, the output fi object c gets assigned
```

the same fimath object as inputs a and b. See "fimath Rules for Fixed-Point Arithmetic" in the *Fixed-Point Toolbox User's Guide* for more information.

See Also divide, fi, fimath, mpy, mrdivide, numerictype, rdivide, sub, sum

| Purpose     | Determine whether all array elements are nonzero             |
|-------------|--------------------------------------------------------------|
| Description | Refer to the MATLAB all reference page for more information. |

 Purpose
 Find logical AND of array or scalar inputs

**Description** Refer to the MATLAB and reference page for more information.

| Purpose     | Determine whether any array elements are nonzero             |
|-------------|--------------------------------------------------------------|
| Description | Refer to the MATLAB any reference page for more information. |

PurposeCreate filled area 2-D plot

**Description** Refer to the MATLAB area reference page for more information.

# assignmentquantizer

| Purpose     | Assignment quantizer object of fi object                                                                             |
|-------------|----------------------------------------------------------------------------------------------------|
| Syntax      | q = assignmentquantizer(a)                                                                                           |
| Description | q = assignmentquantizer(a) returns the quantizer object q that is used in assignment operations for the fi object a. |
| See Also    | quantize, quantizer                                                                                                  |

 Purpose
 Create vertical bar graph

### **Description** Refer to the MATLAB bar reference page for more information.

## barh

| Purpose     | Create horizontal bar graph                                   |
|-------------|---------------------------------------------------------------|
| Description | Refer to the MATLAB barh reference page for more information. |

| Purpose     | Binary representation of stored integer of fi object                                                                              |
|-------------|----------------------------------------------------------------------------------------------------|
| Syntax      | bin(a)                                                                                                    |
| Description | <pre>bin(a) returns the stored integer of fi object a in unsigned binary format as a string. bin(a) is equivalent to a.bin.</pre> |
|             | Fixed-point numbers can be represented as                                                                                         |
|             | $real-world\ value = 2^{-fraction\ length} 	imes stored\ integer$                                                                 |
|             | or, equivalently as                                                                                                    |
|             | $real$ -world $value = (slope \times stored \ integer) + bias$                                                                    |
|             | The stored integer is the raw binary number, in which the binary point<br>is assumed to be at the far right of the word.          |
| Examples    | The following code                                                                                                    |
|             | a = fi([-1 1],1,8,7);<br>y = bin(a)<br>z = a.bin                                                                                  |
|             |                                                                                                    |
|             | returns                                                                                                    |
|             | y =                                                                                                    |
|             | 1000000 01111111                                                                                                    |
|             | z =                                                                                                    |
|             | 1000000 01111111                                                                                                    |
| See Also    | dec, hex, int, oct                                                                                                    |

## bin2num

| Purpose     | Convert two's complement binary string to number using quantizer object                                                                                                    |
|-------------|----------------------------------------------------------------------------------------------------|
| Syntax      | <pre>y = bin2num(q,b)</pre>                                                                                                    |
| Description | y = bin2num(q,b) uses the properties of quantizer object q to<br>convert binary string b to numeric array y. When b is a cell array<br>containing binary strings, y is a cell array of the same dimension<br>containing numeric arrays. The fixed-point binary representation is<br>two's complement. The floating-point binary representation is in IEEE <sup>®</sup><br>Standard 754 style. |
|             | bin2num and num2bin are inverses of one another. Note that num2bin always returns the strings in a column.                                                                                                    |
| Examples    | <pre>Create a quantizer object and an array of numeric strings. Convert<br/>the numeric strings to binary strings, then use bin2num to convert them<br/>back to numeric strings.<br/>q=quantizer([4 3]);<br/>[a,b]=range(q);<br/>x=(b:-eps(q):a)';<br/>b = num2bin(q,x)<br/>b =<br/>0111<br/>0100<br/>0011<br/>0100<br/>0011<br/>0000<br/>1111<br/>1101</pre>                                 |

bin2num performs the inverse operation of num2bin.

y=bin2num(q,b)

y =

| 0.8750  |
|---------|
| 0.7500  |
| 0.6250  |
| 0.5000  |
| 0.3750  |
| 0.2500  |
| 0.1250  |
| 0       |
| -0.1250 |
| -0.2500 |
| -0.3750 |
| -0.5000 |
|         |
| -0.6250 |
| -0.6250 |
|         |
| -0.7500 |

| See Also | hex2num, num2bin, num2hex, num2int |
|----------|------------------------------------|

## bitand

| Purpose     | Bitwise AND of two fi objects                                                                                                    |
|-------------|----------------------------------------------------------------------------------------------------|
| Syntax      | c = bitand(a, b)                                                                                                    |
| Description | c = bitand(a, b) returns the bitwise AND of fi objects a and b.                                                                                                    |
|             | The numerictype properties associated with a and b must be identical.<br>If both inputs have an attached fimath object, the fimath objects must<br>be identical. If the numerictype is signed, then the bit representation<br>of the stored integer is in two's complement representation. |
|             | a and b must have the same dimensions unless one is a scalar.                                                                                                    |
|             | bitand only supports fi objects with fixed-point data types.                                                                                                    |
| See Also    | bitcmp, bitget, bitor, bitset, bitxor                                                                                                    |

| Purpose     | Bitwise AND of consecutive range of bits                                                                                                    |
|-------------|----------------------------------------------------------------------------------------------------|
| Syntax      | <pre>c = bitandreduce(a) c = bitandreduce(a, lidx) c = bitandreduce(a, lidx, ridx)</pre>                                                                                                    |
| Description | c = bitandreduce(a) performs a bitwise AND operation on the entire<br>set of bits in the fi object a and returns the result as a u1,0 (unsigned<br>integer of word length 1).                                                                                            |
|             | c = bitandreduce(a, lidx) performs a bitwise AND operation on<br>a consecutive range of bits starting at position lidx and ending at<br>the LSB (the bit at position 1). lidx is a constant that represents the<br>position in the range closest to the MSB.             |
|             | c = bitandreduce(a, lidx, ridx) performs a bitwise AND operation<br>on a consecutive range of bits starting at position lidx and ending at<br>position ridx. ridx is a constant that represents the position in the<br>range closest to the LSB.                         |
|             | The bitandreduce arguments must satisfy the following condition:                                                                                                    |
|             | a.WordLength >= lidx >= ridx >= 1                                                                                                    |
|             | a can be a scalar fi object or a vector fi object.                                                                                                    |
|             | bitandreduce only supports fi objects with fixed-point data types; it does not support inputs with complex data types.                                                                                                    |
|             | <b>bitandreduce</b> supports both signed and unsigned inputs with arbitrary scaling. The sign and scaling properties do not affect the result type and value. <b>bitandreduce</b> performs the operation on a two's complement bit representation of the stored integer. |
| Example     | This example shows how to perform a bitwise AND operation on a range<br>of bits of a fi object. Consider the following unsigned fixed-point fi<br>object with a value 5, word length 4, and fraction length 0:                                                           |
|             | a = fi(5,0,4,0);                                                                                                    |

## bitandreduce

|          | disp(bin(a))                                                                                          |
|----------|----------------------------------------------------------------------------------------------------|
|          | 0101                                                                                                  |
|          | Get the bitwise AND of the consecutive set of bits starting at position $2$ and ending at position 1: |
|          | <pre>disp(bin(bitandreduce(a,2,1)))</pre>                                                             |
|          | 0                                                                                                    |
| See Also | bitconcat, bitorreduce, bitsliceget, bitxorreduce                                                     |

| Purpose     | Bitwise complement of fi object                                                                                                    |
|-------------|----------------------------------------------------------------------------------------------------|
| Syntax      | c = bitcmp(a)                                                                                                    |
| Description | c = bitcmp(a) returns the bitwise complement of fi object a. If a has a signed numerictype, the bit representation of the stored integer is in two's complement representation.            |
|             | bitcmp only supports fi objects with fixed-point data types. a can be a scalar fi object or a vector fi object.                                                                            |
| Example     | This example shows how to get the bitwise complement of a fi object.<br>Consider the following unsigned fixed-point fi object with a value of 10,<br>word length 4, and fraction length 0: |
|             | a = fi(10,0,4,0);<br>disp(bin(a))                                                                                                    |
|             | 1010                                                                                                    |
|             | Complement the values of the bits in a:                                                                                                    |
|             | <pre>c = bitcmp(a);<br/>disp(bin(c))</pre>                                                                                                    |
|             | 0101                                                                                                    |
| See Also    | bitand, bitget, bitor, bitset, bitxor                                                                                                    |

## bitconcat

| Purpose     | Concatenate bits of fi objects                                                                                                    |
|-------------|----------------------------------------------------------------------------------------------------|
| Syntax      | y = bitconcat(a, b)<br>y = bitconcat([a, b, c])<br>y = bitconcat(a, b, c, d,)                                                                                                    |
| Description | y = bitconcat(a, b) concatenates the bits in the fi objects a and b.                                                                                                    |
|             | a and b can both be vectors if the vectors are the same size. If a and b are vectors, bitconcat performs element-wise concatenation. bitconcat only supports vector input when both a and b are vectors.                                                                                          |
|             | y = bitconcat([a, b, c]) performs element-wise concatenation of the bits of fi objects a, b, and c, as given by the input vector.                                                                                                    |
|             | y = bitconcat(a, b, c, d,) concatenates the bits of the fi<br>objects a, b, c, d,                                                                                                    |
|             | bitconcat returns an unsigned fixed value with a word length equal to<br>the sum of the word lengths of the input objects and a fraction length of<br>zero. The bit representation of the stored integer is in two's complement<br>representation.                                                |
|             | The input fi objects can be signed or unsigned. bitconcat concatenates signed and unsigned bits the same way.                                                                                                    |
|             | bitconcat only supports fi objects with fixed-point data types.<br>bitconcat does not support inputs with complex data types. Scaling<br>does not affect the result type and value. bitconcat accepts varargin<br>number of inputs for concatenation.                                             |
| Example     | This example shows how to get the binary representation of the concatenated bits of two fi objects. Consider the following unsigned fixed-point fi objects. The first has a value of 5, word length 4, and fraction length 0. The second has a value of 10, word length 4, and fraction length 0: |
|             | a = fi(5,0,4,0);<br>disp(bin(a))                                                                                                    |

0101 b = fi(10,0,4,0); disp(bin(b)) 1010 Concatenate the objects: c = bitconcat(a,b); disp(bin(c)) 01011010

See Also bitand, bitcmp, bitor, bitreplicate, bitset, bitsliceget, bitxor

### bitget

| Purpose     | Bit at certain position                                                                                                    |
|-------------|----------------------------------------------------------------------------------------------------|
| Syntax      | c = bitget(a, bit)                                                                                                    |
| Description | <pre>c = bitget(a, bit) returns the value of the bit at position bit<br/>in a as a u1,0 (unsigned integer of word length 1). bit must be an<br/>integer between 1 and the word length of a, inclusive. If a has a signed<br/>numerictype, the bit representation of the stored integer is in two's<br/>complement representation.</pre>                |
|             | bitget only supports fi objects with fixed-point data types. bitget does not support inputs with complex data types.                                                                                                    |
|             | bitget supports variable indexing. This means that bit can be a variable instead of a constant.                                                                                                    |
|             | a and bit can be vectors or scalars. a and bit must be the same size<br>unless one is a scalar. If a is a vector and bit is a scalar, c is a vector of<br>u1,0 values of the bits at position bit in each fi object in a. If a is a<br>scalar and bit is a vector, c is a vector of u1,0 values of the bits in a<br>at the positions specified in bit. |
|             | bit does not need to be a vector of sequential bit positions.                                                                                                    |
|             |                                                                                                    |

### **Examples** Example 1

This example shows how to get the binary representation of the bit at a specific position in a fi object. Consider the following unsigned fixed-point fi object with a value of 85, word length 8, and fraction length 0:

```
a = fi(85,0,8,0);
disp(bin(a))
```

01010101

Get the binary representation of the bit at position 4:

```
bit4 = bitget(a,4);
disp(bin(bit4))
```

0

See Also

#### Example 2

This example shows how to get the binary representation of the bits at a vector of positions in a fi object. Consider the following signed fixed-point fi object with a value of 55, word length 16, and best-precision fraction length 9:

```
a = fi(55);
disp(bin(a))
0110111000000000
```

Get the binary representation of the bits at positions 16, 14, 12, 10, 8, 6, 4, and 2:

```
bitvec = bitget(a,[16:-2:1]);
disp(bin(bitvec))
0 1 1 1 0 0 0 0
bitand, bitcmp, bitor, bitset, bitxor
```

## bitor

| Purpose     | Bitwise OR of two fi objects                                                                                                    |
|-------------|----------------------------------------------------------------------------------------------------|
| Syntax      | c = bitor(a, b)                                                                                                    |
| Description | c = bitor(a, b) returns the bitwise OR of fi objects a and b.                                                                                                    |
|             | The numerictype properties associated with a and b must be identical.<br>If both inputs have an attached fimath object, the fimath objects must<br>be identical. If the numerictype is signed, then the bit representation<br>of the stored integer is in two's complement representation. |
|             | a and b must have the same dimensions unless one is a scalar.                                                                                                    |
|             | bitor only supports fi objects with fixed-point data types.                                                                                                    |
| See Also    | bitand, bitcmp, bitget, bitset, bitxor                                                                                                    |

| Purpose     | Bitwise OR of consecutive range of bits                                                                                                    |
|-------------|----------------------------------------------------------------------------------------------------|
| Syntax      | <pre>c = bitorreduce(a) c = bitorreduce(a, lidx) c = bitorreduce(a, lidx, ridx)</pre>                                                                                                    |
| Description | c = bitorreduce(a) performs a bitwise OR operation on the entire set<br>of bits in the fi object a and returns the result as a u1,0 (unsigned<br>integer of word length 1).                                                                                            |
|             | c = bitorreduce(a, lidx) performs a bitwise OR operation on a consecutive range of bits starting at position lidx and ending at the LSB (the bit at position 1). lidx is a constant that represents the position in the range closest to the MSB.                      |
|             | c = bitorreduce(a, lidx, ridx) performs a bitwise OR operation<br>on a consecutive range of bits starting at position lidx and ending at<br>position ridx. ridx is a constant that represents the position in the<br>range closest to the LSB.                         |
|             | The <b>bitorreduce</b> arguments must satisfy the following condition:                                                                                                    |
|             | a.WordLength >= lidx >= ridx >= 1                                                                                                    |
|             | a can be a scalar fi object or a vector fi object.                                                                                                    |
|             | bitorreduce only supports fi objects with fixed-point data types; it does not support inputs with complex data types.                                                                                                    |
|             | <b>bitorreduce</b> supports both signed and unsigned inputs with arbitrary scaling. The sign and scaling properties do not affect the result type and value. <b>bitorreduce</b> performs the operation on a two's complement bit representation of the stored integer. |
| Example     | This example shows how to perform a bitwise OR operation on a range of bits of a fi object. Consider the following unsigned fixed-point fi object with a value 5, word length 4, and fraction length 0:<br>a = fi(5,0,4,0);                                            |

## bitorreduce

|          | disp(bin(a))                                                                                       |
|----------|----------------------------------------------------------------------------------------------------|
|          | 0101                                                                                               |
|          | Get the bitwise OR of the consecutive set of bits starting at position 4 and ending at position 3: |
|          | <pre>disp(bin(bitorreduce(a,4,3)))</pre>                                                           |
|          | 1                                                                                                  |
| See Also | bitandreduce, bitconcat, bitsliceget, bitxorreduce                                                 |

# bitreplicate

| Purpose     | Replicate and concatenate bits of fi object                                                                                                    |
|-------------|----------------------------------------------------------------------------------------------------|
| Syntax      | c = bitreplicate(a, n)                                                                                                    |
| Description | <pre>c = bitreplicate(a, n) concatenates the bits in fi object a n times<br/>and returns an unsigned fixed value with a word length equal to n times<br/>the word length of a and a fraction length of zero. The bit representation<br/>of the stored integer is in two's complement representation.</pre> |
|             | The input fi object can be signed or unsigned. bitreplicate concatenates signed and unsigned bits the same way.                                                                                                    |
|             | bitreplicate only supports fi objects with fixed-point data types.                                                                                                    |
|             | bitreplicate does not support inputs with complex data types.                                                                                                    |
|             | Sign and scaling of the input fi object does not affect the result type and value.                                                                                                    |
| See Also    | bitand, bitconcat, bitget, bitset, bitor, bitsliceget, bitxor                                                                                                    |

## bitrol

| Purpose     | Bitwise rotate left                                                                                                    |
|-------------|----------------------------------------------------------------------------------------------------|
| Syntax      | c = bitrol(a, k)                                                                                                    |
| Description | c = bitrol(a, k) returns the value of the fi object a rotated left by k bits.                                                                                                    |
|             | a can be a scalar fi object or a vector fi object. It can be any fixed-point<br>numeric type. The OverflowMode and RoundMode properties are<br>ignored. bitrol operates on both signed and unsigned fixed point<br>inputs and does not check overflow or underflow. bitrol rotates bits<br>from the MSB side into the LSB side. |
|             | k is an integer constant that must be greater than zero. k can<br>be greater than the word length of <b>a</b> . It is always normalized to<br>mod(a.WordLength,k).                                                                                                    |
|             | a and c have the same fimath and the numerictype objects.                                                                                                    |
| Example     | This example shows how to rotate the bits of a fi object left. Consider<br>the following unsigned fixed-point fi object with a value of 10, word<br>length 4, and fraction length 0:                                                                                                    |
|             | a = fi(10,0,4,0);<br>disp(bin(a))                                                                                                    |
|             | 1010                                                                                                    |
|             | Rotate a left one bit:                                                                                                    |
|             | <pre>disp(bin(bitrol(a,1)))</pre>                                                                                                    |
|             | 0101                                                                                                    |
|             | Rotate a left two bits:                                                                                                    |
|             | <pre>disp(bin(bitrol(a,2)))</pre>                                                                                                    |
|             | 1010                                                                                                    |
|             |                                                                                                    |
|             |                                                                                                    |

See Also bitconcat, bitror, bitshift, bitsliceget, bitsll, bitsra, bitsrl

## bitror

| Purpose     | Bitwise rotate right                                                                                                    |
|-------------|----------------------------------------------------------------------------------------------------|
| Syntax      | c = bitror(a, k)                                                                                                    |
| Description | <pre>c = bitror(a, k) returns the value of the fi object a rotated right by k bits.</pre>                                                                                                    |
|             | a can be a scalar fi object or a vector fi object. It can be any fixed-point<br>numeric type. The OverflowMode and RoundMode properties are<br>ignored. bitror operates on both signed and unsigned fixed point<br>inputs and does not check overflow or underflow. bitror rotates bits<br>from the LSB side into the MSB side. |
|             | k is an integer constant that must be greater than zero. k can<br>be greater than the word length of a. It is always normalized to<br>mod(a.WordLength,k).                                                                                                    |
|             | a and c have the same fimath and the numerictype objects.                                                                                                    |
| Example     | This example shows how to rotate the bits of a fi object right. Consider<br>the following unsigned fixed-point fi object with a value 5, word length<br>4, and fraction length 0:                                                                                                    |
|             | a = fi(5,0,4,0);<br>disp(bin(a))                                                                                                    |
|             | 0101                                                                                                    |
|             | Rotate a right one bit:                                                                                                    |
|             | <pre>disp(bin(bitror(a,1)))</pre>                                                                                                    |
|             | 1010                                                                                                    |
|             | Rotate a right two bits:                                                                                                    |
|             | <pre>disp(bin(bitror(a,2)))</pre>                                                                                                    |
|             | 0101                                                                                                    |
|             |                                                                                                    |
|             |                                                                                                    |

See Also bitconcat, bitrol, bitshift, bitsliceget, bitsll, bitsra, bitsrl

### bitset

| Purpose     | Set bit at certain position                                                                                                    |
|-------------|----------------------------------------------------------------------------------------------------|
| Syntax      | <pre>c = bitset(a, bit) c = bitset(a, bit, v)</pre>                                                                                                    |
| Description | c = bitset(a, bit) sets bit position bit in a to 1 (on).                                                                                                    |
|             | <pre>c = bitset(a, bit, v) sets bit position bit in a to v. v must have a value 0 (off) or 1 (on). Any value v other than 0 is automatically set to 1.</pre>                                 |
|             | bit must be a number between 1 and the word length of a, inclusive. If<br>a has a signed numerictype, the bit representation of the stored integer<br>is in two's complement representation. |
|             | bitset only supports fi objects with fixed-point data types. a can be a scalar fi object or a vector fi object. bit and v can be scalars or vectors.                                         |
| Example     | This example shows how to set a bit of a fi object. Consider the following unsigned fixed-point fi object with a value of 5, word length 4, and fraction length 0:                           |
|             | a = fi(5,0,4,0);<br>disp(bin(a))                                                                                                    |
|             | 0101                                                                                                    |
|             | Set the bit at position 2 to 1:                                                                                                    |
|             | <pre>c = bitset(a,2,1);<br/>disp(bin(c))</pre>                                                                                                    |
|             | 0111                                                                                                    |
| See Also    | bitand, bitcmp, bitget, bitor, bitxor                                                                                                    |

| Purpose     | Shift bits specified number of places                                                                                                    |
|-------------|----------------------------------------------------------------------------------------------------|
| Syntax      | c = bitshift(a, k)                                                                                                    |
| Description | <pre>c = bitshift(a, k) returns the value of a shifted by k bits. The input<br/>fi object a may be a scalar value or a vector and can be any fixed-point<br/>numeric type. The output fi object c has the same numeric type as a. k<br/>must be a scalar value and a MATLAB built-in numeric type.</pre> |
|             | The OverflowMode property of a is obeyed, but the RoundMode is always floor. If obeying the RoundMode property of a is important, try using the pow2 function.                                                                                                    |
|             | When the overflow mode is saturate the sign bit is always preserved.<br>The sign bit is also preserved when the overflow mode is wrap, and k is<br>negative. When the overflow mode is wrap and k is positive, the sign<br>bit is not preserved.                                                         |
|             | • When k is positive, 0-valued bits are shifted in on the right.                                                                                                    |
|             | • When k is negative, and a is unsigned, or a signed and positive fi object, 0-valued bits are shifted in on the left.                                                                                                    |
|             | • When k is negative and <b>a</b> is a signed and negative fi object, 1-valued bits are shifted in on the left.                                                                                                    |
| Example     | This example highlights how changing the OverflowMode property of<br>the fimath object can change the results returned by the bitshift<br>function. Consider the following signed fixed-point fi object with a<br>value of 3, word length 16, and fraction length 0:                                     |
|             | a = fi(3,1,16,0);                                                                                                    |
|             | By default, the OverflowMode fimath property is saturate. When a is shifted such that it overflows, it is saturated to the maximum possible value:                                                                                                    |
|             | for k=0:16,b=bitshift(a,k);<br>disp([num2str(k,'%02d'),'. ',bin(b)]);end                                                                                                    |

## bitshift

- 00. 00000000000011
- 01. 000000000000110
- 02. 00000000001100
- 03. 00000000011000
- 04. 000000000110000
- 05. 000000001100000
- 06. 000000011000000
- 07. 00000011000000
- 08. 000000110000000
- 09. 000001100000000
- 10. 000011000000000
- 11. 000110000000000
- 12. 001100000000000
- 13. 011000000000000
- 14. 01111111111111111
- 15. 0111111111111111
- 16. 01111111111111111

Now change OverflowMode to wrap. In this case, most significant bits shift off the "top" of a until the value is zero:

```
a = fi(3,1,16,0,'OverflowMode','wrap');
for k=0:16,b=bitshift(a,k);...
disp([num2str(k,'%02d'),'. ',bin(b)]);end
```

- 00. 00000000000011
- 01. 000000000000110
- 02. 00000000001100
- 03. 000000000011000
- 04. 000000000110000
- 05. 000000001100000
- 06. 000000011000000
- 07. 00000011000000
- 08. 000000110000000
- 09. 000001100000000
- 10. 000011000000000

- 11. 000110000000000
- 12. 001100000000000
- 13. 0110000000000000
- 14. 1100000000000000
- 15. 1000000000000000
- 16. 0000000000000000
- See Also bitand, bitcmp, bitget, bitor, bitset, bitsl, bitsra, bitsrl, bitxor, pow2

# bitsliceget

| Purpose     | Consecutive slice of bits                                                                                                    |
|-------------|----------------------------------------------------------------------------------------------------|
| Syntax      | <pre>c = bitsliceget(a) c = bitsliceget(a, lidx) c = bitsliceget(a, lidx, ridx)</pre>                                                                                                    |
| Description | <pre>c = bitsliceget(a) returns the entire set of bits in the fi object a. If<br/>a has a signed numerictype, the bit representation of the stored integer<br/>is in two's complement representation.</pre>                                               |
|             | <ul> <li>c = bitsliceget(a, lidx) returns a consecutive slice of bits from a starting at position lidx and ending at the LSB (the bit at position 1). lidx is a constant that represents the position in the slice that is closest to the MSB.</li> </ul> |
|             | <pre>c = bitsliceget(a, lidx, ridx) returns a consecutive slice of bits from a starting at position lidx and ending at position ridx. ridx is a constant that represents the position in the slice that is closest to the LSB.</pre>                      |
|             | The bitsliceget arguments must satisfy the following condition:                                                                                                    |
|             | a.WordLength >= lidx >= ridx >= 1                                                                                                    |
|             | If lidx and ridx are equal, bitsliceget only slices one bit, and bitsliceget(a, lidx, ridx) is the same as bitget(a, lidx).                                                                                                    |
|             | bitsliceget only supports fi objects with fixed-point data types.<br>bitsliceget always returns a fixed point number with no scaling and<br>with word length equal to slice length, lidx-ridx+1.                                                          |
| Example     | This example shows how to get the binary representation of a specified set of consecutive bits in a fi object. Consider the following unsigned fixed-point fi object with a value of 85, word length 8, and fraction length 0:                            |
|             | a = fi(85,0,8,0);<br>disp(bin(a))                                                                                                    |

01010101

Get the binary representation of the consecutive set of bits starting at position 8 and ending at position 3:

```
bits8to3 = bitsliceget(a,8,3);
disp(bin(bits8to3))
```

010101

See Also bitand, bitcmp, bitget, bitor, bitset, bitxor

# bitsll

| Purpose     | Bit shift left logical                                                                                                    |
|-------------|----------------------------------------------------------------------------------------------------|
| Syntax      | c = bitsll(a, k)                                                                                                    |
| Description | <pre>c = bitsll(a, k) returns the value of the input operand a shifted<br/>left logical by k bits.</pre>                                                                                                    |
|             | The input operand a can be a built-in integer or a fi object with a fixed-point data type. For fixed-point operations, the OverflowMode and RoundMode properties are ignored. bitsll operates on both signed and unsigned inputs and does not check overflow or underflow. bitsll shifts zeros into the positions of bits that it shifts left. |
|             | k is an integer constant in the following range:                                                                                                    |
|             | a.WordLength > k >= 0                                                                                                    |
|             | a and c have the same associated fimath and numerictype objects.                                                                                                    |
| Example     | This example shows how to shift bits using the bitsll function.<br>Consider the following unsigned fixed-point fi object with a value of 10,<br>word length 4, and fraction length 0:                                                                                                    |
|             | a = fi(10,0,4,0);<br>disp(bin(a))                                                                                                    |
|             | 1010                                                                                                    |
|             | Shift a left by one bit:                                                                                                    |
|             | <pre>disp(bin(bitsll(a,1)))</pre>                                                                                                    |
|             | 0100                                                                                                    |
|             | Shift a left by one more bit:                                                                                                    |
|             | <pre>disp(bin(bitsll(a,2)))</pre>                                                                                                    |
|             |                                                                                                    |

1000

Unlike the bitshift function, the output value does not saturate.

The bitsll function also supports built-in integer inputs. The following example shows the uint8 input being shifted left by four bits:

# See Also bitconcat, bitrol, bitror, bitshift, bitsliceget, bitsra, bitsrl, pow2

## bitsra

| Purpose     | Bit shift right arithmetic                                                                                                    |
|-------------|----------------------------------------------------------------------------------------------------|
| Syntax      | c = bitsra(a, k)                                                                                                    |
| Description | <pre>c = bitsra(a, k) performs an arithmetic right shift by k bits on input<br/>operand a.</pre>                                                                                                    |
|             | a can be any numeric type, including double, single, integer, or<br>fixed-point. For fixed-point operations, the OverflowMode and<br>RoundMode properties are ignored. bitsra operates on both signed and<br>unsigned inputs and does not check overflow or underflow. bitsra<br>shifts zeros into the positions of bits that it shifts right if the input is<br>unsigned. bitsra shifts the MSB into the positions of bits that it shifts<br>right if the input is signed. |
|             | k is an integer constant in the following range:                                                                                                    |
|             | a.WordLength > k >= 0                                                                                                    |
|             | a and c have the same associated fimath and numerictype objects.                                                                                                    |
| Example     | This example shows how to shift bits using the bitsra function.<br>Consider the following signed fixed-point fi object with a value of -8,<br>word length 4, and fraction length 0:                                                                                                    |
|             | a = fi(-8,1,4,0);<br>disp(bin(a))                                                                                                    |
|             | 1000                                                                                                    |
|             | Shift a right by one bit:                                                                                                    |
|             | <pre>disp(bin(bitsra(a,1)))</pre>                                                                                                    |
|             | 1100                                                                                                    |
|             | bitsra shifts the MSB into the position of the bit that it shifts right.                                                                                                    |

The bitsra function also supports built-in integer inputs. For example, you can use bitsra to shift the int8 input right by two bits:

```
x = int8(64);
bitsra(x,2)
ans =
16
```

You can also use bitsra with floating-point inputs. The following example shifts the double input right by three bits:

```
y = double(128);
bitsra(y,3)
ans =
    16
```

See Also bitconcat, bitshift, bitsliceget, bitsll, bitsrl, pow2

## bitsrl

| Purpose     | Bit shift right logical                                                                                                    |
|-------------|----------------------------------------------------------------------------------------------------|
| Syntax      | c = bitsrl(a, k)                                                                                                    |
| Description | <pre>c = bitsrl(a, k) returns the value of a shifted right logical by k bits.<br/>The input operand a can be a built-in integer or a fi object with a<br/>fixed-point data type. For fixed-point operations, the OverflowMode and<br/>RoundMode properties are ignored. bitsrl operates on both signed and<br/>unsigned inputs and does not check overflow or underflow. bitsrl<br/>shifts zeros into the positions of bits that it shifts right.<br/>k is an integer constant in the following range:<br/>a.WordLength &gt; k &gt;= 0<br/>a and c have the same associated fimath and numerictype objects.</pre> |
| Example     | <pre>This example shows how to shift bits using the bitsrl function.<br/>Consider the following signed fixed-point fi object with a value of -8,<br/>word length 4, and fraction length 0:<br/>a = fi(-8,1,4,0);<br/>disp(bin(a))<br/>1000<br/>Shift a right by one bit:<br/>disp(bin(bitsrl(a,1)))<br/>0100<br/>bitsrl shifts a zero into the position of the bit that it shifts right.<br/>The bitsrl function also supports built-in integer inputs. The following<br/>example shows the uint8 input being shifted right by two bits:<br/>x = uint8(64);</pre>                                                 |

bitsrl(x,2)
ans =
16
See Also
bitconcat, bitrol, bitror, bitshift, bitsliceget, bitsll, bitsra,
pow2

# bitxor

| Purpose     | Bitwise exclusive OR of two fi objects                                                                                                    |
|-------------|----------------------------------------------------------------------------------------------------|
| Syntax      | c = bitxor(a, b)                                                                                                    |
| Description | <pre>c = bitxor(a, b) returns the bitwise exclusive OR of fi objects a and<br/>b.</pre>                                                                                                    |
|             | The numerictype properties associated with a and b must be identical.<br>If both inputs have an attached fimath object, the fimath objects must<br>be identical. If the numerictype is signed, then the bit representation<br>of the stored integer is in two's complement representation. |
|             | a and b must have the same dimensions unless one is a scalar.                                                                                                    |
|             | bitxor only supports fi objects with fixed-point data types.                                                                                                    |
| See Also    | bitand, bitcmp, bitget, bitor, bitset                                                                                                    |

| Purpose     | Bitwise exclusive OR of consecutive range of bits                                                                                                    |
|-------------|----------------------------------------------------------------------------------------------------|
| Syntax      | <pre>c = bitxorreduce(a) c = bitxorreduce(a, lidx) c = bitxorreduce(a, lidx, ridx)</pre>                                                                                                    |
| Description | c = bitxorreduce(a) performs a bitwise exclusive OR operation on the<br>entire set of bits in the fi object a and returns the result as a u1,0<br>(unsigned integer of word length 1).                                                                                |
|             | c = bitxorreduce(a, lidx) performs a bitwise exclusive OR operation<br>on a consecutive range of bits starting at position lidx and ending at<br>the LSB (the bit at position 1). lidx is a constant that represents the<br>position in the range closest to the MSB. |
|             | c = bitxorreduce(a, lidx, ridx) performs a bitwise exclusive OR operation on a consecutive range of bits starting at position lidx and ending at position ridx. ridx is a constant that represents the position in the range closest to the LSB.                      |
|             | The bitxorreduce arguments must satisfy the following condition:                                                                                                    |
|             | a.WordLength >= lidx >= ridx >= 1                                                                                                    |
|             | a can be a scalar fi object or a vector fi object.                                                                                                    |
|             | bitxorreduce only supports fi objects with fixed-point data types; it does not support inputs with complex data types.                                                                                                    |
|             | bitorreduce supports both signed and unsigned inputs with arbitrary scaling. The sign and scaling properties do not affect the result type and value. bitxorreduce performs the operation on a two's complement bit representation of the stored integer.             |
| Example     | This example shows how to perform a bitwise exclusive OR operation<br>on a range of bits of a fi object. Consider the following unsigned<br>fixed-point fi object with a value 5, word length 4, and fraction length 0:<br>a = fi(5,0,4,0);                           |
|             |                                                                                                    |

|          | disp(bin(a))                                                                                                 |
|----------|----------------------------------------------------------------------------------------------------|
|          | 0101                                                                                                    |
|          | Get the bitwise exclusive OR of the consecutive set of bits starting at position 4 and ending at position 2: |
|          | <pre>disp(bin(bitxorreduce(a,4,2)))</pre>                                                                    |
|          | 1                                                                                                    |
| See Also | bitandreduce, bitconcat, bitorreduce, bitsliceget                                                            |

#### **Purpose** Buffer signal vector into matrix of data frames

# **Description** Refer to the Signal Processing Toolbox<sup>TM</sup> function buffer reference page for more information.

| Purpose     | Round toward positive infinity                                                                                                    |
|-------------|----------------------------------------------------------------------------------------------------|
| Syntax      | y = ceil(a)                                                                                                    |
| Description | <pre>y = ceil(a) rounds fi object a to the nearest integer in the direction of positive infinity and returns the result in fi object y.</pre>                                                                                                    |
|             | y and a have the same fimath object and DataType property.                                                                                                    |
|             | When the DataType property of a is single, double, or boolean, the numerictype of y is the same as that of a.                                                                                                    |
|             | When the fraction length of <b>a</b> is zero or negative, <b>a</b> is already an integer, and the numerictype of <b>y</b> is the same as that of <b>a</b> .                                                                                                    |
|             | When the fraction length of a is positive, the fraction length of y is 0, its sign is the same as that of a, and its word length is the difference between the word length and the fraction length of a plus one bit. If a is signed, then the minimum word length of y is 2. If a is unsigned, then the minimum word length of y is 1. |
|             | For complex fi objects, the imaginary and real parts are rounded independently.                                                                                                    |
|             | ceil does not support fi objects with nontrivial slope and bias scaling.<br>Slope and bias scaling is trivial when the slope is an integer power of<br>2 and the bias is 0.                                                                                                    |
| Examples    | Example 1                                                                                                    |
|             | The following example demonstrates how the ceil function affects the numerictype properties of a signed fi object with a word length of 8 and a fraction length of 3.                                                                                                    |
|             | a = fi(pi, 1, 8, 3)                                                                                                    |
|             | a =                                                                                                    |
|             | 3.1250                                                                                                    |

```
DataTypeMode: Fixed-point: binary point scaling
Signedness: Signed
WordLength: 8
FractionLength: 3
y = ceil(a)
y =
4
DataTypeMode: Fixed-point: binary point scaling
Signedness: Signed
WordLength: 6
FractionLength: 0
```

#### Example 2

The following example demonstrates how the ceil function affects the numerictype properties of a signed fi object with a word length of 8 and a fraction length of 12.

```
DataTypeMode: Fixed-point: binary point scaling
Signedness: Signed
WordLength: 2
FractionLength: 0
```

#### **Example 3**

1

The functions ceil, fix, and floor differ in the way they round fi objects:

- The ceil function rounds values to the nearest integer toward positive infinity
- The fix function rounds values toward zero
- The floor function rounds values to the nearest integer toward negative infinity

The following table illustrates these differences for a given fi object a.

| a     | ceil(a) | fix(a) | floor(a) |
|-------|---------|--------|----------|
| -2.5  | -2      | -2     | -3       |
| -1.75 | -1      | -1     | -2       |
| -1.25 | -1      | -1     | -2       |
| -0.5  | 0       | 0      | -1       |
| 0.5   | 1       | 0      | 0        |
| 1.25  | 2       | 1      | 1        |
| 1.75  | 2       | 1      | 1        |
| 2.5   | 3       | 2      | 2        |

#### See Also

convergent, fix, floor, nearest, round

 Purpose
 Create contour plot elevation labels

### **Description** Refer to the MATLAB clabel reference page for more information.

## comet

| PurposeCreate 2-D comet plot |  |
|------------------------------|--|
|------------------------------|--|

### **Description** Refer to the MATLAB comet reference page for more information.

PurposeCreate 3-D comet plot

**Description** Refer to the MATLAB comet3 reference page for more information.

## compass

| Purpose     | Plot arrows emanating from origin                                |
|-------------|------------------------------------------------------------------|
| Description | Refer to the MATLAB compass reference page for more information. |

| Purpose     | Construct complex fi object from real and imaginary parts                                                                                                    |  |
|-------------|----------------------------------------------------------------------------------------------------|--|
| Syntax      | <pre>c = complex(a,b) c = complex(a)</pre>                                                                                                    |  |
| Description | The complex function constructs a complex fi object from real and imaginary parts.                                                                                                    |  |
|             | <pre>c = complex(a,b) returns the complex result a + bi, where a and b<br/>are identically sized real N-D arrays, matrices, or scalars of the same<br/>data type. When b is all zero, c is complex with an all-zero imaginary<br/>part. This is in contrast to the addition of a + 0i, which returns a<br/>strictly real result.</pre> |  |
|             | <pre>c = complex(a) for a real fi object a returns the complex result a +<br/>bi with real part a and an all-zero imaginary part. Even though its<br/>imaginary part is all zero, c is complex.</pre>                                                                                                    |  |
|             | The output fi object c has the same numerictype and fimath properties<br>as the input fi object a. If a is associated with the global fimath, the<br>output fi object c is also associated with the global fimath.                                                                                                    |  |
| See Also    | imag, real                                                                                                    |  |

# coneplot

| Purpose     | Plot velocity vectors as cones in 3-D vector field                |  |
|-------------|-------------------------------------------------------------------|--|
| Description | Refer to the MATLAB coneplot reference page for more information. |  |

| Purpose     | Complex conjugate of fi object                                                                                   |
|-------------|----------------------------------------------------------------------------------------------------|
| Syntax      | conj(a)                                                                                                    |
| Description | conj(a) is the complex conjugate of fi object a.<br>When a is complex,<br>$conj(a) = real(a) - i \times imag(a)$ |
|             | The numerictype and fimath properties associated with the input a are applied to the output.                     |
| See Also    | complex, imag, real                                                                                              |

## contour

| Purpose     | Create contour graph of matrix                                   |  |
|-------------|------------------------------------------------------------------|--|
| Description | Refer to the MATLAB contour reference page for more information. |  |

PurposeCreate 3-D contour plot

**Description** Refer to the MATLAB contour3 reference page for more information.

### contourc

| Purpose     | Create two-level contour plot computation                         |  |
|-------------|-------------------------------------------------------------------|--|
| Description | Refer to the MATLAB contourc reference page for more information. |  |

PurposeCreate filled 2-D contour plot

**Description** Refer to the MATLAB contourf reference page for more information.

### conv

| Purpose     | Convolution and polynomial multiplication of fi objects                                                                                                    |  |
|-------------|----------------------------------------------------------------------------------------------------|--|
| Syntax      | c = conv(a,b)<br>c = convergent(a,b,'shape')                                                                                                    |  |
| Description | c = conv(a,b) outputs the convolution of input vectors a and b, at least one of which must be a fi object.                                                                                                    |  |
|             | <pre>c = convergent(a,b,'shape') returns a subsection of the convolution,<br/>as specified by the shape parameter:</pre>                                                                                                   |  |
|             | • full — Returns the full convolution. This option is the default shape.                                                                                                    |  |
|             | • same — Returns the central part of the convolution that is the same size as input vector <b>a</b> .                                                                                                    |  |
|             | <ul> <li>valid — Returns only those parts of the convolution that the function<br/>computes without zero-padded edges. In this case, the length of<br/>output vector c is max(length(a)-max(0,length(b)-1), 0).</li> </ul> |  |
|             | The fimath properties associated with the inputs determine the numerictype properties of output fi object c:                                                                                                    |  |
|             | • If either a or b has an explicitly attached fimath object, conv uses that fimath object to compute intermediate quantities and determine the numerictype properties of c.                                                |  |
|             | • If both a and b are associated with the global fimath, conv uses the global fimath to compute intermediate quantities and determine the numerictype properties of c.                                                     |  |
|             | If either input is a built-in data type, conv casts it into a fi object using best-precision rules before the performing the convolution operation.                                                                        |  |
|             | The output fi object c is always associated with the global fimath.                                                                                                    |  |
|             | Refer to the MATLAB conv reference page for more information on<br>the convolution algorithm.                                                                                                    |  |

# **Examples** The following example illustrates the convolution of a 22-sample sequence with a 16-tap FIR filter.

First, set the SumMode of the global fimath to FullPrecision:

```
setdefaultfimath('SumMode', 'FullPrecision');
```

Next, define the variables:

- x is a 22-sample sequence of signed values with a word length of 16 bits and a fraction length of 15 bits.
- h is the 16 tap FIR filter.

```
u = (pi/4)*[1 1 1 -1 -1 -1 1 -1 1 -1];
x = fi(kron(u,[1 1]));
h = firls(15, [0 .1 .2 .5]*2, [1 1 0 0]);
```

Because x is a fi object, you do not need to cast h into a fi object before performing the convolution operation. The conv function does so using best-precision scaling.

Finally, use the conv function to convolve the two vectors:

y = conv(x,h);

The operation results in a signed fi object y with a word length of 36 bits and a fraction length of 31 bits. The fimath properties associated with the inputs determine the numerictype of the output. In this case, both inputs are associated with the global fimath, so the global fimath determines the numerictype of the output.

#### See Also conv

## convergent

| Purpose     | Round toward nearest integer with ties rounding to nearest even integer                                                                                                    |  |
|-------------|----------------------------------------------------------------------------------------------------|--|
| Syntax      | y = convergent(a)<br>y = convergent(x)                                                                                                    |  |
| Description | y = convergent(a) rounds fi object a to the nearest integer. In the case of a tie, convergent(a) rounds to the nearest even integer.                                                                                                    |  |
|             | y and a have the same fimath object and DataType property.                                                                                                    |  |
|             | When the DataType property of a is single, double, or boolean, the numerictype of y is the same as that of a.                                                                                                    |  |
|             | When the fraction length of <b>a</b> is zero or negative, <b>a</b> is already an integer, and the numerictype of <b>y</b> is the same as that of <b>a</b> .                                                                                                    |  |
|             | When the fraction length of $a$ is positive, the fraction length of $y$ is 0, its sign is the same as that of $a$ , and its word length is the difference between the word length and the fraction length of $a$ , plus one bit. If $a$ is signed, then the minimum word length of $y$ is 2. If $a$ is unsigned, then the minimum word length of $y$ is 1. |  |
|             | For complex fi objects, the imaginary and real parts are rounded independently.                                                                                                    |  |
|             | <b>convergent</b> does not support fi objects with nontrivial slope and bias scaling. Slope and bias scaling is trivial when the slope is an integer power of 2 and the bias is 0.                                                                                                    |  |
|             | y = convergent(x) rounds the elements of x to the nearest integer. In the case of a tie, convergent(x) rounds to the nearest even integer.                                                                                                    |  |
| Examples    | Example 1                                                                                                    |  |
|             | The following example demonstrates how the convergent function affects the numerictype properties of a signed fi object with a word length of 8 and a fraction length of 3.                                                                                                    |  |
|             | a = fi(pi, 1, 8, 3)                                                                                                    |  |
|             |                                                                                                    |  |

a =

```
3.1250
DataTypeMode: Fixed-point: binary point scaling
Signedness: Signed
WordLength: 8
FractionLength: 3
y = convergent(a)
y =
3
DataTypeMode: Fixed-point: binary point scaling
Signedness: Signed
WordLength: 6
FractionLength: 0
```

#### Example 2

The following example demonstrates how the convergent function affects the numerictype properties of a signed fi object with a word length of 8 and a fraction length of 12.

```
y =

0

DataTypeMode: Fixed-point: binary point scaling

Signedness: Signed

WordLength: 2

FractionLength: 0
```

#### Example 3

The functions convergent, nearest and round differ in the way they treat values whose least significant digit is 5:

- The convergent function rounds ties to the nearest even integer
- The nearest function rounds ties to the nearest integer toward positive infinity
- The round function rounds ties to the nearest integer with greater absolute value

The following table illustrates these differences for a given fi object a.

| a    | convergent(a) | nearest(a) | round(a) |
|------|---------------|------------|----------|
| -3.5 | -4            | -3         | -4       |
| -2.5 | -2            | -2         | -3       |
| -1.5 | -2            | -1         | -2       |
| -0.5 | 0             | 0          | -1       |
| 0.5  | 0             | 1          | 1        |
| 1.5  | 2             | 2          | 2        |
| 2.5  | 2             | 3          | 3        |
| 3.5  | 4             | 4          | 4        |

See Also ceil, fix, floor, nearest, round

# copyobj

| Purpose     | Make independent copy of quantizer object                                                                                                    |  |
|-------------|----------------------------------------------------------------------------------------------------|--|
| Syntax      | q1 = copyobj(q)<br>[q1,q2,] = copyobj(obja,objb,)                                                                                                    |  |
| Description | q1 = copyobj(q) makes a copy of quantizer object q and returns it in q1.                                                                                                    |  |
|             | <pre>[q1,q2,] = copyobj(obja,objb,)copies obja into q1, objb<br/>into q2, and so on.</pre>                                                                                                    |  |
|             | Using copyobj to copy a quantizer object is not the same as using the command syntax $q1 = q$ to copy a quantizer object. quantizer objects have memory (their read-only properties). When you use copyobj, the resulting copy is independent of the original item; it does not share the original object's memory, such as the values of the properties min, max, noverflows, or noperations. Using $q1 = q$ creates a new object that is an alias for the original and shares the original object's memory, and thus its property values. |  |
| Examples    | q = quantizer('CoefficientFormat',[8 7]);<br>q1 = copyobj(q);                                                                                                    |  |
| See Also    | quantizer, get, set                                                                                                    |  |

| Purpose     | Complex conjugate transpose of fi object                                                                              |
|-------------|----------------------------------------------------------------------------------------------------|
| Syntax      | ctranspose(a)                                                                                                    |
| Description | <pre>ctranspose(a) returns the complex conjugate transpose of fi object a. It is also called for the syntax a'.</pre> |
| See Also    | transpose                                                                                                    |

| Purpose     | Unsigned decimal representation of stored integer of fi object                                                           |
|-------------|----------------------------------------------------------------------------------------------------|
| Syntax      | dec(a)                                                                                                    |
| Description | dec(a) returns the stored integer of fi object a in unsigned decimal format as a string. dec(a) is equivalent to a.dec.  |
|             | Fixed-point numbers can be represented as                                                                                |
|             | $real-world\ value = 2^{-fraction\ length} 	imes stored\ integer$                                                        |
|             | or, equivalently as                                                                                                    |
|             | $real$ -world $value = (slope \times stored \ integer) + bias$                                                           |
|             | The stored integer is the raw binary number, in which the binary point<br>is assumed to be at the far right of the word. |
| Examples    | The code                                                                                                    |
|             | a = fi([-1 1],1,8,7);<br>y = dec(a)<br>z = a.dec                                                                         |
|             | returns                                                                                                    |
|             | y =                                                                                                    |
|             | 128 127                                                                                                    |
|             | z =                                                                                                    |
|             |                                                                                                    |
|             | 128 127                                                                                                    |

| Purpose     | Largest denormalized quantized number for quantizer object                                                                                                    |
|-------------|----------------------------------------------------------------------------------------------------|
| Syntax      | <pre>x = denormalmax(q)</pre>                                                                                                    |
| Description | x = denormalmax(q) is the largest positive denormalized quantized<br>number where q is a quantizer object. Anything larger than x is a<br>normalized number. Denormalized numbers apply only to floating-point<br>format. When q represents fixed-point numbers, this function returns<br>eps(q). |
| Examples    | q = quantizer('float',[6 3]);<br>x = denormalmax(q)                                                                                                    |
|             | x =                                                                                                    |
|             | 0.1875                                                                                                    |
| Algorithm   | When q is a floating-point quantizer object,                                                                                                    |
|             | <pre>denormalmax(q) = realmin(q) - denormalmin(q)</pre>                                                                                                    |
|             | When q is a fixed-point quantizer object,                                                                                                    |
|             | <pre>denormalmax(q) = eps(q)</pre>                                                                                                    |
| See Also    | denormalmin, eps, quantizer                                                                                                    |

## denormalmin

| Purpose     | Smallest denormalized quantized number for quantizer object                                                                                                    |
|-------------|----------------------------------------------------------------------------------------------------|
| Syntax      | <pre>x = denormalmin(q)</pre>                                                                                                    |
| Description | x = denormalmin(q) is the smallest positive denormalized quantized<br>number where q is a quantizer object. Anything smaller than x<br>underflows to zero with respect to the quantizer object q. Denormalized<br>numbers apply only to floating-point format. When q represents a<br>fixed-point number, denormalmin returns eps(q). |
| Examples    | q = quantizer('float',[6 3]);<br>x = denormalmin(q)                                                                                                    |
|             | x =                                                                                                    |
|             | 0.0625                                                                                                    |
| Algorithm   | When q is a floating-point quantizer object,                                                                                                    |
|             | $x=2^{E_{min}-f}$                                                                                                    |
|             | where $E_{min}$ is equal to exponentmin(q).                                                                                                    |
|             | When q is a fixed-point quantizer object,                                                                                                    |
|             | $x = \operatorname{eps}(q) = 2^{-f}$                                                                                                    |
|             | where $f$ is equal to fractionlength(q).                                                                                                    |
| See Also    | denormalmax, eps, quantizer                                                                                                    |

#### Purpose Diagonal matrices or diagonals of matrix

#### **Description** Refer to the MATLAB diag reference page for more information.

#### **Description** Refer to the MATLAB disp reference page for more information.

| Purpose                           | Divide two objects                                                                                                    |  |
|-----------------------------------|----------------------------------------------------------------------------------------------------|--|
| Syntax                            | c = divide(T,a,b)<br>c = T.divide(a,b)                                                                                                    |  |
| Description                       | <pre>c = divide(T,a,b) and c = T.divide(a,b) perform division on the<br/>elements of a by the elements of b. The result c has the numerictype<br/>object T.</pre>                                                                                                    |  |
|                                   | If a and b are both fi objects, c has the same fimath object as a. If c has<br>a fi Fixed data type, and any one of the inputs have fi floating point<br>data types, then the fi floating point is converted into a fixed-point<br>value. Intermediate quantities are calculated using the fimath object of<br>a. See "Data Type Propagation Rules" on page 3-85.      |  |
|                                   | a and b must have the same dimensions unless one is a scalar. If either a or b is scalar, then c has the dimensions of the nonscalar object.                                                                                                    |  |
|                                   | If either a or b is a fi object, and the other is a MATLAB built-in<br>numeric type, then the built-in object is cast to the word length of<br>the fi object, preserving best-precision fraction length. Intermediate<br>quantities are calculated using the fimath object of the input fi object.<br>See "Data Type Propagation Rules" on page 3-85.                  |  |
|                                   | If a and b are both MATLAB built-in doubles, then c is the floating-point quotient a./b, and numerictype T is ignored.                                                                                                    |  |
|                                   | <b>Note</b> The divide function is not currently supported for [Slope Bias] signals.                                                                                                    |  |
| Data Type<br>Propagation<br>Rules | For syntaxes for which Fixed-Point Toolbox software uses the numerictype object T, the divide function follows the data type propagation rules listed in the following table. In general, these rules can be summarized as "floating-point data types are propagated." This allows you to write code that can be used with both fixed-point and floating-point inputs. |  |

| Data Type of Input fi Objects<br>a and b |                    | Data Type of<br>numerictype<br>object T | Data Type of<br>Output c                                            |
|------------------------------------------|--------------------|-----------------------------------------|---------------------------------------------------------------------|
| Built-in double                          | Built-in double    | Any                                     | Built-in double                                                     |
| fi Fixed                                 | fi Fixed           | fi Fixed                                | Data type of<br>numerictype<br>object T                             |
| fi Fixed                                 | fi Fixed           | fi double                               | fidouble                                                            |
| fi Fixed                                 | fi Fixed           | fi single                               | fi single                                                           |
| fiFixed                                  | fi Fixed           | fi<br>ScaledDouble                      | fi<br>ScaledDouble<br>with properties<br>of numerictype<br>object T |
| fi double                                | fi double          | fi Fixed                                | fi double                                                           |
| fi double                                | fi double          | fi double                               | fi double                                                           |
| fi double                                | fi double          | fi single                               | fi single                                                           |
| fi double                                | fi double          | fi<br>ScaledDouble                      | fi double                                                           |
| fisingle                                 | fi single          | fi Fixed                                | fi single                                                           |
| fisingle                                 | fi single          | fi double                               | fi double                                                           |
| fisingle                                 | fi single          | fi single                               | fi single                                                           |
| fi single                                | fi single          | fi<br>ScaledDouble                      | fisingle                                                            |
| fi<br>ScaledDouble                       | fi<br>ScaledDouble | fi Fixed                                | fi<br>ScaledDouble<br>with properties<br>of numerictype<br>object T |

| Data Type of Input fi Objects<br>a and b |                    | Data Type of<br>numerictype<br>object T | Data Type of<br>Output c                                            |
|------------------------------------------|--------------------|-----------------------------------------|---------------------------------------------------------------------|
| fi<br>ScaledDouble                       | fi<br>ScaledDouble | fi double                               | fi double                                                           |
| fi<br>ScaledDouble                       | fi<br>ScaledDouble | fi single                               | fi single                                                           |
| fi<br>ScaledDouble                       | fi<br>ScaledDouble | fi<br>ScaledDouble                      | fi<br>ScaledDouble<br>with properties<br>of numerictype<br>object T |

**Examples** This example highlights the precision of the fi divide function.

First, create an unsigned fi object with an 80-bit word length and 2^-83 scaling, which puts the leading 1 of the representation into the most significant bit. Initialize the object with double-precision floating-point value 0.1, and examine the binary representation:

Notice that the infinite repeating representation is truncated after 52 bits, because the mantissa of an IEEE standard double-precision floating-point number has 52 bits.

Contrast the above to calculating 1/10 in fixed-point arithmetic with the quotient set to the same numeric type as before:

Notice that when you use the divide function, the quotient is calculated to the full 80 bits, regardless of the precision of a and b. Thus, the fi object c represents 1/10 more precisely than IEEE standard double-precision floating-point number can.

With 1000 bits of precision,

c.bin

ans =

See Also

add, fi, fimath, mpy, mrdivide, numerictype, rdivide, sub, sum

### double

| Purpose     | Double-precision floating-point real-world value of fi object                                                                  |  |
|-------------|----------------------------------------------------------------------------------------------------|--|
| Syntax      | double(a)                                                                                                    |  |
| Description | double(a) returns the real-world value of a fi object in double-precision floating point. double(a) is equivalent to a.double. |  |
|             | Fixed-point numbers can be represented as                                                                                      |  |
|             | $real$ -world $value = 2^{-fraction \ length} \times stored \ integer$                                                         |  |
|             | or, equivalently as                                                                                                    |  |
|             | $real$ -world $value = (slope \times stored \ integer) + bias$                                                                 |  |
| Examples    | The code                                                                                                    |  |
|             | a = fi([-1 1],1,8,7);<br>y = double(a)<br>z = a.double                                                                         |  |
|             | returns                                                                                                    |  |
|             | y =                                                                                                    |  |
|             | -1 0.9922<br>z =                                                                                                    |  |
|             | -1 0.9922                                                                                                    |  |
| See Also    | single                                                                                                    |  |

 Purpose
 Last index of array

**Description** Refer to the MATLAB end reference page for more information.

| Purpose     | Quantized relative accuracy for fi or quantizer objects                                                                                                    |
|-------------|----------------------------------------------------------------------------------------------------|
| Syntax      | eps(obj)                                                                                                    |
| Description | eps(obj) returns the value of the least significant bit of the value of<br>the fi object or quantizer object obj. The result of this function is<br>equivalent to that given by the Fixed-Point Toolbox function 1sb. |
| See Also    | intmax, intmin, lowerbound, lsb, range, realmax, realmin,<br>upperbound                                                                                                    |

| Purpose     | Determine whether real-world values of two fi objects are equal                                                                                                    |
|-------------|----------------------------------------------------------------------------------------------------|
| Syntax      | c = eq(a,b)<br>a == b                                                                                                    |
| Description | <pre>c = eq(a,b) is called for the syntax a == b when a or b is a fi object.<br/>a and b must have the same dimensions unless one is a scalar. A scalar<br/>can be compared with another object of any size.</pre> |
|             | a == b does an element-by-element comparison between a and b and returns a matrix of the same size with elements set to 1 where the relation is true, and 0 where the relation is false.                           |
| See Also    | ge, gt, isequal, le, lt, ne                                                                                                    |

#### errmean

| Purpose     | Mean of quantization error                                                                                                    |
|-------------|----------------------------------------------------------------------------------------------------|
| Syntax      | m = errmean(q)                                                                                                    |
| Description | <pre>m = errmean(q) returns the mean of a uniformly distributed random<br/>quantization error that arises from quantizing a signal by quantizer<br/>object q.</pre> |
|             | <b>Note</b> The results are not exact when the signal precision is close to the precision of the quantizer.                                                         |
| Examples    | Find m, the mean of the quantization error for quantizer q:                                                                                                    |
|             | q = quantizer;<br>m = errmean(q)                                                                                                    |
|             | m =                                                                                                    |
|             | -1.525878906250000e-005                                                                                                    |
|             | Now compare m to m_est, the sample mean from a Monte Carlo experiment:                                                                                              |
|             | r = realmax(q);<br>u = 2*r*rand(1000,1)-r; % Original signal<br>y = quantize(q,u); % Quantized signal                                                               |
|             | e = y - u; % Error                                                                                                    |
|             | <pre>m_est = mean(e) % Estimate of the error mean</pre>                                                                                                    |
|             | m_est =                                                                                                    |
|             | -1.519507450175317e-005                                                                                                    |
| See Also    | errpdf, errvar, quantize                                                                                                    |

 Purpose
 Plot error bars along curve

#### **Description** Refer to the MATLAB errorbar reference page for more information.

# errpdf

| Purpose     | Probability density function of quantization error                                                                                                    |
|-------------|----------------------------------------------------------------------------------------------------|
| Syntax      | <pre>[f,x] = errpdf(q) f = errpdf(q,x)</pre>                                                                                                    |
| Description | <pre>[f,x] = errpdf(q) returns the probability density function f evaluated at the values in x. The vector x contains the uniformly distributed random quantization errors that arise from quantizing a signal by quantizer object q.</pre> |
|             | f = errpdf(q,x) returns the probability density function f evaluated at the values in vector x.                                                                                                    |
|             | <b>Note</b> The results are not exact when the signal precision is close to the precision of the quantizer.                                                                                                    |
| Examples    | <pre>q = quantizer('nearest',[4 3]); [f,x] = errpdf(q); subplot(211) plot(x,f) title('Computed PDF of the quantization error.')</pre>                                                                                                    |
|             | The output plot shows the probability density function of the                                                                                                    |

The output plot shows the probability density function of the quantization error.

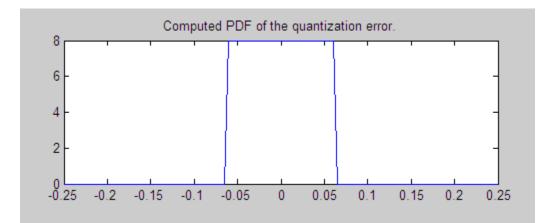

Compare this result to a plot of the sample probability density function from a Monte Carlo experiment:

```
r = realmax(q);
u = 2*r*rand(10000,1)-r; % Original signal
y = quantize(q,u); % Quantized signal
e = y - u; % Error
subplot(212)
hist(e,20);set(gca,'xlim',[min(x) max(x)])
title('Estimate of the PDF of the quantization error.')
```

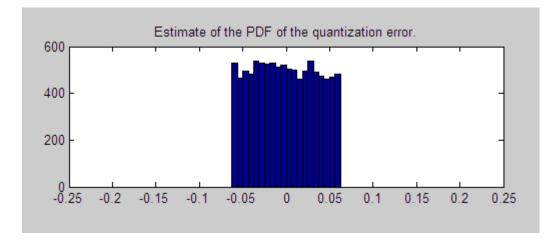

**See Also** errmean, errvar, quantize

| Purpose     | Variance of quantization error                                                                                                    |
|-------------|----------------------------------------------------------------------------------------------------|
| Syntax      | v = errvar(q)                                                                                                    |
| Description | <pre>v = errvar(q) returns the variance of a uniformly distributed random<br/>quantization error that arises from quantizing a signal by quantizer<br/>object q.</pre>                        |
|             | <b>Note</b> The results are not exact when the signal precision is close to the precision of the quantizer.                                                                                   |
| Examples    | Find v, the variance of the quantization error for quantizer object q:                                                                                                    |
|             | q = quantizer;<br>v = errvar(q)                                                                                                    |
|             | v =                                                                                                    |
|             | 7.761021455128987e-011                                                                                                    |
|             | Now compare v to v_est, the sample variance from a Monte Carlo experiment:                                                                                                    |
|             | <pre>r = realmax(q);<br/>u = 2*r*rand(1000,1)-r; % Original signal<br/>y = quantize(q,u); % Quantized signal<br/>e = y - u; % Error<br/>v_est = var(e) % Estimate of the error variance</pre> |
|             | v_est =                                                                                                    |
|             | 7.520208858166330e-011                                                                                                    |
| See Also    | errmean, errpdf, quantize                                                                                                    |

# etreeplot

| Purpose     | Plot elimination tree                                              |
|-------------|--------------------------------------------------------------------|
| Description | Refer to the MATLAB etreeplot reference page for more information. |

| Purpose     | Exponent bias for quantizer object                                                                                                    |
|-------------|----------------------------------------------------------------------------------------------------|
| Syntax      | b = exponentbias(q)                                                                                                    |
| Description | <pre>b = exponentbias(q) returns the exponent bias of the quantizer<br/>object q. For fixed-point quantizer objects, exponentbias(q) returns 0.</pre> |
| Examples    | q = quantizer('double');<br>b = exponentbias(q)                                                                                                    |
|             | b =                                                                                                    |
|             | 1023                                                                                                    |
| Algorithm   | For floating-point quantizer objects,                                                                                                    |
|             | $b = 2^{e-1} - 1$                                                                                                    |
|             | where $e = eps(q)$ , and exponentbias is the same as the exponent maximum.                                                                            |
|             | For fixed-point quantizer objects, $b = 0$ by definition.                                                                                             |
| See Also    | eps, exponentlength, exponentmax, exponentmin                                                                                                    |

# exponentlength

| Purpose     | Exponent length of quantizer object                                                                                                    |
|-------------|----------------------------------------------------------------------------------------------------|
| Syntax      | e = exponentlength(q)                                                                                                    |
| Description | <pre>e = exponentlength(q) returns the exponent length of quantizer<br/>object q. When q is a fixed-point quantizer object, exponentlength(q)<br/>returns 0. This is useful because exponent length is valid whether the<br/>quantizer object mode is floating point or fixed point.</pre> |
| Examples    | <pre>q = quantizer('double');<br/>e = exponentlength(q)<br/>e =</pre>                                                                                                    |
|             | 11                                                                                                    |
| Algorithm   | The exponent length is part of the format of a floating-point quantizer object [w e]. For fixed-point quantizer objects, $e = 0$ by definition.                                                                                                    |
| See Also    | eps, exponentbias, exponentmax, exponentmin                                                                                                    |

### exponentmax

| Purpose     | Maximum exponent for quantizer object                                                                                       |
|-------------|----------------------------------------------------------------------------------------------------|
| Syntax      | exponentmax(q)                                                                                                    |
| Description | exponentmax(q) returns the maximum exponent for quantizer object q. When q is a fixed-point quantizer object, it returns 0. |
| Examples    | q = quantizer('double');<br>emax = exponentmax(q)                                                                           |
|             | emax =                                                                                                    |
|             | 1023                                                                                                    |
| Algorithm   | For floating-point quantizer objects,                                                                                       |
|             | $E_{max} = 2^{e-1} - 1$                                                                                                    |
|             | For fixed-point quantizer objects, $E_{max} = 0$ by definition.                                                             |
| See Also    | eps, exponentbias, exponentlength, exponentmin                                                                              |

# exponentmin

| Purpose     | Minimum exponent for quantizer object                                                                                                    |
|-------------|----------------------------------------------------------------------------------------------------|
| Syntax      | emin = exponentmin(q)                                                                                                    |
| Description | <pre>emin = exponentmin(q) returns the minimum exponent for quantizer object q. If q is a fixed-point quantizer object, exponentmin returns 0.</pre> |
| Examples    | q = quantizer('double');<br>emin = exponentmin(q)                                                                                                    |
|             | emin =                                                                                                    |
|             | -1022                                                                                                    |
| Algorithm   | For floating-point quantizer objects,                                                                                                    |
|             | $E_{min} = -2^{e-1} + 2$                                                                                                    |
|             | For fixed-point quantizer objects, $E_{min} = 0$ .                                                                                                   |
| See Also    | eps, exponentbias, exponentlength, exponentmax                                                                                                    |

### ezcontour

 Purpose
 Easy-to-use contour plotter

**Description** Refer to the MATLAB ezcontour reference page for more information.

### ezcontourf

| Purpose     | Easy-to-use filled contour plotter                                  |
|-------------|---------------------------------------------------------------------|
| Description | Refer to the MATLAB ezcontourf reference page for more information. |

PurposeEasy-to-use 3-D mesh plotter

**Description** Refer to the MATLAB ezmesh reference page for more information.

### ezplot

| Purpose     | Easy-to-use function plotter                                    |
|-------------|-----------------------------------------------------------------|
| Description | Refer to the MATLAB ezplot reference page for more information. |

 Purpose
 Easy-to-use 3-D parametric curve plotter

**Description** Refer to the MATLAB ezplot3 reference page for more information.

# ezpolar

| Purpose     | Easy-to-use polar coordinate plotter                             |
|-------------|------------------------------------------------------------------|
| Description | Refer to the MATLAB ezpolar reference page for more information. |

 Purpose
 Easy-to-use 3-D colored surface plotter

**Description** Refer to the MATLAB ezsurf reference page for more information.

### ezsurfc

| Purpose     | Easy-to-use combination surface/contour plotter                  |
|-------------|------------------------------------------------------------------|
| Description | Refer to the MATLAB ezsurfc reference page for more information. |

 Purpose
 Plot velocity vectors

**Description** Refer to the MATLAB feather reference page for more information.

| Purpose     | Construct fixed-point numeric object                                                                                                    |
|-------------|----------------------------------------------------------------------------------------------------|
| Syntax      | <pre>a = fi<br/>a = fi(v)<br/>a = fi(v,s)<br/>a = fi(v,s,w)<br/>a = fi(v,s,w,slope,bias)<br/>a = fi(v,s,w,slopeadjustmentfactor,fixedexponent,bias)<br/>a = fi(v,T)<br/>a = fi(v,F)<br/>b = fi(a,F)<br/>a = fi(v,T,F)<br/>a = fi(v,s,F)<br/>a = fi(v,s,w,F)<br/>a = fi(v,s,w,f,F)<br/>a = fi(v,s,w,slope,bias,F)<br/>a = fi(v,s,w,slope,bias,F)<br/>a = fi(v,s,w,slopeadjustmentfactor,fixedexponent,bias,F)<br/>a = fi('PropertyName',PropertyValue)<br/>a = fi('PropertyName',PropertyValue)</pre>                                                                                                    |
| Description | <ul> <li>You can use the fi constructor function in the following ways:</li> <li>a = fi is the default constructor and returns a fi object with no value, 16-bit word length, and 15-bit fraction length.</li> <li>a = fi(v) returns a signed fixed-point object with value v, 16-bit word length, and best-precision fraction length.</li> <li>a = fi(v,s) returns a fixed-point object with value v, Signed property value s, 16-bit word length, and best-precision fraction length.</li> <li>a = fi(v,s) returns a fixed-point object with value v, Signed property value s, 16-bit word length, and best-precision fraction length.</li> <li>a = fi(v,s,w) returns a fixed-point object with value v, Signed property value s, word length w, and best-precision fraction length.</li> <li>a = fi(v,s,w,f) returns a fixed-point object with value v, Signed property value s, word length w, and fraction length f.</li> </ul> |

- a = fi(v,s,w,slope,bias) returns a fixed-point object with value v, Signed property value s, word length w, slope, and bias.
- a = fi(v,s,w,slopeadjustmentfactor,fixedexponent,bias) returns a fixed-point object with value v, Signed property value s, word length w, slopeadjustmentfactor, fixedexponent, and bias.
- a = fi(v,T) returns a fixed-point object with value v and embedded.numerictype T. Refer to "Working with numerictype Objects" for more information on numerictype objects.
- a = fi(v,F) returns a fixed-point object with value v, embedded.fimath F, 16-bit word length, and best-precision fraction length. Refer to "Working with fimath Objects" for more information on fimath objects.
- b = fi(a,F) allows you to maintain the value and numerictype object of fi object a, while changing its fimath object to F.
- a = fi(v,T,F) returns a fixed-point object with value v, embedded.numerictype T, and embedded.fimath F. The syntax a = fi(v,T,F) is equivalent to a = fi(v,F,T).
- a = fi(v,s,F) returns a fixed-point object with value v, Signed property value s, 16-bit word length, best-precision fraction length, and embedded.fimath F.
- a = fi(v,s,w,F) returns a fixed-point object with value v, Signed property value s, word length w, best-precision fraction length, and embedded.fimath F.
- a = fi(v,s,w,f,F) returns a fixed-point object with value v, Signed property value s, word length w, fraction length f, and embedded.fimath F.
- a = fi(v,s,w,slope,bias,F) returns a fixed-point object with value v, Signed property value s, word length w, slope, bias, and embedded.fimath F.
- a = fi(v,s,w,slopeadjustmentfactor,fixedexponent,bias,F) returns a fixed-point object with value v, Signed property value s,

word length w, slopeadjustmentfactor, fixedexponent, bias, and embedded.fimath F.

• a = fi(...'PropertyName', PropertyValue...) and a = fi('PropertyName', PropertyValue...) allow you to set fixed-point objects for a fi object by property name/property value pairs.

The fi object has the following three general types of properties:

- "Data Properties" on page 3-116
- "fimath Properties" on page 3-117
- "numerictype Properties" on page 3-118

**Note** These properties are described in detail in "fi Object Properties" on page 1-2 in the Properties Reference.

#### **Data Properties**

The data properties of a fi object are always writable.

- bin Stored integer value of a fi object in binary
- data Numerical real-world value of a fi object
- dec Stored integer value of a fi object in decimal
- double Real-world value of a fi object, stored as a MATLAB double
- hex Stored integer value of a fi object in hexadecimal
- int Stored integer value of a fi object, stored in a built-in MATLAB integer data type. You can also use int8, int16, int32, int64, uint8, uint16, uint32, and uint64 to get the stored integer value of a fi object in these formats
- oct Stored integer value of a fi object in octal

These properties are described in detail in "fi Object Properties" on

#### fimath Properties

page 1-2.

When you create a fi object and specify fimath object properties in the fi constructor, a fimath object is created as a property of the fi object. If you do not specify any fimath properties in the fi constructor, the resulting fi object associates itself with the global fimath. See "Working with the Global fimath" for more information.

• fimath — fimath properties associated with a fi object

The following fimath properties are, by transitivity, also properties of a fi object. The properties of the fimath object listed below are always writable.

- CastBeforeSum Whether both operands are cast to the sum data type before addition
- MaxProductWordLength Maximum allowable word length for the product data type
- MaxSumWordLength Maximum allowable word length for the sum data type
- OverflowMode Overflow mode
- ProductBias Bias of the product data type
- ProductFixedExponent Fixed exponent of the product data type
- ProductFractionLength Fraction length, in bits, of the product data type
- ProductMode Defines how the product data type is determined
- **ProductSlope** Slope of the product data type
- ProductSlopeAdjustmentFactor Slope adjustment factor of the product data type
- ProductWordLength Word length, in bits, of the product data type

- SumBias Bias of the sum data type
- SumFixedExponent Fixed exponent of the sum data type
- SumFractionLength Fraction length, in bits, of the sum data type
- SumMode Defines how the sum data type is determined
- SumSlope Slope of the sum data type
- SumSlopeAdjustmentFactor Slope adjustment factor of the sum data type
- SumWordLength The word length, in bits, of the sum data type

These properties are described in detail in "fimath Object Properties" on page 1-4.

#### numerictype Properties

When you create a fi object, a numerictype object is also automatically created as a property of the fi object.

<code>numerictype</code> — Object containing all the data type information of a fi object, Simulink<sup>®</sup> signal or model parameter

The following numerictype properties are, by transitivity, also properties of a fi object. The properties of the numerictype object become read only after you create the fi object. However, you can create a copy of a fi object with new values specified for the numerictype properties.

- Bias Bias of a fi object
- DataType Data type category associated with a fi object
- DataTypeMode Data type and scaling mode of a fi object
- FixedExponent Fixed-point exponent associated with a fi object
- SlopeAdjustmentFactor Slope adjustment associated with a fi object

- FractionLength Fraction length of the stored integer value of a fi object in bits
- Scaling Fixed-point scaling mode of a fi object
- Signed Whether a fi object is signed or unsigned
- Signedness Whether a fi object is signed or unsigned

**Note** numerictype objects can have a Signedness of Auto, but all fi objects must be Signed or Unsigned. If a numerictype object with Auto Signedness is used to create a fi object, the Signedness property of the fi object automatically defaults to Signed.

- Slope Slope associated with a fi object
- WordLength Word length of the stored integer value of a fi object in bits

For further details on these properties, see "numerictype Object Properties" on page 1-15.

#### **Examples**

**Note** For information about the display format of fi objects, refer to Display Settings.

For examples of casting, see "Casting fi Objects".

#### **Example 1**

For example, the following creates a signed fi object with a value of pi, a word length of 8 bits, and a fraction length of 3 bits:

a =

3.1250

```
DataTypeMode: Fixed-point: binary point scaling
Signedness: Signed
WordLength: 8
FractionLength: 3
```

#### Example 2

The value v can also be an array:

#### **Example 3**

If you omit the argument  ${\tt f},$  it is set automatically to the best precision possible:

```
a = fi(pi, 1, 8)
a =
3.1563
```

DataTypeMode: Fixed-point: binary point scaling Signedness: Signed

WordLength: 8 FractionLength: 5

#### **Example 4**

If you omit w and f, they are set automatically to 16 bits and the best precision possible, respectively:

#### Example 5

You can use property name/property value pairs to set fi properties when you create the object:

```
MaxProductWordLength: 128
SumMode: FullPrecision
MaxSumWordLength: 128
CastBeforeSum: true
```

#### Example 6

You can remove an attached fimath object from a fi object at any time using the following syntax:

```
a = fi(pi, 'roundmode', 'floor', 'overflowmode', 'wrap')
a.fimath = []
a =
    3.1415
          DataTypeMode: Fixed-point: binary point scaling
            Signedness: Signed
            WordLength: 16
        FractionLength: 13
             RoundMode: floor
          OverflowMode: wrap
           ProductMode: FullPrecision
 MaxProductWordLength: 128
               SumMode: FullPrecision
      MaxSumWordLength: 128
         CastBeforeSum: true
a =
    3.1415
          DataTypeMode: Fixed-point: binary point scaling
            Signedness: Signed
            WordLength: 16
        FractionLength: 13
```

fi object a is now associated with the global fimath. To reassign it its own fimath object, use dot notation:

a.ProductMode = 'KeepLSB' a = 3.1415 DataTypeMode: Fixed-point: binary point scaling Signedness: Signed WordLength: 16 FractionLength: 13 RoundMode: nearest OverflowMode: saturate ProductMode: KeepLSB ProductWordLength: 32 SumMode: FullPrecision MaxSumWordLength: 128 CastBeforeSum: true fi object a now has its own attached fimath object with a ProductMode of KeepLSB. The values of the remaining fimath object properties are inherited from the current global fimath.

**See Also** fimath, fipref, isfimathlocal, numerictype, quantizer, sfi, ufi

### fimath

| Purpose                                                                                                    | Construct fimath object                                                                                                    |  |
|----------------------------------------------------------------------------------------------------|----------------------------------------------------------------------------------------------------|--|
| Syntax                                                                                                    | F = fimath<br>F = fimath('PropertyName',PropertyValue)                                                                                                    |  |
| Description                                                                                                    | You can use the fimath constructor function in the following ways:                                                                                                    |  |
|                                                                                                    | • F = fimath creates a fimath object with the same properties as the current global fimath. The factory default configuration of the global fimath has the following properties:                                                                                  |  |
|                                                                                                    | RoundMode: nearest<br>OverflowMode: saturate<br>ProductMode: FullPrecision<br>MaxProductWordLength: 128<br>SumMode: FullPrecision<br>MaxSumWordLength: 128<br>CastBeforeSum: true                                                                                 |  |
| You can set the global fimath to be a user-configured set of fip<br>properties or the MATLAB factory default. To learn how to conthe global fimath, see "Working with the Global fimath". |                                                                                                    |  |
|                                                                                                    | • F = fimath('PropertyName', PropertyValue) allows you to<br>set the attributes of a fimath object using property name/property<br>value pairs. All property names that you do not specify in the<br>constructor get their values from the current global fimath. |  |
|                                                                                                    | The properties of the fimath object are listed below. These properties are described in detail in "fimath Object Properties" on page 1-4 in the Properties Reference.                                                                                             |  |

- CastBeforeSum Whether both operands are cast to the sum data type before addition
- MaxProductWordLength Maximum allowable word length for the product data type

- MaxSumWordLength Maximum allowable word length for the sum data type
- OverflowMode Overflow-handling mode
- ProductBias Bias of the product data type
- ProductFixedExponent Fixed exponent of the product data type
- ProductFractionLength Fraction length, in bits, of the product data type
- ProductMode Defines how the product data type is determined
- ProductSlope Slope of the product data type
- ProductSlopeAdjustmentFactor Slope adjustment factor of the product data type
- ProductWordLength Word length, in bits, of the product data type
- RoundMode Rounding mode
- SumBias Bias of the sum data type
- SumFixedExponent Fixed exponent of the sum data type
- SumFractionLength Fraction length, in bits, of the sum data type
- SumMode Defines how the sum data type is determined
- SumSlope Slope of the sum data type
- SumSlopeAdjustmentFactor Slope adjustment factor of the sum data type
- SumWordLength Word length, in bits, of the sum data type

#### **Examples** Example 1

Type

F = fimath

### fimath

to create a default fimath object. If you are using the factory default setting of the global fimath, you get the following output:

F =

```
RoundMode: nearest
OverflowMode: saturate
ProductMode: FullPrecision
MaxProductWordLength: 128
SumMode: FullPrecision
MaxSumWordLength: 128
CastBeforeSum: true
```

#### Example 2

You can set properties of fimath objects at the time of object creation by including properties after the arguments of the fimath constructor function. For example, to set the overflow mode to saturate and the rounding mode to convergent,

```
F = fimath('OverflowMode','saturate',...
'RoundMode','convergent')
```

F =

RoundMode: convergent OverflowMode: saturate ProductMode: FullPrecision MaxProductWordLength: 128 SumMode: FullPrecision MaxSumWordLength: 128 CastBeforeSum: true

```
See Also fi, fipref, numerictype, quantizer, removed efault fimath pref, resetdefault fimath, saved efault fimath pref, setdefault fimath
```

| Purpose     | Construct fipref object                                                                                                    |
|-------------|----------------------------------------------------------------------------------------------------|
| Syntax      | P = fipref<br>P = fipref('PropertyName',PropertyValue)                                                                                                    |
| Description | You can use the fipref constructor function in the following ways:                                                                                                    |
|             | • P = fipref creates a default fipref object.                                                                                                    |
|             | • P = fipref('PropertyName', PropertyValue) allows you to set the attributes of a object using property name/property value pairs.                                                                                    |
|             | The properties of the fipref object are listed below. These properties are described in detail in "fipref Object Properties" on page 1-12.                                                                            |
|             | • FimathDisplay — Display options for the fimath attributes attached to a fi object. When fi objects are associated with the global fimath, their fimath attributes are never displayed.                              |
|             | • DataTypeOverride — Data type override options.                                                                                                    |
|             | <ul> <li>LoggingMode — Logging options for operations performed on fi<br/>objects.</li> </ul>                                                                                                    |
|             | • NumericTypeDisplay — Display options for the numeric type attributes of a fi object.                                                                                                    |
|             | • NumberDisplay — Display options for the value of a fi object.                                                                                                    |
|             | Your fipref settings persist throughout your MATLAB session. Use reset(fipref) to return to the default settings during your session. Use savefipref to save your display preferences for subsequent MATLAB sessions. |
|             | See "Display Settings" in the <i>Fixed-Point Toolbox User's Guide</i> for more information on the display preferences used for most code examples in the documentation.                                               |
|             |                                                                                                    |

### fipref

#### **Examples** Example 1

Type

P = fipref

to create a default fipref object.

P =

```
NumberDisplay: 'RealWorldValue'
NumericTypeDisplay: 'full'
FimathDisplay: 'full'
LoggingMode: 'Off'
DataTypeOverride: 'ForceOff'
```

#### Example 2

You can set properties of fipref objects at the time of object creation by including properties after the arguments of the fipref constructor function. For example, to set NumberDisplay to bin and NumericTypeDisplay to short,

**See Also** fi, fimath, numerictype, quantizer, savefipref

| Purpose     | Round toward zero                                                                                                    |
|-------------|----------------------------------------------------------------------------------------------------|
| Syntax      | y = fix(a)                                                                                                    |
| Description | y = fix(a) rounds fi object a to the nearest integer in the direction of zero and returns the result in fi object y.                                                                                                    |
|             | y and a have the same fimath object and DataType property.                                                                                                    |
|             | When the DataType property of a is single, double, or boolean, the numerictype of y is the same as that of a.                                                                                                    |
|             | When the fraction length of <b>a</b> is zero or negative, <b>a</b> is already an integer, and the numerictype of <b>y</b> is the same as that of <b>a</b> .                                                                                                    |
|             | When the fraction length of a is positive, the fraction length of y is 0, its sign is the same as that of a, and its word length is the difference between the word length and the fraction length of a. If a is signed, then the minimum word length of y is 2. If a is unsigned, then the minimum word length of y is 1. |
|             | For complex fi objects, the imaginary and real parts are rounded independently.                                                                                                    |
|             | fix does not support fi objects with nontrivial slope and bias scaling.<br>Slope and bias scaling is trivial when the slope is an integer power of 2 and the bias is 0.                                                                                                    |
| Examples    | Example 1                                                                                                    |
|             | The following example demonstrates how the fix function affects the numerictype properties of a signed fi object with a word length of 8 and a fraction length of 3.                                                                                                    |
|             | a = fi(pi, 1, 8, 3)                                                                                                    |
|             | a =                                                                                                    |
|             | 3.1250                                                                                                    |

```
DataTypeMode: Fixed-point: binary point scaling
Signedness: Signed
WordLength: 8
FractionLength: 3
y = fix(a)
y =
3
DataTypeMode: Fixed-point: binary point scaling
Signedness: Signed
WordLength: 5
FractionLength: 0
```

#### Example 2

The following example demonstrates how the fix function affects the numerictype properties of a signed fi object with a word length of 8 and a fraction length of 12.

0

```
DataTypeMode: Fixed-point: binary point scaling
Signedness: Signed
WordLength: 2
FractionLength: 0
```

#### Example 3

The functions ceil, fix, and floor differ in the way they round fi objects:

- The ceil function rounds values to the nearest integer toward positive infinity
- The fix function rounds values toward zero
- The floor function rounds values to the nearest integer toward negative infinity

The following table illustrates these differences for a given fi object a.

| a     | ceil(a) | fix(a) | floor(a) |
|-------|---------|--------|----------|
| -2.5  | -2      | -2     | -3       |
| -1.75 | -1      | -1     | -2       |
| -1.25 | -1      | -1     | -2       |
| -0.5  | 0       | 0      | -1       |
| 0.5   | 1       | 0      | 0        |
| 1.25  | 2       | 1      | 1        |
| 1.75  | 2       | 1      | 1        |
| 2.5   | 3       | 2      | 2        |

#### See Also

ceil, convergent, floor, nearest, round

## flipdim

| Purpose     | Flip array along specified dimension                             |
|-------------|------------------------------------------------------------------|
| Description | Refer to the MATLAB flipdim reference page for more information. |

PurposeFlip matrix left to right

**Description** Refer to the MATLAB fliplr reference page for more information.

# flipud

| Purpose     | Flip matrix up to down                                          |
|-------------|-----------------------------------------------------------------|
| Description | Refer to the MATLAB flipud reference page for more information. |

| Purpose     | Round toward negative infinity                                                                                                    |
|-------------|----------------------------------------------------------------------------------------------------|
| Syntax      | y = floor(a)                                                                                                    |
| Description | y = floor(a) rounds fi object a to the nearest integer in the direction of negative infinity and returns the result in fi object y.                                                                                                    |
|             | y and a have the same fimath object and DataType property.                                                                                                    |
|             | When the DataType property of a is single, double, or boolean, the numerictype of y is the same as that of a.                                                                                                    |
|             | When the fraction length of <b>a</b> is zero or negative, <b>a</b> is already an integer, and the numerictype of <b>y</b> is the same as that of <b>a</b> .                                                                                                    |
|             | When the fraction length of a is positive, the fraction length of y is 0, its sign is the same as that of a, and its word length is the difference between the word length and the fraction length of a. If a is signed, then the minimum word length of y is 2. If a is unsigned, then the minimum word length of y is 1. |
|             | For complex fi objects, the imaginary and real parts are rounded independently.                                                                                                    |
|             | floor does not support fi objects with nontrivial slope and bias scaling. Slope and bias scaling is trivial when the slope is an integer power of 2 and the bias is 0.                                                                                                    |
| Examples    | Example 1                                                                                                    |
|             | The following example demonstrates how the floor function affects the numerictype properties of a signed fi object with a word length of 8 and a fraction length of 3.                                                                                                    |
|             | a = fi(pi, 1, 8, 3)                                                                                                    |
|             | a =                                                                                                    |
|             | 3.1250                                                                                                    |

```
DataTypeMode: Fixed-point: binary point scaling
Signedness: Signed
WordLength: 8
FractionLength: 3
y = floor(a)
y =
3
DataTypeMode: Fixed-point: binary point scaling
Signedness: Signed
WordLength: 5
FractionLength: 0
```

#### Example 2

The following example demonstrates how the floor function affects the numerictype properties of a signed fi object with a word length of 8 and a fraction length of 12.

```
DataTypeMode: Fixed-point: binary point scaling
Signedness: Signed
WordLength: 2
FractionLength: 0
```

#### **Example 3**

The functions ceil, fix, and floor differ in the way they round fi objects:

- The ceil function rounds values to the nearest integer toward positive infinity
- The fix function rounds values toward zero
- The floor function rounds values to the nearest integer toward negative infinity

| a     | ceil(a) | fix(a) | floor(a) |
|-------|---------|--------|----------|
| -2.5  | -2      | -2     | -3       |
| -1.75 | -1      | -1     | -2       |
| -1.25 | -1      | -1     | -2       |
| -0.5  | 0       | 0      | -1       |
| 0.5   | 1       | 0      | 0        |
| 1.25  | 2       | 1      | 1        |
| 1.75  | 2       | 1      | 1        |
| 2.5   | 3       | 2      | 2        |

The following table illustrates these differences for a given fi object a.

See Also ceil, convergent, fix, nearest, round

## fplot

| Purpose     | Plot function between specified limits                         |
|-------------|----------------------------------------------------------------|
| Description | Refer to the MATLAB fplot reference page for more information. |

| Purpose     | Fraction length of quantizer object                                                                                  |
|-------------|----------------------------------------------------------------------------------------------------|
| Syntax      | fractionlength(q)                                                                                                    |
| Description | fractionlength(q) returns the fraction length of quantizer object q.                                                 |
| Algorithm   | For floating-point quantizer objects, $f = w - e - 1$ , where $w$ is the word length and $e$ is the exponent length. |
|             | For fixed-point quantizer objects, $f$ is part of the format $[w f]$ .                                               |
| See Also    | fi, numerictype, quantizer, wordlength                                                                               |

| Purpose     | Determine whether real-world value of one fi object is greater than<br>or equal to another                                                                                                    |
|-------------|----------------------------------------------------------------------------------------------------|
| Syntax      | c = ge(a,b)<br>a >= b                                                                                                    |
| Description | <pre>c = ge(a,b) is called for the syntax a &gt;= b when a or b is a fi object.<br/>a and b must have the same dimensions unless one is a scalar. A scalar<br/>can be compared with another object of any size.</pre> |
|             | $a \ge b$ does an element-by-element comparison between a and b and returns a matrix of the same size with elements set to 1 where the relation is true, and 0 where the relation is false.                           |
| See Also    | eq,gt,le,lt,ne                                                                                                    |

| Purpose     | Property values of object                                                                                                    |
|-------------|----------------------------------------------------------------------------------------------------|
| Syntax      | value = get(o,'propertyname')<br>structure = get(o)                                                                                                    |
| Description | <pre>value = get(o, 'propertyname') returns the property value of the<br/>property 'propertyname' for the object o. If you replace the string<br/>'propertyname' by a cell array of a vector of strings containing property<br/>names, get returns a cell array of a vector of corresponding values.</pre> |
|             | structure = $get(o)$ returns a structure containing the properties<br>and states of object $o$ .                                                                                                    |
|             | o can be a fi, fimath, fipref, numerictype, or quantizer object.                                                                                                    |
| See Also    | set                                                                                                    |

# getlsb

| Purpose     | Least significant bit                                                                                |
|-------------|----------------------------------------------------------------------------------------------------|
| Syntax      | c = getlsb(a)                                                                                        |
| Description | c = getlsb(a) returns the value of the least significant bit in a as a u1,0.                         |
|             | a can be a scalar fi object or a vector fi object.                                                   |
|             | getlsb only supports fi objects with fixed-point data types.                                         |
| See Also    | bitand, bitandreduce, bitconcat, bitget, bitor, bitorreduce,<br>bitset, bitxor, bitxorreduce, getmsb |

### getmsb

| Purpose     | Most significant bit                                                                                 |
|-------------|----------------------------------------------------------------------------------------------------|
| Syntax      | c = getmsb(a)                                                                                        |
| Description | c = getmsb(a) returns the value of the most significant bit in a as a u1,0.                          |
|             | a can be a scalar fi object or a vector fi object.                                                   |
|             | getmsb only supports fi objects with fixed-point data types.                                         |
| See Also    | bitand, bitandreduce, bitconcat, bitget, bitor, bitorreduce,<br>bitset, bitxor, bitxorreduce, getlsb |

# gplot

| Purpose     | Plot set of nodes using adjacency matrix                       |
|-------------|----------------------------------------------------------------|
| Description | Refer to the MATLAB gplot reference page for more information. |

| Purpose     | Determine whether real-world value of one fi object is greater than another                                                                                                    |
|-------------|----------------------------------------------------------------------------------------------------|
| Syntax      | c = gt(a,b)<br>a > b                                                                                                    |
| Description | <pre>c = gt(a,b) is called for the syntax a &gt; b when a or b is a fi object. a<br/>and b must have the same dimensions unless one is a scalar. A scalar<br/>can be compared with another object of any size.</pre> |
|             | a > b does an element-by-element comparison between a and b and returns a matrix of the same size with elements set to 1 where the relation is true, and 0 where the relation is false.                              |
| See Also    | eq, ge, le, lt, ne                                                                                                    |

## hankel

| Purpose     | Hankel matrix                                                   |
|-------------|-----------------------------------------------------------------|
| Description | Refer to the MATLAB hankel reference page for more information. |

| Purpose     | Hexadecimal representation of stored integer of fi object                                                                |
|-------------|----------------------------------------------------------------------------------------------------|
| Syntax      | hex(a)                                                                                                    |
| Description | hex(a) returns the stored integer of fi object a in hexadecimal format as a string. hex(a) is equivalent to a.hex.       |
|             | Fixed-point numbers can be represented as                                                                                |
|             | $real$ -world $value = 2^{-fraction \ length} \times stored \ integer$                                                   |
|             | or, equivalently as                                                                                                    |
|             | $real$ -world $value = (slope \times stored \ integer) + bias$                                                           |
|             | The stored integer is the raw binary number, in which the binary point<br>is assumed to be at the far right of the word. |
|             |                                                                                                    |
| Examples    | Viewing fi Objects in Hexadecimal Format                                                                                 |
| Examples    | Viewing fi Objects in Hexadecimal Format<br>The following code                                                           |
| Examples    |                                                                                                    |
| Examples    | The following code<br>a = fi([-1 1],1,8,7);<br>y = hex(a)                                                                |
| Examples    | The following code<br>a = fi([-1 1],1,8,7);<br>y = hex(a)<br>z = a.hex                                                   |
| Examples    | The following code<br>a = fi([-1 1],1,8,7);<br>y = hex(a)<br>z = a.hex<br>returns                                        |
| Examples    | The following code<br>a = fi([-1 1],1,8,7);<br>y = hex(a)<br>z = a.hex<br>returns<br>y =                                 |

#### Writing Hex Data to a File

The following example shows how to write hex data from the MATLAB workspace into a text file.

First, define your data and create a writable text file called hexdata.txt:

```
x = (0:15)'/16;
a = fi(x,0,16,16);
h = fopen('hexdata.txt','w');
```

Use the fprintf function to write your data to the hexdata.txt file:

```
for k=1:length(a)
    fprintf(h,'%s\n',hex(a(k)));
end
fclose(h);
```

To see the contents of the file you created, use the type function:

type hexdata.txt

MATLAB returns:

d000 e000 f000

#### **Reading Hex Data from a File**

The following example shows how to read hex data from a text file back into the MATLAB workspace.

Open hexdata.txt for reading and read its contents into a workspace variable:

```
h = fopen(hexdata.txt','r');
nextline = '';
str='';
while ischar(nextline)
        nextline = fgetl(h);
        if ischar(nextline)
            str = [str;nextline];
        end
end
```

Create a fi object with the correct scaling and assign it the hex values stored in the str variable:

```
b = fi([],0,16,16);
b.hex = str
b =
0.0625
0.1250
0.1875
0.2500
0.3125
0.3750
0.4375
```

0.5000 0.5625 0.6250 0.6875 0.7500 0.8125 0.8750 0.9375

> DataTypeMode: Fixed-point: binary point scaling Signedness: Unsigned WordLength: 16 FractionLength: 16

See Also bin, dec, int, oct

| Purpose     | Convert hexadecimal string to number using quantizer object                                                                                                    |  |
|-------------|----------------------------------------------------------------------------------------------------|--|
| Syntax      | x = hex2num(q,h)<br>[x1,x2,] = hex2num(q,h1,h2,)                                                                                                    |  |
| Description | <ul> <li>x = hex2num(q,h) converts hexadecimal string h to numeric matrix x.<br/>The attributes of the numbers in x are specified by quantizer object</li> <li>q. When h is a cell array containing hexadecimal strings, hex2num<br/>returns x as a cell array of the same dimension containing numbers.<br/>For fixed-point hexadecimal strings, hex2num uses two's complement<br/>representation. For floating-point strings, the representation is IEEE<br/>Standard 754 style.</li> </ul> |  |
|             | When there are fewer hexadecimal digits than needed to represent the<br>number, the fixed-point conversion zero-fills on the left. Floating-point<br>conversion zero-fills on the right.                                                                                                    |  |
|             | <pre>[x1,x2,] = hex2num(q,h1,h2,) converts hexadecimal strings<br/>h1, h2, to numeric matrices x1, x2,</pre>                                                                                                    |  |
|             | hex2num and num2hex are inverses of one another, with the distinction that num2hex returns the hexadecimal strings in a column.                                                                                                    |  |
| Examples    | To create all the 4-bit fixed-point two's complement numbers in fractional form, use the following code.                                                                                                    |  |
|             | q = quantizer([4 3]);<br>h = ['7 3 F B';'6 2 E A';'5 1 D 9';'4 0 C 8'];<br>x = hex2num(q,h)                                                                                                    |  |
|             | x =                                                                                                    |  |
|             | $\begin{array}{cccccccccccccccccccccccccccccccccccc$                                                                                                    |  |
| See Also    | bin2num, num2bin, num2hex, num2int                                                                                                    |  |

| Purpose     | Create histogram plot                                         |
|-------------|---------------------------------------------------------------|
| Description | Refer to the MATLAB hist reference page for more information. |

### PurposeHistogram count

### **Description** Refer to the MATLAB histc reference page for more information.

### horzcat

| Purpose     | Horizontally concatenate multiple fi objects                                                                                                    |
|-------------|----------------------------------------------------------------------------------------------------|
| Syntax      | c = horzcat(a,b,)<br>[a, b,]                                                                                                    |
| Description | <ul> <li>c = horzcat(a,b,) is called for the syntax [a, b,] when any of a, b,, is a fi object.</li> <li>[a b,] or [a,b,] is the horizontal concatenation of matrices a and b. a and b must have the same number of rows. Any number of matrices can be concatenated within one pair of brackets. N-D arrays</li> </ul> |
|             | are horizontally concatenated along the second dimension. The first and<br>remaining dimensions must match.<br>Horizontal and vertical concatenation can be combined together as in                                                                                                    |
|             | [1 2;3 4].                                                                                                    |
|             | [a b; c] is allowed if the number of rows of a equals the number of rows of b, and if the number of columns of a plus the number of columns of b equals the number of columns of c.                                                                                                    |
|             | The matrices in a concatenation expression can themselves be formed via a concatenation as in [a b;[c d]].                                                                                                    |
|             | <b>Note</b> The fimath and numerictype properties of a concatenated matrix of fi objects c are taken from the leftmost fi object in the list (a,b,).                                                                                                    |
| See Also    | vertcat                                                                                                    |

### Purpose Imaginary part of complex number

### **Description** Refer to the MATLAB imag reference page for more information.

# innerprodintbits

| Purpose     | Number of integer bits needed for fixed-point inner product                                                                                                    |
|-------------|----------------------------------------------------------------------------------------------------|
| Syntax      | innerprodintbits(a,b)                                                                                                    |
| Description | innerprodintbits(a,b) computes the minimum number of integer bits necessary in the inner product of a'*b to guarantee that no overflows occur and to preserve best precision.                                                                                                    |
|             | • a and b are fi vectors.                                                                                                    |
|             | • The values of <b>a</b> are known.                                                                                                    |
|             | • Only the numeric type of <b>b</b> is relevant. The values of <b>b</b> are ignored.                                                                                                    |
| Examples    | The primary use of this function is to determine the number of integer<br>bits necessary in the output Y of an FIR filter that computes the inner<br>product between constant coefficient row vector B and state column<br>vector Z. For example,                                                                   |
|             | <pre>for k=1:length(X);     Z = [X(k);Z(1:end-1)];     Y(k) = B * Z; end</pre>                                                                                                    |
| Algorithm   | In general, an inner product grows log2(n) bits for vectors of length n. However, in the case of this function the vector a is known and its values do not change. This knowledge is used to compute the smallest number of integer bits that are necessary in the output to guarantee that no overflow will occur. |
|             | The largest gain occurs when the vector b has the same sign as the constant vector a. Therefore, the largest gain due to the vector a is a*sign(a'), which is equal to sum(abs(a)).                                                                                                    |
|             | The overall number of integer bits necessary to guarantee that no overflow occurs in the inner product is computed by:                                                                                                    |
|             | n = ceil(log2(sum(abs(a)))) + number of integer bits in b + 1 sign bit                                                                                                    |

The extra sign bit is only added if both a and b are signed and b attains its minimum. This prevents overflow in the event of  $(-1)^{*}(-1)$ .

| Purpose     | Smallest built-in integer fitting stored integer value of fi object                                                                                                    |
|-------------|----------------------------------------------------------------------------------------------------|
| Syntax      | c = int(a)                                                                                                    |
| Description | <pre>c = int(a) returns the smallest built-in integer of the data type in<br/>which the stored integer value of fi object a fits. int(a) is equivalent<br/>to a.int.</pre> |
|             | Fixed-point numbers can be represented as                                                                                                    |
|             |                                                                                                    |

real-world value =  $2^{-fraction \ length} \times stored \ integer$ 

or, equivalently as

```
real-world value = (slope×stored integer) + bias
```

The stored integer is the raw binary number, in which the binary point is assumed to be at the far right of the word.

The following table gives the return type of the int function.

| Word Length                      | Return Type<br>for Signed fi | Return Type for<br>Unsigned fi |
|----------------------------------|------------------------------|--------------------------------|
| Word length <= 8 bits            | int8                         | uint8                          |
| 8 bits < word length <= 16 bits  | int16                        | uint16                         |
| 16 bits < word length <= 32 bits | int32                        | uint32                         |
| 32 bits < word length <= 64 bits | int64                        | uint64                         |
| 64 < word length                 | double                       | double                         |

**Note** When the word length is greater than 52 bits, the return value can have quantization error. For bit-true integer representation of very large word lengths, use bin, oct, dec, hex, or sdec.

int

| Examples | The following code                                       |
|----------|----------------------------------------------------------|
|          | a = fi([-1 1],1,8,7);<br>y = int(a)<br>z = a.int         |
|          | returns                                                  |
|          | y =                                                      |
|          | -128 127                                                 |
|          | z =                                                      |
|          | -128 127                                                 |
| See Also | int8, int16, int32, int64, uint8, uint16, uint32, uint64 |

| Purpose     | Stored integer value of fi object as built-in int8                                                                                                    |
|-------------|----------------------------------------------------------------------------------------------------|
| Syntax      | c = int8(a)                                                                                                    |
| Description | Fixed-point numbers can be represented as                                                                                                    |
|             | $real-world\ value = 2^{-fraction\ length} 	imes stored\ integer$                                                                                                    |
|             | or, equivalently as                                                                                                    |
|             | $real$ -world $value = (slope \times stored \ integer) + bias$                                                                                                    |
|             | The stored integer is the raw binary number, in which the binary point<br>is assumed to be at the far right of the word.                                                                                                    |
|             | <pre>c = int8(a) returns the stored integer value of fi object a as a built-in<br/>int8. If the stored integer word length is too big for an int8, or if the<br/>stored integer is unsigned, the returned value saturates to an int8.</pre> |
| See Also    | int, int16, int32, int64, uint8, uint16, uint32, uint64                                                                                                    |

| Purpose     | Stored integer value of fi object as built-in int16                                                                                                    |
|-------------|----------------------------------------------------------------------------------------------------|
| Syntax      | c = int16(a)                                                                                                    |
| Description | Fixed-point numbers can be represented as                                                                                                    |
|             | $real$ -world $value = 2^{-fraction \ length} \times stored \ integer$                                                                                                    |
|             | or, equivalently as                                                                                                    |
|             | $real$ -world $value = (slope \times stored \ integer) + bias$                                                                                                    |
|             | The stored integer is the raw binary number, in which the binary point<br>is assumed to be at the far right of the word.                                                                                                    |
|             | <pre>c = int16(a) returns the stored integer value of fi object a as a<br/>built-in int16. If the stored integer word length is too big for an int16,<br/>or if the stored integer is unsigned, the returned value saturates to an<br/>int16.</pre> |
| See Also    | int, int8, int32, int64, uint8, uint16, uint32, uint64                                                                                                    |

| Purpose     | Stored integer value of fi object as built-in int32                                                                                                    |
|-------------|----------------------------------------------------------------------------------------------------|
| Syntax      | c = int32(a)                                                                                                    |
| Description | Fixed-point numbers can be represented as                                                                                                    |
|             | $real$ -world $value = 2^{-fraction \ length} \times stored \ integer$                                                                                                    |
|             | or, equivalently as                                                                                                    |
|             | $real$ -world $value = (slope \times stored \ integer) + bias$                                                                                                    |
|             | The stored integer is the raw binary number, in which the binary point<br>is assumed to be at the far right of the word.                                                                                                    |
|             | <pre>c = int32(a) returns the stored integer value of fi object a as a<br/>built-in int32. If the stored integer word length is too big for an int32,<br/>or if the stored integer is unsigned, the returned value saturates to an<br/>int32.</pre> |
| See Also    | int, int8, int16, int64, uint8, uint16, uint32, uint64                                                                                                    |

| Purpose     | Stored integer value of fi object as built-in int64                                                                                                    |
|-------------|----------------------------------------------------------------------------------------------------|
| Syntax      | c = int64(a)                                                                                                    |
| Description | Fixed-point numbers can be represented as                                                                                                    |
|             | $real$ -world $value = 2^{-fraction \ length} \times stored \ integer$                                                                                                    |
|             | or, equivalently as                                                                                                    |
|             | $real$ -world $value = (slope \times stored \ integer) + bias$                                                                                                    |
|             | The stored integer is the raw binary number, in which the binary point<br>is assumed to be at the far right of the word.                                                                                                    |
|             | <pre>c = int64(a) returns the stored integer value of fi object a as a<br/>built-in int64. If the stored integer word length is too big for an int64,<br/>or if the stored integer is unsigned, the returned value saturates to an<br/>int64.</pre> |
| See Also    | int, int8, int16, int32, uint8, uint16, uint32, uint64                                                                                                    |

### intmax

| Purpose     | Largest positive stored integer value representable by numerictype of fi object                        |
|-------------|----------------------------------------------------------------------------------------------------|
| Syntax      | <pre>x = intmax(a)</pre>                                                                               |
| Description | x = intmax(a) returns the largest positive stored integer value representable by the numerictype of a. |
| See Also    | eps, intmin, lowerbound, lsb, range, realmax, realmin, stripscaling,<br>upperbound                     |

| Purpose     | Smallest stored integer value representable by numerictype of fi object                                      |
|-------------|----------------------------------------------------------------------------------------------------|
| Syntax      | <pre>x = intmin(a)</pre>                                                                                     |
| Description | x = intmin(a) returns the smallest stored integer value representable by the numerictype of a.               |
| Examples    | <pre>a = fi(pi, true, 16, 12);<br/>x = intmin(a) x =</pre>                                                   |
|             | -32768                                                                                                    |
|             | DataTypeMode: Fixed-point: binary point scaling<br>Signedness: Signed<br>WordLength: 16<br>FractionLength: 0 |
| See Also    | eps, intmax, lowerbound, lsb, range, realmax, realmin, stripscaling,<br>upperbound                           |

## ipermute

| Purpose     | Inverse permute dimensions of multidimensional array              |
|-------------|-------------------------------------------------------------------|
| Description | Refer to the MATLAB ipermute reference page for more information. |

| Purpose     | Determine whether input is Boolean                                                                         |
|-------------|----------------------------------------------------------------------------------------------------|
| Syntax      | y = isboolean(a)<br>y = isboolean(T)                                                                       |
| Description | y = isboolean(a) returns 1 when the DataType property of fi object a is boolean, and 0 otherwise.          |
|             | y = isboolean(T) returns 1 when the DataType property of numerictype object T is boolean, and 0 otherwise. |
| See Also    | isdouble, isfixed, isfloat, isscaleddouble, issingle                                                       |

## iscolumn

| Purpose     | Determine whether fi object is column vector                                                     |
|-------------|--------------------------------------------------------------------------------------------------|
| Syntax      | y = iscolumn(a)                                                                                  |
| Description | <pre>y = iscolumn(a) returns 1 if the fi object a is a column vector, and<br/>0 otherwise.</pre> |
| See Also    | isrow                                                                                            |

### isdouble

| Purpose     | Determine whether input is double-precision data type                                                      |
|-------------|----------------------------------------------------------------------------------------------------|
| Syntax      | y = isdouble(a)<br>y = isdouble(T)                                                                         |
| Description | <pre>y = isdouble(a) returns 1 when the DataType property of fi object a is double, and 0 otherwise.</pre> |
|             | y = isdouble(T) returns 1 when the DataType property of numerictype object T is double, and 0 otherwise.   |
| See Also    | isboolean, isdoubleisfixed, isfloat, isscaleddouble,<br>isscaledtype, issingle                             |

## isempty

| Purpose     | Determine whether array is empty                                 |
|-------------|------------------------------------------------------------------|
| Description | Refer to the MATLAB isempty reference page for more information. |

| Purpose     | Determine whether real-world values of two fi objects are equal,<br>or determine whether properties of two fimath, numerictype, or<br>quantizer objects are equal |
|-------------|----------------------------------------------------------------------------------------------------|
| Syntax      | <pre>y = isequal(a,b,) y = isequal(F,G,) y = isequal(T,U,) y = isequal(q,r,)</pre>                                                                                |
| Description | y = isequal(a,b,) returns 1 if all the fi object inputs have the same real-world value. Otherwise, the function returns 0.                                        |
|             | y = isequal(F,G,) returns 1 if all the fimath object inputs have<br>the same properties. Otherwise, the function returns 0.                                       |
|             | y = isequal(T,U,) returns 1 if all the numerictype object inputs have the same properties. Otherwise, the function returns 0.                                     |
|             | y = isequal(q,r,) returns 1 if all the quantizer object inputs<br>have the same properties. Otherwise, the function returns 0.                                    |
| See Also    | eq, ispropequal                                                                                                    |

| Purpose     | Determine whether variable is fi object                     |
|-------------|-------------------------------------------------------------|
| Syntax      | y = isfi(a)                                                 |
| Description | y = isfi(a) returns 1 if a is a fi object, and 0 otherwise. |
| See Also    | fi, isfimath, isfipref, isnumerictype, isquantizer          |

| Purpose     | Determine whether variable is fimath object                         |
|-------------|---------------------------------------------------------------------|
| Syntax      | y = isfimath(F)                                                     |
| Description | y = isfimath(F) returns 1 if F is a fimath object, and 0 otherwise. |
| See Also    | fimath, isfi, isfipref, isnumerictype, isquantizer                  |

## isfimathlocal

| Purpose     | Determine whether fi object has attached fimath object                                                                                       |
|-------------|----------------------------------------------------------------------------------------------------|
| Syntax      | y = isfimathlocal(a)                                                                                                    |
| Description | y = isfimathlocal(a) returns 1 if the fi object a has an explicitly attached fimath object, and 0 if a is associated with the global fimath. |
| See Also    | fimath, isfi, isfipref, isnumerictype, isquantizer, sfi, ufi                                                                                 |

### Purpose Determine whether array elements are finite

### **Description** Refer to the MATLAB isfinite reference page for more information.

## isfipref

| Purpose     | Determine whether input is fipref object                            |
|-------------|---------------------------------------------------------------------|
| Syntax      | y = isfipref(P)                                                     |
| Description | y = isfipref(P) returns 1 if P is a fipref object, and 0 otherwise. |
| See Also    | fipref, isfi, isfimath, isnumerictype, isquantizer                  |

| Purpose     | Determine whether input is fixed-point data type                                                       |
|-------------|----------------------------------------------------------------------------------------------------|
| Syntax      | <pre>y = isfixed(a) y = isfixed(T) y = isfixed(q)</pre>                                                |
| Description | y = isfixed(a) returns 1 when the DataType property of fi object a is Fixed, and 0 otherwise.          |
|             | y = isfixed(T) returns 1 when the DataType property of numerictype object T is Fixed, and 0 otherwise. |
|             | y = isfixed(q) returns 1 when q is a fixed-point quantizer, and 0 otherwise.                           |
| See Also    | isboolean, isdouble, isfloat, isscaleddouble, isscaledtype,<br>issingle                                |

## isfloat

| Purpose     | Determine whether input is floating-point data type                                                               |
|-------------|----------------------------------------------------------------------------------------------------|
| Syntax      | <pre>y = isfloat(a) y = isfloat(T) y = isfloat(q)</pre>                                                           |
| Description | y = isfloat(a) returns 1 when the DataType property of fi object a is single or double, and 0 otherwise.          |
|             | y = isfloat(T) returns 1 when the DataType property of numerictype object T is single or double, and 0 otherwise. |
|             | y = isfloat(q) returns 1 when q is a floating-point quantizer, and 0 otherwise.                                   |
| See Also    | isboolean, isdouble, isfixed, isscaleddouble, isscaledtype,<br>issingle                                           |

### Purpose Determine whether array elements are infinite

### **Description** Refer to the MATLAB isinf reference page for more information.

### isnan

| Purpose     | Determine whether array elements are NaN                       |
|-------------|----------------------------------------------------------------|
| Description | Refer to the MATLAB isnan reference page for more information. |

### Purpose Determine whether input is numeric array

### **Description** Refer to the MATLAB isnumeric reference page for more information.

# isnumerictype

| Purpose     | Determine whether input is numerictype object                                 |
|-------------|-------------------------------------------------------------------------------|
| Syntax      | y = isnumerictype(T)                                                          |
| Description | y = isnumerictype(T) returns 1 if T is a numerictype object, and 0 otherwise. |
| See Also    | isfi, isfimath, isfipref, isquantizer, numerictype                            |

### Purpose Determine whether input is MATLAB object

### **Description** Refer to the MATLAB isobject reference page for more information.

# ispropequal

| Purpose     | Determine whether properties of two fi objects are equal                                                                                               |
|-------------|----------------------------------------------------------------------------------------------------|
| Syntax      | y = ispropequal(a,b,)                                                                                                    |
| Description | y = ispropequal(a,b,) returns 1 if all the inputs are fi objects<br>and all the inputs have the same properties. Otherwise, the function<br>returns 0. |
|             | To compare the real-world values of two fi objects a and b, use a == b or isequal(a,b).                                                                |
| See Also    | fi, isequal                                                                                                    |

| Purpose     | Determine whether input is quantizer object                                 |
|-------------|-----------------------------------------------------------------------------|
| Syntax      | y = isquantizer(q)                                                          |
| Description | y = isquantizer(q) returns 1 when q is a quantizer object, and 0 otherwise. |
| See Also    | quantizer, isfi, isfimath, isfipref, isnumerictype                          |

### isreal

| Purpose     | Determine whether array elements are real                       |
|-------------|-----------------------------------------------------------------|
| Description | Refer to the MATLAB isreal reference page for more information. |

| Purpose     | Determine whether fi object is row vector                                   |
|-------------|-----------------------------------------------------------------------------|
| Syntax      | y = isrow(a)                                                                |
| Description | y = isrow(a) returns 1 if the fi object a is a row vector, and 0 otherwise. |
| See Also    | iscolumn                                                                    |

## isscalar

| Purpose     | Determine whether input is scalar                                 |
|-------------|-------------------------------------------------------------------|
| Description | Refer to the MATLAB isscalar reference page for more information. |

| Purpose     | Determine whether input is scaled double data type                                                                   |
|-------------|----------------------------------------------------------------------------------------------------|
| Syntax      | <pre>y = isscaleddouble(a) y = isscaleddouble(T)</pre>                                                               |
| Description | y = isscaleddouble(a) returns 1 when the DataType property of fi<br>object a is ScaledDouble, and 0 otherwise.       |
|             | y = isscaleddouble(T) returns 1 when the DataType property of numerictype object T is ScaledDouble, and 0 otherwise. |
| See Also    | isboolean, isdouble, isfixed, isfloat, isscaledtype, issingle                                                        |

# isscaledtype

| Purpose     | Determine whether input is fixed-point or scaled double data type                                                           |
|-------------|----------------------------------------------------------------------------------------------------|
| Syntax      | y = isscaledtype(a)<br>y = isscaledtype(T)                                                                                  |
| Description | y = isscaledtype(a) returns 1 when the DataType property of fi<br>object a is Fixed or ScaledDouble, and 0 otherwise.       |
|             | y = isscaledtype(T) returns 1 when the DataType property of numerictype object T is Fixed or ScaledDouble, and 0 otherwise. |
| See Also    | isboolean, isdouble, isfixed, isfloat, numerictype,<br>isscaleddouble, issingle                                             |

| Purpose     | Determine whether fi object is signed                                            |
|-------------|----------------------------------------------------------------------------------|
| Syntax      | y = issigned(a)                                                                  |
| Description | y = issigned(a) returns 1 if the fi object a is signed, and 0 if it is unsigned. |

# issingle

| Purpose     | Determine whether input is single-precision data type                                                    |
|-------------|----------------------------------------------------------------------------------------------------|
| Syntax      | y = issingle(a)<br>y = issingle(T)                                                                       |
| Description | y = issingle(a) returns 1 when the DataType property of fi object a is single, and 0 otherwise.          |
|             | y = issingle(T) returns 1 when the DataType property of numerictype object T is single, and 0 otherwise. |
| See Also    | isboolean, isdouble, isfixed, isfloat, isscaleddouble,<br>isscaledtype                                   |

| Purpose     | Determine whether numerictype object has nontrivial slope and bias                                                                                                    |
|-------------|----------------------------------------------------------------------------------------------------|
| Syntax      | y = isslopebiasscaled(T)                                                                                                    |
| Description | y = isslopebiasscaled(T) returns 1 when numerictype object T has nontrivial slope and bias scaling, and 0 otherwise. Slope and bias scaling is trivial when the slope is an integer power of 2, and the bias is 0. |
| See Also    | isboolean, isdouble, isfixed, isfloat, isscaleddouble,<br>isscaledtype, issingle, numerictype                                                                                                    |

#### isvector

| Purpose     | Determine whether input is vector                                 |
|-------------|-------------------------------------------------------------------|
| Description | Refer to the MATLAB isvector reference page for more information. |

| Purpose     | Determine whether real-world value of fi object is less than or equal to another                                                                                                    |
|-------------|----------------------------------------------------------------------------------------------------|
| Syntax      | c = le(a,b)<br>a <= b                                                                                                    |
| Description | <pre>c = le(a,b) is called for the syntax a &lt;= b when a or b is a fi object.<br/>a and b must have the same dimensions unless one is a scalar. A scalar<br/>can be compared with another object of any size.</pre> |
|             | $a \le b$ does an element-by-element comparison between a and b and returns a matrix of the same size with elements set to 1 where the relation is true, and 0 where the relation is false.                           |
| See Also    | eq, ge, gt, lt, ne                                                                                                    |

le

## length

| length |
|--------|
|        |

#### **Description** Refer to the MATLAB length reference page for more information.

PurposeCreate line object

**Description** Refer to the MATLAB line reference page for more information.

# logical

| Purpose     | Convert numeric values to logical                                |
|-------------|------------------------------------------------------------------|
| Description | Refer to the MATLAB logical reference page for more information. |

 Purpose
 Create log-log scale plot

**Description** Refer to the MATLAB loglog reference page for more information.

## logreport

| Purpose     | Quantization report                                                                                                    |
|-------------|----------------------------------------------------------------------------------------------------|
| Syntax      | logreport(a)<br>logreport(a, b,)                                                                                                |
| Description | logreport(a) displays the minlog, maxlog, lowerbound, upperbound, noverflows, and nunderflows for the fi object a.              |
|             | <pre>logreport(a, b,) displays the report for each fi object a, b,</pre>                                                        |
| Examples    | The following example produces a logreport for fi objects a and b:                                                              |
|             | <pre>fipref('LoggingMode','On'); a = fi(pi); b = fi(randn(10),1,8,7);</pre>                                                     |
|             | Warning: 27 overflows occurred in the fi assignment operation.<br>Warning: 1 underflow occurred in the fi assignment operation. |
|             | logreport(a,b)                                                                                                    |
|             | minlog maxlog lowerbound upperbound noverflows nunderflows                                                                      |
|             | a 3.141602 3.141602 -4 3.999878 0 0                                                                                             |
|             | b -1 0.9921875 -1 0.9921875 27 1                                                                                                |
| See Also    | fipref, quantize, quantizer                                                                                                    |

| Purpose     | Lower bound of range of fi object                                                                                                    |
|-------------|----------------------------------------------------------------------------------------------------|
| Syntax      | lowerbound(a)                                                                                                    |
| Description | <pre>lowerbound(a) returns the lower bound of the range of fi object a. If L=lowerbound(a) and U=upperbound(a), then [L,U]=range(a).</pre> |
| See Also    | eps, intmax, intmin, lsb, range, realmax, realmin, upperbound                                                                              |

| Purpose     | Scaling of least significant bit of fi object, or value of least significant bit of quantizer object                                                                                                    |
|-------------|----------------------------------------------------------------------------------------------------|
| Syntax      | b = lsb(a)<br>p = lsb(q)                                                                                                    |
| Description | <ul> <li>b = lsb(a) returns the scaling of the least significant bit of fi object a.<br/>The result is equivalent to the result given by the eps function.</li> <li>p = lsb(q) returns the quantization level of quantizer object q, or the distance from 1.0 to the next largest floating-point number if q is a floating-point quantizer object.</li> </ul> |
| Examples    | <pre>This example uses the lsb function to find the value of the least significant bit of the quantizer object q.     q = quantizer('fixed',[8 7]);     p = lsb(q)     p =         0.0078</pre>                                                                                                    |
| See Also    | eps, intmax, intmin, lowerbound, quantize, range, realmax, realmin,<br>upperbound                                                                                                    |

| Purpose     | Determine whether real-world value of one fi object is less than another                                                                                                    |
|-------------|----------------------------------------------------------------------------------------------------|
| Syntax      | c = lt(a,b)<br>a < b                                                                                                    |
| Description | <pre>c = lt(a,b) is called for the syntax a &lt; b when a or b is a fi object. a<br/>and b must have the same dimensions unless one is a scalar. A scalar<br/>can be compared with another object of any size.</pre> |
|             | a < b does an element-by-element comparison between a and b and returns a matrix of the same size with elements set to 1 where the relation is true, and 0 where the relation is false.                              |
| See Also    | eq, ge, gt, le, ne                                                                                                    |

#### max

| Purpose     | Largest element in array of fi objects                                                                                                    |
|-------------|----------------------------------------------------------------------------------------------------|
| Syntax      | <pre>max(a) max(a,b) [y,v] = max(a) [y,v] = max(a,[],dim)</pre>                                                                                                    |
| Description | • For vectors, max(a) is the largest element in a.                                                                                                    |
|             | • For matrices, max(a) is a row vector containing the maximum element from each column.                                                                                                    |
|             | • For N-D arrays, max(a) operates along the first nonsingleton dimension.                                                                                                    |
|             | <pre>max(a,b) returns an array the same size as a and b with the largest<br/>elements taken from a or b. Either one can be a scalar.</pre>                                                                      |
|             | [y,v] = max(a) returns the indices of the maximum values in vector v.<br>If the values along the first nonsingleton dimension contain more than<br>one maximal element, the index of the first one is returned. |
|             | [y,v] = max(a,[],dim) operates along the dimension dim.                                                                                                    |
|             | When complex, the magnitude max(abs(a)) is used, and the angle angle(a) is ignored. NaNs are ignored when computing the maximum.                                                                                |
| See Also    | min, sort                                                                                                    |

| Purpose     | Log maximums                                                                                                    |
|-------------|----------------------------------------------------------------------------------------------------|
| Syntax      | <pre>y = maxlog(a) y = maxlog(q)</pre>                                                                                                    |
| Description | y = maxlog(a) returns the largest real-world value of fi object a since logging was turned on or since the last time the log was reset for the object.                                                                                                    |
|             | Turn on logging by setting the fipref object LoggingMode property to on. Reset logging for a fi object using the resetlog function.                                                                                                    |
|             | <pre>y = maxlog(q) is the maximum value after quantization during a<br/>call to quantize(q,) for quantizer object q. This value is the<br/>maximum value encountered over successive calls to quantize since<br/>logging was turned on, and is reset with resetlog(q). maxlog(q) is<br/>equivalent to get(q, 'maxlog') and q.maxlog.</pre> |
|             |                                                                                                    |
| Examples    | Example 1: Using maxlog with fi objects                                                                                                    |
| Examples    | <pre>Example 1: Using maxlog with fi objects P = fipref('LoggingMode','on'); format long g a = fi([-1.5 eps 0.5], true, 16, 15); a(1) = 3.0; maxlog(a)</pre>                                                                                                    |
| Examples    | <pre>P = fipref('LoggingMode','on'); format long g a = fi([-1.5 eps 0.5], true, 16, 15); a(1) = 3.0;</pre>                                                                                                    |
| Examples    | <pre>P = fipref('LoggingMode','on');<br/>format long g<br/>a = fi([-1.5 eps 0.5], true, 16, 15);<br/>a(1) = 3.0;<br/>maxlog(a)</pre>                                                                                                    |
| Examples    | <pre>P = fipref('LoggingMode','on'); format long g a = fi([-1.5 eps 0.5], true, 16, 15); a(1) = 3.0; maxlog(a) ans =</pre>                                                                                                    |

You can obtain the numerical range of any fi object a using the range function:

```
format long g
r = range(a)
r =
-1 0.999969482421875
```

#### Example 2: Using maxlog with quantizer objects

```
q = quantizer;
warning on
format long g
x = [-20:10];
y = quantize(q,x);
maxlog(q)
Warning: 29 overflows.
> In embedded.quantizer.quantize at 74
ans =
.999969482421875
```

The largest value maxlog can return is the maximum representable value of its input. You can obtain the range of x after quantization using the range function:

```
format long g
r = range(q)
r =
-1 0.999969482421875
```

**See Also** fipref, minlog, noverflows, nunderflows, reset, resetlog

PurposeCreate mesh plot

**Description** Refer to the MATLAB mesh reference page for more information.

## meshc

| Purpose     | Create mesh plot with contour plot                             |
|-------------|----------------------------------------------------------------|
| Description | Refer to the MATLAB meshc reference page for more information. |

 Purpose
 Create mesh plot with curtain plot

#### **Description** Refer to the MATLAB meshz reference page for more information.

#### min

| Purpose     | Smallest element in array of fi objects                                                                                                    |
|-------------|----------------------------------------------------------------------------------------------------|
| Syntax      | min(a)<br>min(a,b)<br>[y,v] = min(a)<br>[y,v] = min(a,[],dim)                                                                                                    |
| Description | <ul> <li>For vectors, min(a) is the smallest element in a.</li> <li>For matrices, min(a) is a row vector containing the minimum element from each column.</li> <li>For N-D arrays, min(a) operates along the first nonsingleton dimension.</li> </ul>                                                                                                    |
|             | <pre>min(a,b) returns an array the same size as a and b with the smallest<br/>elements taken from a or b. Either one can be a scalar.<br/>[y,v] = min(a) returns the indices of the minimum values in vector v.<br/>If the values along the first nonsingleton dimension contain more than<br/>one minimal element, the index of the first one is returned.<br/>[y,v] = min(a,[],dim) operates along the dimension dim.<br/>When complex, the magnitude min(abs(a)) is used, and the angle<br/>angle(a) is ignored. NaNs are ignored when computing the minimum.</pre> |
| See Also    | max, sort                                                                                                    |

| Purpose     | Log minimums                                                                                                    |
|-------------|----------------------------------------------------------------------------------------------------|
| Syntax      | y = minlog(a)<br>y = minlog(q)                                                                                                    |
| Description | y = minlog(a) returns the smallest real-world value of fi object a since logging was turned on or since the last time the log was reset for the object.                                                                                                    |
|             | Turn on logging by setting the fipref object LoggingMode property to<br>on. Reset logging for a fi object using the resetlog function.                                                                                                    |
|             | y = minlog(q) is the minimum value after quantization during a call<br>to quantize(q,) for quantizer object q. This value is the minimum<br>value encountered over successive calls to quantize since logging was<br>turned on, and is reset with resetlog(q). minlog(q) is equivalent to<br>get(q, 'minlog') and q.minlog. |
| Examples    | Example 1: Using minlog with fi objects                                                                                                    |
|             | <pre>P = fipref('LoggingMode','on');<br/>a = fi([-1.5 eps 0.5], true, 16, 15);<br/>a(1) = 3.0;<br/>minlog(a)</pre>                                                                                                    |
|             | ans =                                                                                                    |
|             | - 1                                                                                                    |
|             | The smallest value minlog can return is the minimum representable                                                                                                    |

value of its input. In this example, a is a signed fi object with word length 16, fraction length 15 and range:

 $-1 \le x \le 1 - 2^{-15}$ 

You can obtain the numerical range of any fi object  ${\tt a}$  using the range function:

#### Example 2: Using minlog with quantizer objects

```
q = quantizer;
warning on
x = [-20:10];
y = quantize(q,x);
minlog(q)
Warning: 29 overflows.
> In embedded.quantizer.quantize at 74
ans =
    -1
```

The smallest value minlog can return is the minimum representable value of its input. You can obtain the range of x after quantization using the range function:

```
format long g
r = range(q)
r =
-1 0.999969482421875
```

**See Also** fipref, maxlog, noverflows, nunderflows, reset, resetlog

| Purpose     | Matrix difference between fi objects                                                                                                    |
|-------------|----------------------------------------------------------------------------------------------------|
| Syntax      | minus(a,b)                                                                                                    |
| Description | <ul> <li>minus(a,b) is called for the syntax a - b when a or b is an object.</li> <li>a - b subtracts matrix b from matrix a. a and b must have the same dimensions unless one is a scalar value (a 1-by-1 matrix). A scalar value can be subtracted from any other value.</li> <li>minus does not support fi objects of data type Boolean.</li> </ul> |
|             | <b>Note</b> For information about the fimath properties involved in<br>Fixed-Point Toolbox calculations, see "Using fimath Properties to<br>Perform Fixed-Point Arithmetic" and "Using fimath ProductMode and<br>SumMode" in the <i>Fixed-Point Toolbox User's Guide</i> .                                                                             |
|             | For information about calculations using Simulink <sup>®</sup> Fixed Point <sup>™</sup> software, see the "Arithmetic Operations" chapter of the <i>Simulink Fixed Point User's Guide</i> .                                                                                                    |
| See Also    | mtimes, plus, times, uminus                                                                                                    |

| Purpose     | Multiply two objects using fimath object                                                                                                    |
|-------------|----------------------------------------------------------------------------------------------------|
| Syntax      | c = F.mpy(a,b)                                                                                                    |
| Description | <pre>c = F.mpy(a,b) performs elementwise multiplication on a and b using<br/>fimath object F. This is helpful in cases when you want to override the<br/>fimath objects of a and b, or if the fimath properties associated with a<br/>and b are different. The output fi object c is always associated with<br/>the global fimath.</pre> |
|             | a and b must have the same dimensions unless one is a scalar. If either a or b is scalar, then c has the dimensions of the nonscalar object.                                                                                                    |
|             | If either <b>a</b> or <b>b</b> is a fi object, and the other is a MATLAB built-in<br>numeric type, then the built-in object is cast to the word length of the<br>fi object, preserving best-precision fraction length.                                                                                                    |
| Examples    | <pre>In this example, c is the 40-bit product of a and b with fraction length 30. a = fi(pi); b = fi(exp(1)); F = fimath('ProductMode','SpecifyPrecision', 'ProductWordLength',40,'ProductFractionLength',30); c = F.mpy(a, b) c =</pre>                                                                                                 |
|             | 8.5397                                                                                                    |
|             | DataTypeMode: Fixed-point: binary point scaling<br>Signedness: Signed<br>WordLength: 40<br>FractionLength: 30                                                                                                    |
| Algorithm   | c = F.mpy(a,b) is similar to                                                                                                    |
|             | a.fimath = F;                                                                                                    |

```
b.fimath = F;
c = a .* b
c =
    8.5397
          DataTypeMode: Fixed-point: binary point scaling
            Signedness: Signed
            WordLength: 40
        FractionLength: 30
             RoundMode: nearest
          OverflowMode: saturate
           ProductMode: SpecifyPrecision
     ProductWordLength: 40
ProductFractionLength: 30
               SumMode: FullPrecision
      MaxSumWordLength: 128
         CastBeforeSum: true
```

but not identical. When you use mpy, the fimath properties of a and b are not modified, and the output fi object c is associated with the global fimath. When you use the syntax c = a .\* b, where a and b have their own fimath objects, the output fi object c gets assigned the same fimath object as inputs a and b. See "fimath Rules for Fixed-Point Arithmetic" in the *Fixed-Point Toolbox User's Guide* for more information.

See Also add, divide, fi, fimath, mrdivide, numerictype, rdivide, sub, sum

## mrdivide

| Purpose     | Forward slash (/) or right-matrix division                                                                                                    |
|-------------|----------------------------------------------------------------------------------------------------|
| Syntax      | c = mrdivide(a,b)<br>c = a/b                                                                                                    |
| Description | <pre>c = mrdivide(a,b) and c = a/b perform right-matrix division.<br/>When one or both of the inputs is a fi object, the denominator input,<br/>b, must be a scalar and the output fi object c is equivalent to c =<br/>rdivide(a,b) or c = a./b (right-array division).<br/>The numerator input a can be complex, but the denominator input b<br/>must always be real-valued. When the numerator input a is complex,<br/>the real and imaginary parts of a are independently divided by b.<br/>For information on the data type rules used by the mrdivide function,<br/>see the rdivide reference page.</pre> |
| Examples    | <pre>In this example, you use the forward slash (/) to perform right matrix division on a 3-by-3 magic square of fi objects. Because the numerator input is a fi object, the denominator input b must be a scalar:     a = fi(magic(3))     b = fi(3, 1, 12, 8)     c = a/b The mrdivide function outputs a signed 3-by-3 array of fi objects, each of which has a word length of 16 bits and a fraction length of 3 bits.</pre>                                                                                                    |
|             | a =<br>8 1 6<br>3 5 7<br>4 9 2<br>DataTypeMode: Fixed-point: binary point scaling Signedness: Signed WordLength: 16 FractionLength: 11                                                                                                    |

b = 3 DataTypeMode: Fixed-point: binary point scaling Signedness: Signed WordLength: 12 FractionLength: 8 c = 2.6250 0.3750 2.0000 1.0000 1.6250 2.3750 1.3750 3.0000 0.6250 DataTypeMode: Fixed-point: binary point scaling Signedness: Signed WordLength: 16 FractionLength: 3

See Also

add, divide, fi, fimath, numerictype, rdivide, sub, sum

## mtimes

| Purpose     | Matrix product of fi objects                                                                                                    |
|-------------|----------------------------------------------------------------------------------------------------|
| Syntax      | <pre>mtimes(a,b)</pre>                                                                                                    |
| Description | <ul> <li>mtimes(a,b) is called for the syntax a * b when a or b is an object.</li> <li>a * b is the matrix product of a and b. A scalar value (a 1-by-1 matrix) can multiply any other value. Otherwise, the number of columns of a must equal the number of rows of b.</li> <li>mtimes does not support fi objects of data type Boolean.</li> </ul> |
|             | <b>Note</b> For information about the fimath properties involved in<br>Fixed-Point Toolbox calculations, see "Using fimath Properties to<br>Perform Fixed-Point Arithmetic" and "Using fimath ProductMode and<br>SumMode" in the <i>Fixed-Point Toolbox User's Guide</i> .                                                                           |
|             | For information about calculations using Simulink Fixed Point<br>software, see the "Arithmetic Operations" chapter of the <i>Simulink</i><br><i>Fixed Point User's Guide</i> .                                                                                                    |
| See Also    | plus, minus, times, uminus                                                                                                    |

#### Purpose Generate arrays for N-D functions and interpolation

#### **Description** Refer to the MATLAB ndgrid reference page for more information.

## ndims

| Purpose     | Number of array dimensions                                     |
|-------------|----------------------------------------------------------------|
| Description | Refer to the MATLAB ndims reference page for more information. |

| Purpose     | Determine whether real-world values of two fi objects are not equal                                                                                                    |
|-------------|----------------------------------------------------------------------------------------------------|
| Syntax      | c = ne(a,b)<br>a ~= b                                                                                                    |
| Description | <pre>c = ne(a,b) is called for the syntax a ~= b when a or b is a fi object.<br/>a and b must have the same dimensions unless one is a scalar. A scalar<br/>can be compared with another object of any size.</pre> |
|             | $a \sim b$ does an element-by-element comparison between a and b and returns a matrix of the same size with elements set to 1 where the relation is true, and 0 where the relation is false.                       |
| See Also    | eq, ge, gt, le, lt                                                                                                    |

#### nearest

| Purpose     | Round toward nearest integer with ties rounding toward positive infinity                                                                                                    |
|-------------|----------------------------------------------------------------------------------------------------|
| Syntax      | y = nearest(a)                                                                                                    |
| Description | <pre>y = nearest(a) rounds fi object a to the nearest integer or, in case<br/>of a tie, to the nearest integer in the direction of positive infinity, and<br/>returns the result in fi object y.</pre>                                                                                                    |
|             | y and a have the same fimath object and DataType property.                                                                                                    |
|             | When the DataType property of a is single, double, or boolean, the numerictype of y is the same as that of a.                                                                                                    |
|             | When the fraction length of <b>a</b> is zero or negative, <b>a</b> is already an integer, and the numerictype of <b>y</b> is the same as that of <b>a</b> .                                                                                                    |
|             | When the fraction length of a is positive, the fraction length of y is 0, its sign is the same as that of a, and its word length is the difference between the word length and the fraction length of a, plus one bit. If a is signed, then the minimum word length of y is 2. If a is unsigned, then the minimum word length of y is 1. |
|             | For complex fi objects, the imaginary and real parts are rounded independently.                                                                                                    |
|             | nearest does not support fi objects with nontrivial slope and bias scaling. Slope and bias scaling is trivial when the slope is an integer power of 2 and the bias is 0.                                                                                                    |
| Examples    | Example 1                                                                                                    |
|             | The following example demonstrates how the nearest function affects<br>the numerictype properties of a signed fi object with a word length of 8<br>and a fraction length of 3.                                                                                                    |

a =

```
3.1250
DataTypeMode: Fixed-point: binary point scaling
Signedness: Signed
WordLength: 8
FractionLength: 3
y = nearest(a)
y =
3
DataTypeMode: Fixed-point: binary point scaling
Signedness: Signed
WordLength: 6
FractionLength: 0
```

#### Example 2

The following example demonstrates how the nearest function affects the numerictype properties of a signed fi object with a word length of 8 and a fraction length of 12.

0

```
DataTypeMode: Fixed-point: binary point scaling
Signedness: Signed
WordLength: 2
FractionLength: 0
```

#### **Example 3**

The functions convergent, nearest and round differ in the way they treat values whose least significant digit is 5:

- The convergent function rounds ties to the nearest even integer
- The nearest function rounds ties to the nearest integer toward positive infinity
- The round function rounds ties to the nearest integer with greater absolute value

The following table illustrates these differences for a given fi object a.

| a    | convergent(a) | nearest(a) | round(a) |
|------|---------------|------------|----------|
| -3.5 | -4            | -3         | -4       |
| -2.5 | -2            | -2         | -3       |
| -1.5 | -2            | -1         | -2       |
| -0.5 | 0             | 0          | -1       |
| 0.5  | 0             | 1          | 1        |
| 1.5  | 2             | 2          | 2        |
| 2.5  | 2             | 3          | 3        |
| 3.5  | 4             | 4          | 4        |

#### See Also

ceil, convergent, fix, floor, round

## noperations

| Purpose | Number of operations |
|---------|----------------------|
|---------|----------------------|

Syntax noperations(q)

**Description** noperations(q) is the number of quantization operations during a call to quantize(q,...) for quantizer object q. This value accumulates over successive calls to quantize. You reset the value of noperations to zero by issuing the command resetlog(q).

Each time any data element is quantized, noperations is incremented by one. The real and complex parts are counted separately. For example, (complex \* complex) counts four quantization operations for products and two for sum, because(a+bi)\*(c+di) = (a\*c - b\*d) + (a\*d + b\*c). In contrast, (real\*real) counts one quantization operation.

In addition, the real and complex parts of the inputs are quantized individually. As a result, for a complex input of length 204 elements, noperations counts 408 quantizations: 204 for the real part of the input and 204 for the complex part.

If any inputs, states, or coefficients are complex-valued, they are all expanded from real values to complex values, with a corresponding increase in the number of quantization operations recorded by noperations. In concrete terms, (real\*real) requires fewer quantizations than (real\*complex) and (complex\*complex). Changing all the values to complex because one is complex, such as the coefficient, makes the (real\*real) into (real\*complex), raising noperations count.

See Also maxlog, minlog

| Purpose     | Find logical NOT of array or scalar input                    |
|-------------|--------------------------------------------------------------|
| Description | Refer to the MATLAB not reference page for more information. |

## noverflows

| Purpose     | Number of overflows                                                                                                    |
|-------------|----------------------------------------------------------------------------------------------------|
| Syntax      | y = noverflows(a)<br>y = noverflows(q)                                                                                                    |
| Description | y = noverflows(a) returns the number of overflows of fi object a since logging was turned on or since the last time the log was reset for the object. |
|             | Turn on logging by setting the fipref property LoggingMode to on.<br>Reset logging for a fi object using the resetlog function.                       |
|             | <pre>y = noverflows(q) returns the accumulated number of overflows resulting from quantization operations performed by a quantizer object q.</pre>    |
| See Also    | maxlog, minlog, nunderflows, resetlog                                                                                                    |

## num2bin

| Purpose     | Convert number to binary string using quantizer object                                                                                                    |
|-------------|----------------------------------------------------------------------------------------------------|
| Syntax      | y = num2bin(q,x)                                                                                                    |
| Description | y = num2bin(q,x) converts numeric array x into binary strings<br>returned in y. When x is a cell array, each numeric element of x is<br>converted to binary. If x is a structure, each numeric field of x is<br>converted to binary. |
|             | num2bin and bin2num are inverses of one another, differing in that num2bin returns the binary strings in a column.                                                                                                    |
| Examples    | <pre>x = magic(3)/9;<br/>q = quantizer([4,3]);<br/>y = num2bin(q,x)<br/>Warning: 1 overflow.</pre>                                                                                                    |
|             | y =                                                                                                    |
|             | 0111<br>0010<br>0011<br>0000<br>0100<br>0111<br>0101<br>0110<br>0001                                                                                                    |
| See Also    | bin2num, hex2num, num2hex, num2int                                                                                                    |

### Purpose Convert number to hexadecimal equivalent using quantizer object

**Syntax** y = num2hex(q,x)

**Description** y = num2hex(q,x) converts numeric array x into hexadecimal strings returned in y. When x is a cell array, each numeric element of x is converted to hexadecimal. If x is a structure, each numeric field of x is converted to hexadecimal.

For fixed-point quantizer objects, the representation is two's complement. For floating-point quantizer objects, the representation is IEEE Standard 754 style.

```
For example, for q = quantizer('double')
```

```
num2hex(q,nan)
```

ans =

The leading fraction bit is 1, all other fraction bits are 0. Sign bit is 1, exponent bits are all 1.

```
num2hex(q,inf)
ans =
```

7ff00000000000000

Sign bit is 0, exponent bits are all 1, all fraction bits are 0.

```
num2hex(q,-inf)
```

ans =

fff000000000000000

## num2hex

Sign bit is 1, exponent bits are all 1, all fraction bits are 0.

num2hex and hex2num are inverses of each other, except that num2hex returns the hexadecimal strings in a column.

# **Examples** This is a floating-point example using a quantizer object q that has 6-bit word length and 3-bit exponent length.

```
x = magic(3);
q = quantizer('float',[6 3]);
y = num2hex(q,x)
y =
18
12
14
0c
15
18
16
17
10
```

See Also bin2num, hex2num, num2bin, num2int

| Purpose     | Convert number to signed integer                                                                                                    |
|-------------|----------------------------------------------------------------------------------------------------|
| Syntax      | y = num2int(q,x)<br>[y1,y,] = num2int(q,x1,x,)                                                                                                    |
| Description | <pre>y = num2int(q,x) uses q.format to convert numeric x to an integer. [y1,y,] = num2int(q,x1,x,) uses q.format to convert numeric values x1, x2, to integers y1,y2,</pre>                                                                       |
| Examples    | All the two's complement 4-bit numbers in fractional form are given by<br>x = [0.875 0.375 -0.125 -0.625<br>0.750 0.250 -0.250 -0.750<br>0.625 0.125 -0.375 -0.875<br>0.500 0.000 -0.500 -1.000];<br>q=quantizer([4 3]);                          |
|             | y = num2int(q,x)<br>y =                                                                                                    |
| Algorithm   | $\begin{array}{cccccccccccccccccccccccccccccccccccc$                                                                                                    |
| Algorimm    | When q is a fixed-point quantizer object, f is equal to<br>fractionlength(q), and x is numeric<br>$y = x \times 2^{f}$<br>When q is a floating-point quantizer object, $y = x$ . num2int is<br>meaningful only for fixed-point quantizer objects. |
| See Also    | bin2num, hex2num, num2bin, num2hex                                                                                                    |

## numberofelements

| Purpose     | Number of data elements in fi array                                                                                                    |
|-------------|----------------------------------------------------------------------------------------------------|
| Syntax      | numberofelements(a)                                                                                                    |
| Description | <pre>numberofelements(a) returns the number of data elements in a fi array. numberofelements(a) == prod(size(a)).</pre>                                             |
|             | Note that fi is a MATLAB object, and therefore numel(a) returns 1 when a is a fi object. Refer to the information about classes in the MATLAB numel reference page. |
| See Also    | max, min, numel                                                                                                    |

| Purpose       | Construct numerictype object                                                                                                    |
|---------------|----------------------------------------------------------------------------------------------------|
| Syntax (1997) | <pre>T = numerictype T = numerictype(s) T = numerictype(s,w) T = numerictype(s,w,f) T = numerictype(s,w,slope,bias) T = numerictype(s,w,slopeadjustmentfactor,fixedexponent,bias) T = numerictype(property1,value1,) T = numerictype(T1, property1, value1,) T = numerictype('double') T = numerictype('single') T = numerictype('boolean')</pre> |
| Description   | You can use the numerictype constructor function in the following ways:                                                                                                    |
|               | • T = numerictype creates a default numerictype object.                                                                                                    |
|               | <ul> <li>T = numerictype(s) creates a numerictype object with<br/>Fixed-point: unspecified scaling, Signed property value s,<br/>and 16-bit word length.</li> </ul>                                                                                                    |
|               | <ul> <li>T = numerictype(s,w) creates a numerictype object with<br/>Fixed-point: unspecified scaling, Signed property value s,<br/>and word length w.</li> </ul>                                                                                                    |
|               | <ul> <li>T = numerictype(s,w,f) creates a numerictype object with<br/>Fixed-point: binary point scaling, Signed property value s,<br/>word length w and fraction length f.</li> </ul>                                                                                                    |
|               | <ul> <li>T = numerictype(s,w,slope,bias) creates a numerictype object<br/>with Fixed-point: slope and bias scaling, Signed property<br/>value s, word length w, slope, and bias.</li> </ul>                                                                                                    |
|               | <ul> <li>T =<br/>numerictype(s,w,slopeadjustmentfactor,fixedexponent,bias)<br/>creates a numerictype object with Fixed-point: slope<br/>and bias scaling, Signed property value s, word length w,<br/>slopeadjustmentfactor, fixedexponent, and bias.</li> </ul>                                                                                  |

- T = numerictype(property1,value1, ...) allows you to set properties for a numerictype object using property name/property value pairs.
- T = numerictype(T1, property1, value1, ...) allows you to make a copy of an existing numerictype object, while modifying any or all of the property values.
- T = numerictype('double') creates a double numerictype.
- T = numerictype('single') creates a single numerictype.
- T = numerictype('boolean') creates a Boolean numerictype.

The properties of the numerictype object are listed below. These properties are described in detail in "numerictype Object Properties" on page 1-15.

- Bias Bias
- DataType Data type category
- DataTypeMode Data type and scaling mode
- FixedExponent Fixed-point exponent
- SlopeAdjustmentFactor Slope adjustment
- FractionLength Fraction length of the stored integer value, in bits
- Scaling Fixed-point scaling mode
- Signed Signed or unsigned
- Signedness Signed, unsigned, or auto
- Slope Slope
- WordLength Word length of the stored integer value, in bits

#### **Examples** Example 1

Type

T = numerictype

to create a default numerictype object.

T =

DataTypeMode: Fixed-point: binary point scaling Signedness: Signed WordLength: 16 FractionLength: 15

#### Example 2

The following code creates a signed numerictype object with a 32-bit word length and 30-bit fraction length.

```
T = numerictype(1, 32, 30)
T =
    DataTypeMode: Fixed-point: binary point scaling
    Signedness: Signed
    WordLength: 32
    FractionLength: 30
```

#### Example 3

If you omit the argument f, the scaling is unspecified.

```
T = numerictype(1, 32)
```

```
T =
```

DataTypeMode: Fixed-point: unspecified scaling Signedness: Signed WordLength: 32

#### **Example 4**

If you omit the arguments w and f, the word length is automatically set to 16 bits and the scaling is unspecified.

```
T = numerictype(1)
```

T =

DataTypeMode: Fixed-point: unspecified scaling Signedness: Signed WordLength: 16

#### Example 5

You can use property name/property value pairs to set numerictype properties when you create the object.

```
T = numerictype('Signed', true, ...
    'DataTypeMode', 'Fixed-point: slope and bias', ...
    'WordLength', 32, 'Slope', 2^-2, 'Bias', 4)
T =
DataTypeMode: Fixed-point: slope and bias scaling
    Signedness: Signed
    WordLength: 32
    Slope: 0.25
    Bias: 4
```

#### Example 6

You can create a numerictype object with an unspecified sign by using property name/property values pairs to set the Signedness property to Auto.

```
T = numerictype('Signedness', 'Auto')
```

T =

```
DataTypeMode: Fixed-point: binary point scaling
Signedness: Auto
WordLength: 16
FractionLength: 15
```

**Note** Although you can create numerictype objects with an unspecified sign (Signedness: Auto), all fi objects must have a Signedness of Signed or Unsigned. If you use a numerictype object with Signedness: Auto to construct a fi object, the Signedness property of the fi object automatically defaults to Signed.

See Also fi, fimath, fipref, quantizer

## nunderflows

| Purpose     | Number of underflows                                                                                                    |
|-------------|----------------------------------------------------------------------------------------------------|
| Syntax      | <pre>y = nunderflows(a) y = nunderflows(q)</pre>                                                                                                    |
| Description | y = nunderflows(a) returns the number of underflows of fi object a since logging was turned on or since the last time the log was reset for the object. |
|             | Turn on logging by setting the fipref property LoggingMode to on.<br>Reset logging for a fi object using the resetlog function.                         |
|             | <pre>y = nunderflows(q) returns the accumulated number of underflows resulting from quantization operations performed by a quantizer object q.</pre>    |
| See Also    | maxlog, minlog, noverflows, resetlog                                                                                                    |

| Purpose     | Octal representation of stored integer of fi object                                                                         |
|-------------|----------------------------------------------------------------------------------------------------|
| Syntax      | oct(a)                                                                                                    |
| Description | <pre>oct(a) returns the stored integer of fi object a in octal format as a<br/>string. oct(a) is equivalent to a.oct.</pre> |
|             | Fixed-point numbers can be represented as                                                                                   |
|             | $real$ -world $value = 2^{-fraction \ length} \times stored \ integer$                                                      |
|             | or, equivalently as                                                                                                    |
|             | $real$ -world $value = (slope \times stored \ integer) + bias$                                                              |
|             | The stored integer is the raw binary number, in which the binary point<br>is assumed to be at the far right of the word.    |
| Examples    | The following code                                                                                                    |
|             | $a = fi([-1 \ 1], 1, 8, 7);$                                                                                                |
|             | y = oct(a)<br>z = a.oct                                                                                                    |
|             | returns                                                                                                    |
|             | y =                                                                                                    |
|             | 200 177                                                                                                    |
|             | z =                                                                                                    |
|             | 200 177                                                                                                    |
| See Also    | bin, dec, hex, int                                                                                                    |

| or          |                                                             |
|-------------|-------------------------------------------------------------|
|             |                                                             |
|             |                                                             |
| Purpose     | Find logical OR of array or scalar inputs                   |
| Description | Refer to the MATLAB or reference page for more information. |

 Purpose
 Create patch graphics object

**Description** Refer to the MATLAB patch reference page for more information.

# pcolor

| Purpose     | Create pseudocolor plot                                         |
|-------------|-----------------------------------------------------------------|
| Description | Refer to the MATLAB pcolor reference page for more information. |

### Purpose Rearrange dimensions of multidimensional array

### **Description** Refer to the MATLAB permute reference page for more information.

| Purpose     | Create linear 2-D plot                                        |
|-------------|---------------------------------------------------------------|
| Description | Refer to the MATLAB plot reference page for more information. |

PurposeCreate 3-D line plot

**Description** Refer to the MATLAB plot3 reference page for more information.

# <u>plo</u>tmatrix

| Purpose     | Draw scatter plots                                                  |
|-------------|---------------------------------------------------------------------|
| Description | Refer to the MATLAB plotmatrix reference page for more information. |

### **Purpose** Create graph with y-axes on right and left sides

### **Description** Refer to the MATLAB plotyy reference page for more information.

# plus

| Purpose     | Matrix sum of fi objects                                                                                                    |  |  |
|-------------|----------------------------------------------------------------------------------------------------|--|--|
| Syntax      | plus(a,b)                                                                                                    |  |  |
| Description | <ul> <li>plus(a,b) is called for the syntax a + b when a or b is an object.</li> <li>a + b adds matrices a and b. a and b must have the same dimensions unless one is a scalar value (a 1-by-1 matrix). A scalar value can be added to any other value.</li> <li>plus does not support fi objects of data type Boolean.</li> </ul>                                                                                                    |  |  |
|             | Note For information about the fimath properties involved in<br>Fixed-Point Toolbox calculations, see "Using fimath Properties to<br>Perform Fixed-Point Arithmetic" and "Using fimath ProductMode and<br>SumMode" in the <i>Fixed-Point Toolbox User's Guide</i> .<br>For information about calculations using Simulink Fixed Point<br>software, see the "Arithmetic Operations" chapter of the <i>Simulink</i><br><i>Fixed Point User's Guide</i> . |  |  |
| See Also    | minus, mtimes, times, uminus                                                                                                    |  |  |

Purpose Plot polar coordinates

**Description** Refer to the MATLAB polar reference page for more information.

| Purpose     | Efficient fixed-point multiplication by $2^{K}$                                                                                                    |  |  |
|-------------|----------------------------------------------------------------------------------------------------|--|--|
| Syntax      | b = pow2(a,K)                                                                                                    |  |  |
| Description | <pre>b = pow2(a,K) returns the value of a shifted by K bits where K is an<br/>integer and a and b are fi objects. The output b always has the same<br/>word length and fraction length as the input a.</pre> |  |  |
|             | <b>Note</b> In fixed-point arithmetic, shifting by K bits is equivalent to, and more efficient than, computing $b = a^*2^k$ .                                                                                |  |  |
|             | If K is a non-integer, the pow2 function will round it to floor before performing the calculation.                                                                                                    |  |  |
|             | The scaling of <b>a</b> must be equivalent to binary point-only scaling; in other words, it must have a power of 2 slope and a bias of 0.                                                                    |  |  |
|             | $a\ {\rm can}\ be\ {\rm real}\ or\ complex.$ If $a\ {\rm is\ complex},\ pow2\ operates\ on\ both\ the\ real\ and\ complex\ portions\ of\ a.$                                                                 |  |  |
|             | The pow2 function obeys the OverflowMode and RoundMode properties<br>associated with a. If obeying the RoundMode property associated with a<br>is not important, try using the bitshift function.            |  |  |
|             | The pow2 function does not support fi objects of data type Boolean.                                                                                                    |  |  |
|             | The function also does not support the syntax $b = pow2(a)$ when a is a fi object.                                                                                                    |  |  |
| Examples    | Example 1                                                                                                    |  |  |
|             | In the following example, ${\tt a}$ is a real-valued fi object, and ${\tt K}$ is a positive integer.                                                                                                    |  |  |
|             | The pow2 function shifts the bits of a 3 places to the left, effectively multiplying a by $2^3$ .                                                                                                    |  |  |
|             | a = fi(pi,1,16,8)                                                                                                    |  |  |

pow2

```
b = pow2(a,3)
  binary a = bin(a)
  binary_b = bin(b)
MATLAB returns:
  a =
      3.1406
            DataTypeMode: Fixed-point: binary point scaling
              Signedness: Signed
              WordLength: 16
          FractionLength: 8
  b =
     25.1250
            DataTypeMode: Fixed-point: binary point scaling
              Signedness: Signed
              WordLength: 16
          FractionLength: 8
  binary_a =
  0000001100100100
  binary_b =
  0001100100100000
```

#### Example 2

In the following example,  ${\tt a}$  is a real-valued fi object, and  ${\tt K}$  is a negative integer.

The pow2 function shifts the bits of a 4 places to the right, effectively multiplying a by  $2^{-4}$ .

```
a = fi(pi,1,16,8)
b = pow2(a,-4)
binary_a = bin(a)
binary b = bin(b)
```

MATLAB returns:

a =

3.1406

```
DataTypeMode: Fixed-point: binary point scaling
Signedness: Signed
WordLength: 16
FractionLength: 8
```

b =

0.1953

```
DataTypeMode: Fixed-point: binary point scaling
Signedness: Signed
WordLength: 16
FractionLength: 8
```

binary\_a =

0000001100100100

binary\_b =

000000000110010

#### Example 3

The following example shows the use of pow2 with a complex fi object:

format long g
P = fipref('NumericTypeDisplay', 'short');
a = fi(57 - 2i, 1, 16, 8)
a = 57 - 2i
s16,8
pow2(a, 2)
ans = 127.99609375 - 8i
s16,8

See Also bitshift, bitsll, bitsra, bitsrl

# quantize

| Purpose     | Apply quantizer object to data                                                                                                    |  |  |
|-------------|----------------------------------------------------------------------------------------------------|--|--|
| Syntax      | y = quantize(q, x)<br>[y1,y2,] = quantize(q,x1,x2,)                                                                                                    |  |  |
| Description | y = quantize(q, x) uses the quantizer object q to quantize x. When<br>x is a numeric array, each element of x is quantized. When x is a cell<br>array, each numeric element of the cell array is quantized. When x is<br>a structure, each numeric field of x is quantized. Quantize does not<br>change nonnumeric elements or fields of x, nor does it issue warnings<br>for nonnumeric values. The output y is a built-in double. When the<br>input x is a structure or cell array, the fields of y are built-in doubles.<br>[y1,y2,] = quantize(q,x1,x2,) is equivalent to<br>y1 = quantize(q,x1), y2 = quantize(q,x2), |  |  |
|             | <ul> <li>The quantizer object states</li> <li>max — Maximum value before quantizing</li> <li>min — Minimum value before quantizing</li> <li>noverflows — Number of overflows</li> <li>nunderflows — Number of underflows</li> <li>noperations — Number of quantization operations</li> <li>are updated during the call to quantize, and running totals are kept until a call to resetlog is made.</li> </ul>                                                                                                    |  |  |
| Examples    | The following examples demonstrate using quantize to quantize data.<br><b>Example 1 - Custom Precision Floating-Point</b><br>The code listed here produces the plot shown in the following figure.<br>u=linspace(-15,15,1000);<br>q=quantizer([6 3],'float');                                                                                                    |  |  |

```
range(q)
ans =
    -14    14
y=quantize(q,u);
plot(u,y);title(tostring(q))
```

Warning: 68 overflows.

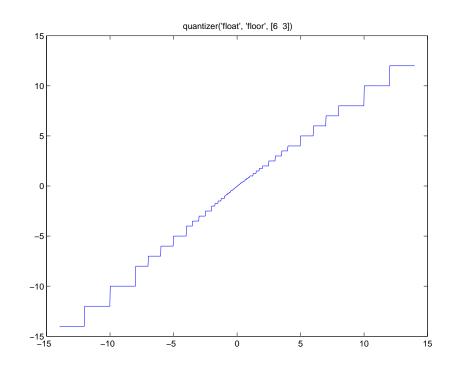

#### Example 2 - Fixed-Point

The code listed here produces the plot shown in the following figure.

```
u=linspace(-15,15,1000);
q=quantizer([6 2],'wrap');
range(q)
ans =
    -8.0000    7.7500
y=quantize(q,u);
plot(u,y);title(tostring(q))
```

Warning: 468 overflows.

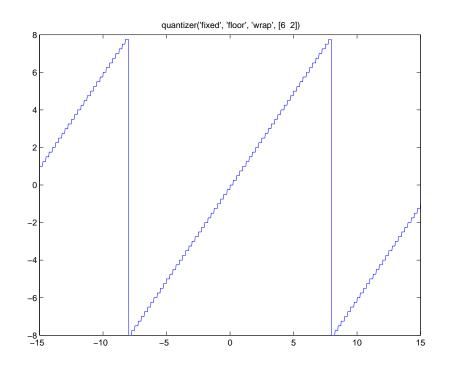

See Also

assignmentquantizer, quantizer, set, unitquantize, unitquantizer

| Purpose                                                                                             | Construct quantizer object                                                                                                    |  |
|----------------------------------------------------------------------------------------------------|----------------------------------------------------------------------------------------------------|--|
| Syntax                                                                                              | <pre>q = quantizer<br/>q = quantizer('PropertyName1',PropertyValue1,)<br/>q = quantizer(PropertyValue1,PropertyValue2,)<br/>q = quantizer(struct)<br/>q = quantizer(pn,pv)</pre>                                                                                                    |  |
| Description                                                                                         | <b>q</b> = <b>quantizer</b> creates a <b>quantizer</b> object with properties set to their default values.                                                                                                    |  |
| <pre>q = quantizer('PropertyName1',PropertyValue1,) uses property name/ property value pairs.</pre> |                                                                                                    |  |
|                                                                                                    | q = quantizer(PropertyValue1,PropertyValue2,) creates a<br>quantizer object with the listed property values. When two values<br>conflict, quantizer sets the last property value in the list. Property<br>values are unique; you can set the property names by specifying just the<br>property values in the command. |  |
|                                                                                                    | <b>q</b> = <b>quantizer(struct)</b> , where <b>struct</b> is a structure whose field names are property names, sets the properties named in each field name with the values contained in the structure.                                                                                                    |  |
|                                                                                                    | q = quantizer(pn,pv) sets the named properties specified in the cell array of strings pn to the corresponding values in the cell array pv.                                                                                                    |  |
|                                                                                                    | The quantizer object property values are listed below. These properties are described in detail in "quantizer Object Properties" on page 1-20.                                                                                                    |  |

| Property Name | Property Value | Description                                                                                             |
|---------------|----------------|----------------------------------------------------------------------------------------------------|
| mode          | 'double'       | Double-precision<br>mode. Override all<br>other parameters.                                             |
|               | 'float'        | Custom-precision<br>floating-point mode.                                                                |
|               | 'fixed'        | Signed fixed-point mode.                                                                                |
|               | 'single'       | Single-precision<br>mode. Override all<br>other parameters.                                             |
|               | 'ufixed'       | Unsigned<br>fixed-point mode.                                                                           |
| roundmode     | 'ceil'         | Round toward positive infinity.                                                                         |
|               | 'convergent'   | Round to nearest<br>integer with ties<br>rounding to nearest<br>even integer.                           |
|               | 'fix'          | Round toward zero.                                                                                      |
|               | 'floor'        | Round toward negative infinity.                                                                         |
|               | 'nearest'      | Round to nearest<br>integer with ties<br>rounding toward<br>positive infinity.                          |
|               | 'round'        | Round to nearest<br>integer with ties<br>rounding to nearest<br>integer with greater<br>absolute value. |

| Property Name                   | Property Value                 | Description                      |
|---------------------------------|--------------------------------|----------------------------------|
| overflowmode (fixed-point only) | 'saturate'                     | Saturate on overflow.            |
|                                 | 'wrap'                         | Wrap on overflow.                |
| format                          | [wordlength<br>fractionlength] | Format for fixed or ufixed mode. |
|                                 | [wordlength<br>exponentlength] | Format for float mode.           |

The default property values for a quantizer object are

```
mode = 'fixed';
roundmode = 'floor';
overflowmode = 'saturate';
format = [16 15];
```

Along with the preceding properties, quantizer objects have read-only states: max, min, noverflows, nunderflows, and noperations. They can be accessed through quantizer/get or q.maxlog, q.minlog, q.noverflows, q.nunderflows, and q.noperations, but they cannot be set. They are updated during the quantizer/quantize method, and are reset by the resetlog function.

The following table lists the read-only quantizer object states:

| Property Name | Description                     |
|---------------|---------------------------------|
| max           | Maximum value before quantizing |
| min           | Minimum value before quantizing |
| noverflows    | Number of overflows             |
| nunderflows   | Number of underflows            |
| noperations   | Number of data points quantized |

### quantizer

**Examples** The following example operations are equivalent.

Setting quantizer object properties by listing property values only in the command,

```
q = quantizer('fixed', 'ceil', 'saturate', [5 4])
```

Using a structure struct to set quantizer object properties,

```
struct.mode = 'fixed';
struct.roundmode = 'ceil';
struct.overflowmode = 'saturate';
struct.format = [5 4];
q = quantizer(struct);
```

Using property name and property value cell arrays pn and pv to set quantizer object properties,

```
pn = {'mode', 'roundmode', 'overflowmode', 'format'};
pv = {'fixed', 'ceil', 'saturate', [5 4]};
q = quantizer(pn, pv)
```

Using property name/property value pairs to configure a quantizer object,

```
q = quantizer( 'mode', fixed', 'roundmode', 'ceil',...
'overflowmode', 'saturate', 'format', [5 4]);
```

**See Also** assignmentquantizer, fi, fimath, fipref, numerictype, quantize, set, unitquantize, unitquantizer

# quiver

| Purpose     | Create quiver or velocity plot                                  |
|-------------|-----------------------------------------------------------------|
| Description | Refer to the MATLAB quiver reference page for more information. |

PurposeCreate 3-D quiver or velocity plot

**Description** Refer to the MATLAB quiver3 reference page for more information.

# randquant

| Generate uniformly distributed, quantized random number using quantizer object                                                                                                    |
|----------------------------------------------------------------------------------------------------|
| <pre>randquant(q,n) randquant(q,m,n) randquant(q,m,n,p,) randquant(q,[m,n]) randquant(q,[m,n,p,])</pre>                                                                                                    |
| <pre>randquant(q,n) uses quantizer object q to generate an n-by-n matrix with random entries whose values cover the range of q when q is a fixed-point quantizer object. When q is a floating-point quantizer object, randquant populates the n-by-n array with values covering the range</pre>                      |
| -[square root of realmax(q)] to [square root of realmax(q)]                                                                                                    |
| randquant(q,m,n) uses quantizer object q to generate an m-by-n<br>matrix with random entries whose values cover the range of q when q is<br>a fixed-point quantizer object. When q is a floating-point quantizer<br>object, randquant populates the m-by-n array with values covering the<br>range                   |
| -[square root of realmax(q)] to [square root of realmax(q)]                                                                                                    |
| <pre>randquant(q,m,n,p,) uses quantizer object q to generate an<br/>m-by-n-by-p-by matrix with random entries whose values cover<br/>the range of q when q is fixed-point quantizer object. When q is a<br/>floating-point quantizer object, randquant populates the matrix with<br/>values covering the range</pre> |
| -[square root of realmax(q)] to [square root of realmax(q)]                                                                                                    |
| <pre>randquant(q,[m,n]) uses quantizer object q to generate an m-by-n matrix with random entries whose values cover the range of q when q is a fixed-point quantizer object. When q is a floating-point quantizer object, randquant populates the m-by-n array with values covering the range</pre>                  |
|                                                                                                    |

```
-[square root of realmax(q)] to [square root of realmax(q)]
                    randquant(q,[m,n,p,...]) uses quantizer object q to generate p
                    m-by-n matrices containing random entries whose values cover the range
                    of q when q is a fixed-point quantizer object. When q is a floating-point
                    quantizer object, randquant populates the m-by-n arrays with values
                    covering the range
                       -[square root of realmax(q)] to [square root of realmax(q)]
                    randquant produces pseudorandom numbers. The number sequence
                    randquant generates during each call is determined by the state of the
                    generator. Because MATLAB resets the random number generator
                    state at startup, the sequence of random numbers generated by the
                    function remains the same unless you change the state.
                    randquant works like rand in most respects, including the generator
                    used, but it does not support the 'state' and 'seed' options available
                    in rand.
Examples
                      q=quantizer([4 3]);
                       rand('state',0)
                       randquant(q,3)
                      ans =
                           0.7500
                                      -0.1250
                                                 -0.2500
                          -0.6250
                                      0.6250
                                                 -1.0000
                           0.1250
                                      0.3750
                                                  0.5000
```

See Also quantizer, rand, range, realmax

#### range

| Purpose     | Numerical range of fi or quantizer object                                                                                                    |
|-------------|----------------------------------------------------------------------------------------------------|
| Syntax      | range(a)<br>[min, max]= range(a)<br>r = range(q)<br>[min, max] = range(q)                                                                                                    |
| Description | range(a) returns a fi object with the minimum and maximum possible values of fi object a. All possible quantized real-world values of a are in the range returned. If a is a complex number, then all possible values of real(a) and imag(a) are in the range returned. |
|             | [min, max]= range(a) returns the minimum and maximum values of fi object a in separate output variables.                                                                                                    |
|             | $r = range(q)$ returns the two-element row vector $r = [a \ b]$ such that for all real x, y = quantize(q,x) returns y in the range $a \le y \le b$ .                                                                                                    |
|             | [min, max] = range(q) returns the minimum and maximum values of the range in separate output variables.                                                                                                    |
| Examples    | q = quantizer('float',[6 3]);<br>r = range(q)                                                                                                    |
|             | r =                                                                                                    |
|             | -14 14<br>q = quantizer('fixed',[4 2],'floor');<br>[min,max] = range(q)                                                                                                    |
|             | min =                                                                                                    |
|             | -2                                                                                                    |
|             | max =                                                                                                    |
|             | 1.7500                                                                                                    |

**Algorithm** If q is a floating-point quantizer object, a = -realmax(q), b = realmax(q). If q is a signed fixed-point quantizer object (datamode = 'fixed'),

$$a = -\operatorname{realmax}(q) - \operatorname{eps}(q) = \frac{-2^{w-1}}{2^f}$$

$$b = \operatorname{realmax}(q) = \frac{2^{w-1} - 1}{2^f}$$

If q is an unsigned fixed-point quantizer object (datamode = 'ufixed'),

$$a = 0$$

$$b = \operatorname{realmax}(q) = \frac{2^w - 1}{2^f}$$

See realmax for more information.

**See Also** eps, exponentmax, exponentmin, fractionlength, intmax, intmin, lowerbound, lsb, max, min, realmax, realmin, upperbound

### rdivide

| Purpose     | Right-array division (./)                                                                                                    |
|-------------|----------------------------------------------------------------------------------------------------|
| Syntax      | c = rdivide(a,b)<br>c = a./b                                                                                                    |
| Description | c = rdivide(a,b) and $c = a./b$ perform right-array division by dividing each element of a by the corresponding element of b. If inputs a and b are not the same size, one of them must be a scalar value. |

The numerator input a can be complex, but the denominator b requires a real-valued input. If a is complex, the real and imaginary parts of a are independently divided by b.

The following table shows the rules used to assign property values to the output of the rdivide function.

| Output Property | Rule                                                                                                    |
|-----------------|----------------------------------------------------------------------------------------------------|
| Signedness      | If either input is Signed, the output is Signed.                                                                    |
|                 | If both inputs are Unsigned, the output is Unsigned.                                                                |
| WordLength      | The output word length equals the maximum of the input word lengths.                                                |
| FractionLength  | For c = a./b, the fraction length of output<br>c equals the fraction length of a minus the<br>fraction length of b. |

The following table shows the rules the rdivide function uses to handle inputs with different data types.

| Case                                                     | Rule                                                                                                  |
|----------------------------------------------------------|----------------------------------------------------------------------------------------------------|
| Interoperation of fi<br>objects and built-in<br>integers | Built-in integers are treated as fixed-point<br>objects.<br>For example, B = int8(2) is treated as an |
|                                                          | s8,0 fi object.                                                                                       |

| Case                                          | Rule                                                                                                    |
|-----------------------------------------------|----------------------------------------------------------------------------------------------------|
| Interoperation of fi<br>objects and constants | The Embedded MATLAB <sup>™</sup> subset treats<br>constant integers as fixed-point objects with<br>the same word length as the fi object and a<br>fraction length of 0.                                               |
| Interoperation of mixed<br>data types         | Similar to all other fi object functions,<br>when inputs a and b have different data<br>types, the data type with the higher<br>precedence determines the output data<br>type. The order of precedence is as follows: |
|                                               | 1 ScaledDouble                                                                                                    |
|                                               | <b>2</b> Fixed-point                                                                                                    |
|                                               | <b>3</b> Built-in double                                                                                                    |
|                                               | <b>4</b> Built-in single                                                                                                    |
|                                               | When both inputs are fi objects, the only<br>data types that are allowed to mix are<br>ScaledDouble and Fixed-point.                                                                                                  |

**Examples** In this example, you perform right-array division on a 3-by-3 magic square of fi objects. Each element of the 3-by-3 magic square is divided by the corresponding element in the 3-by-3 input array b.

a = fi(magic(3))
b = int8([3 3 4; 1 2 4 ; 3 1 2 ])
c = a./b

The mrdivide function outputs a 3-by-3 array of signed fi objects, each of which has a word length of 16 bits and fraction length of 11 bits.

a =

#### rdivide

8 1 6 3 5 7 4 9 2 DataTypeMode: Fixed-point: binary point scaling Signedness: Signed WordLength: 16 FractionLength: 11 b = 3 3 4 1 2 4 3 1 2 c = 2.6665 0.3335 1.5000 3.0000 2.5000 1.7500 1.3335 9.0000 1.0000 DataTypeMode: Fixed-point: binary point scaling Signedness: Signed WordLength: 16 FractionLength: 11 See Also add, divide, fi, fimath, mrdivide, numerictype, sub, sum

 Purpose
 Real part of complex number

**Description** Refer to the MATLAB real reference page for more information.

## realmax

| Purpose     | Largest positive fixed-point value or quantized number                                                                                  |
|-------------|----------------------------------------------------------------------------------------------------|
| Syntax      | realmax(a)<br>realmax(q)                                                                                                    |
| Description | realmax(a) is the largest real-world value that can be represented in the data type of fi object a. Anything larger overflows.          |
|             | <pre>realmax(q) is the largest quantized number that can be represented where q is a quantizer object. Anything larger overflows.</pre> |
| Examples    | q = quantizer('float',[6 3]);<br>x = realmax(q)                                                                                         |
|             | x =                                                                                                    |
|             | 14                                                                                                    |
| Algorithm   | If <b>q</b> is a floating-point quantizer object, the largest positive number, $x$ , is                                                 |
|             | $x = 2^{E_{max}} \cdot (2 - eps(q))$                                                                                                    |
|             | If <b>q</b> is a signed fixed-point quantizer object, the largest positive number, $x$ , is                                             |
|             | $x = \frac{2^{w-1} - 1}{2^f}$                                                                                                    |
|             | If q is an unsigned fixed-point quantizer object (datamode = 'ufixed'), the largest positive number, <i>x</i> , is                      |
|             | $x = \frac{2^w - 1}{2^f}$                                                                                                    |

**See Also** eps, exponentmax, exponentmin, fractionlength, intmax, intmin, lowerbound, lsb, quantizer, range, realmin, upperbound

## realmin

| Purpose     | Smallest positive normalized fixed-point value or quantized number                                                                                             |
|-------------|----------------------------------------------------------------------------------------------------|
| Syntax      | realmin(a)<br>realmin(q)                                                                                                    |
| Description | realmin(a) is the smallest real-world value that can be represented in the data type of fi object a. Anything smaller underflows.                              |
|             | realmin(q) is the smallest positive normal quantized number where q is a quantizer object. Anything smaller than x underflows or is an IEEE "denormal" number. |
| Examples    | q = quantizer('float',[6 3]);<br>x = realmin(q)                                                                                                    |
|             | x =                                                                                                    |
|             | 0.2500                                                                                                    |
| Algorithm   | If q is a floating-point quantizer object, $x = 2^{E_{min}}$ where $E_{min} = exponentmin(q)$ is the minimum exponent.                                         |
|             | If q is a signed or unsigned fixed-point quantizer object, $x = 2^{-f} = \varepsilon$<br>where <i>f</i> is the fraction length.                                |
| See Also    | eps, exponentmax, exponentmin, fractionlength, intmax, intmin,<br>lowerbound, lsb, range, realmax, upperbound                                                  |

| Purpose     | Convert fixed-point data types without changing underlying data                                                                                                    |  |
|-------------|----------------------------------------------------------------------------------------------------|--|
| Syntax      | c = reinterpretcast(a, T)                                                                                                    |  |
| Description | <pre>c = reinterpretcast(a, T) converts the input a to the data type<br/>specified by numerictype object T without changing the underlying<br/>data. The result is returned in fi object c.</pre>                                                                                                    |  |
|             | The input a must be a built-in integer or a fi object with a fixed-point data type. T must be a numerictype object with a fully specified fixed-point data type. The word length of inputs a and T must be the same.                                                                                                    |  |
|             | The reinterpretcast function differs from the MATLAB typecast<br>and cast functions in that it only operates on fi objects and built-in<br>integers, and it does not allow the word length of the input to change.                                                                                                    |  |
| Examples    | In the following example, a is a signed fi object with a word length of 8 bits and a fraction length of 7 bits. The reinterpretcast function converts a into an unsigned fi object c with a word length of 8 bits and a fraction length of 0 bits. The real-world values of a and c are different, but their binary representations are the same. |  |
|             | <pre>a = fi([-1 pi/4], true, 8, 7) T = numerictype(false, 8, 0); c = reinterpretcast(a, T) a =</pre>                                                                                                    |  |
|             | -1.0000 0.7891                                                                                                    |  |
|             | DataTypeMode: Fixed-point: binary point scaling<br>Signedness: Signed<br>WordLength: 8<br>FractionLength: 7                                                                                                    |  |
|             | c =                                                                                                    |  |
|             | 128 101                                                                                                    |  |

DataTypeMode: Fixed-point: binary point scaling Signedness: Unsigned WordLength: 8 FractionLength: 0 To verify that the underlying data has not changed, compare the binary representations of **a** and **c**:  $binary_a = bin(a)$  $binary_c = bin(c)$ binary\_a = 10000000 01100101 binary\_c = 10000000 01100101 See Also cast, fi, numerictype, typecast

| Purpose     | Remove global fimath preference                                                                                                    |  |  |
|-------------|----------------------------------------------------------------------------------------------------|--|--|
| Syntax      | removedefaultfimathpref                                                                                                    |  |  |
| Description | removedefaultfimathpref removes the user-configured global fimath<br>from your MATLAB preferences. Doing so forces MATLAB to use the<br>MATLAB factory default setting of the global fimath in future MATLAB<br>sessions.                               |  |  |
|             | The removedefaultfimathpref function does not change the global<br>fimath for your current MATLAB session. To revert back to the factory<br>default setting of the global fimath in your current MATLAB session,<br>use the resetdefaultfimath command. |  |  |
|             | For more information on the global fimath, see "Working with the Global fimath" in the <i>Fixed-Point Toolbox User's Guide</i> .                                                                                                    |  |  |
| Examples    | Removing a User-Configured Global fimath from Your MATLAB<br>Preferences                                                                                                    |  |  |
|             | Typing                                                                                                    |  |  |
|             | removedefaultfimathpref;                                                                                                    |  |  |
|             | at the MATLAB command line removes the user-configured global fimath from your MATLAB preferences. Using the removedefaultfimathpref function allows you to:                                                                                            |  |  |
|             | • Continue using the user-configured global fimath in your current MATLAB session                                                                                                    |  |  |
|             | • Use the MATLAB factory default setting of the global fimath in all future MATLAB sessions                                                                                                    |  |  |
|             | To revert back to the MATLAB factory default setting of the global fimath in both your current and future MATLAB sessions, use both the resetdefaultfimath and the removedefaultfimathpref commands:                                                    |  |  |

resetdefaultfimath;

## removedefaultfimathpref

removedefaultfimath;

See Also fimath, resetdefaultfimath, setdefaultfimath, savedefaultfimathpref

 Purpose
 Replicate and tile array

#### **Description** Refer to the MATLAB repmat reference page for more information.

### rescale

| Purpose     | Change scaling of fi object                                                                                                    |  |  |  |
|-------------|----------------------------------------------------------------------------------------------------|--|--|--|
| Syntax      | <pre>b = rescale(a, fractionlength) b = rescale(a, slope, bias) b = rescale(a, slopeadjustmentfactor, fixedexponent, bias) b = rescale(a,, PropertyName, PropertyValue,)</pre> |  |  |  |
| Description | The rescale function acts similarly to the fi copy function with the following exceptions:                                                                                     |  |  |  |
|             | • The fi copy constructor preserves the real-world value, while rescale preserves the stored integer value.                                                                    |  |  |  |
|             | <ul> <li>rescale does not allow the Signed and WordLength properties to<br/>be changed.</li> </ul>                                                                             |  |  |  |
| Examples    | In the following example, fi object a is rescaled to create fi object b.<br>The real-world values of a and b are different, while their stored integer<br>values are the same: |  |  |  |
|             | <pre>p = fipref('FimathDisplay','none', 'NumericTypeDisplay','short'); a = fi(10, 1, 8, 3)</pre>                                                                               |  |  |  |
|             | a =                                                                                                    |  |  |  |
|             | 10<br>\$8,3                                                                                                    |  |  |  |
|             | <pre>b = rescale(a, 1)</pre>                                                                                                    |  |  |  |
|             | b =                                                                                                    |  |  |  |
|             | 40<br>\$8,1                                                                                                    |  |  |  |

```
stored_integer_a = a.int;
stored_integer_b = b.int;
isequal(stored_integer_a, stored_integer_b)
ans =
1
```

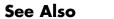

#### reset

| Purpose     | Reset objects to initial conditions                                                    |  |  |
|-------------|----------------------------------------------------------------------------------------|--|--|
| Syntax      | reset(P)<br>reset(q)                                                                   |  |  |
| Description | reset(P) resets the fipref object P to its initial conditions.                         |  |  |
|             | reset(q) resets the following quantizer object properties to their initial conditions: |  |  |
|             | • minlog                                                                               |  |  |
|             | • maxlog                                                                               |  |  |
|             | • noverflows                                                                           |  |  |
|             | • nunderflows                                                                          |  |  |
|             | • noperations                                                                          |  |  |
| See Also    | resetlog                                                                               |  |  |

## resetdefaultfimath

| Purpose     | Set global fimath to MATLAB factory default                                                                                                    |  |  |  |
|-------------|----------------------------------------------------------------------------------------------------|--|--|--|
| Syntax      | resetdefaultfimath                                                                                                    |  |  |  |
| Description | resetdefaultfimath sets the global fimath to the MATLAB factory<br>default in your current MATLAB session. The MATLAB factory default<br>has the following properties:                           |  |  |  |
|             | RoundMode: nearest<br>OverflowMode: saturate<br>ProductMode: FullPrecision<br>MaxProductWordLength: 128<br>SumMode: FullPrecision<br>MaxSumWordLength: 128<br>CastBeforeSum: true                |  |  |  |
|             | For more information on the global fimath, see "Working with the Global fimath" in the <i>Fixed-Point Toolbox User's Guide</i> .                                                                 |  |  |  |
| Examples    | In this example, you create your own fimath object F and set it as the global fimath. Then, use the resetdefaultfimath command to reset the global fimath to the MATLAB factory default setting. |  |  |  |
|             | <pre>F = fimath('RoundMode','Floor','OverflowMode','Wrap'); setdefaultfimath(F); F1 = fimath a = fi(pi)</pre>                                                                                    |  |  |  |
|             | F1 =                                                                                                    |  |  |  |
|             | RoundMode: floor<br>OverflowMode: wrap<br>ProductMode: FullPrecision<br>MaxProductWordLength: 128<br>SumMode: FullPrecision                                                                      |  |  |  |
|             | MaxSumWordLength: 128                                                                                                    |  |  |  |

```
CastBeforeSum: true
  a =
      3.1416
            DataTypeMode: Fixed-point: binary point scaling
               Signedness: Signed
               WordLength: 16
          FractionLength: 13
Now, set the global fimath back to the factory default setting:
  resetdefaultfimath;
  F2 = fimath
  a = fi(pi)
  F2 =
                RoundMode: nearest
            OverflowMode: saturate
              ProductMode: FullPrecision
    MaxProductWordLength: 128
                  SumMode: FullPrecision
        MaxSumWordLength: 128
            CastBeforeSum: true
  a =
      3.1416
            DataTypeMode: Fixed-point: binary point scaling
               Signedness: Signed
               WordLength: 16
          FractionLength: 13
```

|          | You've now set the global fimath in your current MATLAB session<br>back to the factory default setting. To use the factory default setting<br>of the global fimath in future MATLAB sessions, you must use the<br>removedefaultfimathpref command. |  |  |
|----------|----------------------------------------------------------------------------------------------------|--|--|
| See Also | fimath, removedefaultfimathpref, savedefaultfimathpref, setdefaultfimath                                                                                                    |  |  |

## resetlog

| Purpose     | Clear log for fi or quantizer object                                                                                                    |  |  |
|-------------|----------------------------------------------------------------------------------------------------|--|--|
| Syntax      | resetlog(a)<br>resetlog(q)                                                                                                    |  |  |
| Description | <pre>resetlog(a) clears the log for fi object a. resetlog(q) clears the log for quantizer object q. Turn logging on or off by setting the fipref property LoggingMode.</pre> |  |  |
| See Also    | fipref, maxlog, minlog, noperations, noverflows, nunderflows, reset                                                                                                    |  |  |

PurposeReshape array

**Description** Refer to the MATLAB reshape reference page for more information.

# rgbplot

| Purpose | Plot colormap |
|---------|---------------|
|---------|---------------|

#### **Description** Refer to the MATLAB rgbplot reference page for more information.

PurposeCreate ribbon plot

**Description** Refer to the MATLAB ribbon reference page for more information.

| Purpose     | Create angle histogram                                        |  |  |
|-------------|---------------------------------------------------------------|--|--|
| Description | Refer to the MATLAB rose reference page for more information. |  |  |

| Purpose     | Round fi object toward nearest integer or round input data using quantizer object                                                                                                    |
|-------------|----------------------------------------------------------------------------------------------------|
| Syntax      | y = round(a)<br>y = round(q,x)                                                                                                    |
| Description | y = round(a) rounds fi object a to the nearest integer. In the case of a tie, round rounds values to the nearest integer with greater absolute value. The rounded value is returned in fi object y.                                                                                                    |
|             | y and a have the same fimath object and DataType property.                                                                                                    |
|             | When the DataType of a is single, double, or boolean, the numerictype of y is the same as that of a.                                                                                                    |
|             | When the fraction length of <b>a</b> is zero or negative, <b>a</b> is already an integer, and the numerictype of <b>y</b> is the same as that of <b>a</b> .                                                                                                    |
|             | When the fraction length of a is positive, the fraction length of y is 0, its sign is the same as that of a, and its word length is the difference between the word length and the fraction length of a, plus one bit. If a is signed, then the minimum word length of y is 2. If a is unsigned, then the minimum word length of y is 1. |
|             | For complex fi objects, the imaginary and real parts are rounded independently.                                                                                                    |
|             | round does not support fi objects with nontrivial slope and bias scaling.<br>Slope and bias scaling is trivial when the slope is an integer power of<br>2 and the bias is 0.                                                                                                    |
|             | y = round(q,x) uses the RoundMode and FractionLength settings of q to round the numeric data x, but does not check for overflows during the operation. Compare to quantize.                                                                                                    |
| Examples    | Example 1                                                                                                    |
|             | The following example demonstrates how the round function affects the numerictype properties of a signed fi object with a word length of 8 and a fraction length of 3.                                                                                                    |

#### Example 2

The following example demonstrates how the round function affects the numerictype properties of a signed fi object with a word length of 8 and a fraction length of 12.

DataTypeMode: Fixed-point: binary point scaling Signedness: Signed

```
WordLength: 8

FractionLength: 12

y = round(a)

y =

0

DataTypeMode: Fixed-point: binary point scaling

Signedness: Signed

WordLength: 2

FractionLength: 0
```

#### Example 3

The functions convergent, nearest and round differ in the way they treat values whose least significant digit is 5:

- The convergent function rounds ties to the nearest even integer
- The nearest function rounds ties to the nearest integer toward positive infinity
- The round function rounds ties to the nearest integer with greater absolute value

| a    | convergent(a) | nearest(a) | round(a) |
|------|---------------|------------|----------|
| -3.5 | -4            | -3         | -4       |
| -2.5 | -2            | -2         | -3       |
| -1.5 | -2            | -1         | -2       |
| -0.5 | 0             | 0          | -1       |
| 0.5  | 0             | 1          | 1        |
| 1.5  | 2             | 2          | 2        |

The following table illustrates these differences for a given fi object a.

| a   | convergent(a) | nearest(a) | round(a) |
|-----|---------------|------------|----------|
| 2.5 | 2             | 3          | 3        |
| 3.5 | 4             | 4          | 4        |

#### Example 4

Create a quantizer object, and use it to quantize input data. The quantizer object applies its properties to the input data to return quantized output.

```
q = quantizer('fixed', 'convergent', 'wrap', [3 2]);
x = (-2:eps(q)/4:2)';
y = round(q,x);
plot(x,[x,y],'.-'); axis square;
```

Applying quantizer object q to the data results in the staircase-shape output plot shown in the following figure. Linear data input results in output where y shows distinct quantization levels.

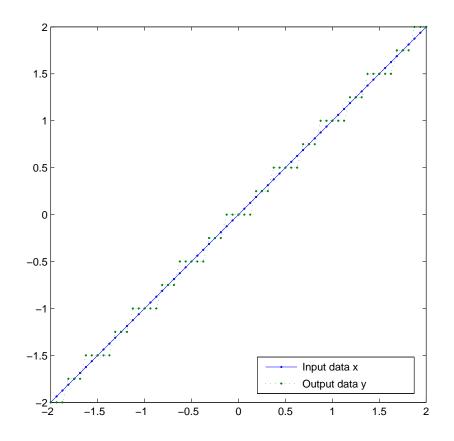

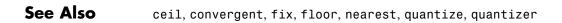

# savedefaultfimathpref

| Purpose     | Save global fimath for next MATLAB session                                                                                       |
|-------------|----------------------------------------------------------------------------------------------------|
| Syntax      | savedefaultfimathpref                                                                                                    |
| Description | savedefaultfimathpref saves the current global fimath as the global fimath to be used in all future MATLAB sessions.             |
|             | For more information on the global fimath, see "Working with the Global fimath" in the <i>Fixed-Point Toolbox User's Guide</i> . |
| See Also    | fimath, removedefaultfimathpref, resetdefaultfimath,<br>setdefaultfimath                                                         |

| Purpose     | Save fi preferences for next MATLAB session                                             |
|-------------|-----------------------------------------------------------------------------------------|
| Syntax      | savefipref                                                                              |
| Description | savefipref saves the settings of the current fipref object for the next MATLAB session. |
| See Also    | fipref                                                                                  |

## scatter

| Purpose     | Create scatter or bubble plot                                    |
|-------------|------------------------------------------------------------------|
| Description | Refer to the MATLAB scatter reference page for more information. |

 Purpose
 Create 3-D scatter or bubble plot

**Description** Refer to the MATLAB scatter3 reference page for more information.

## sdec

| Purpose     | Signed decimal representation of stored integer of fi object                                                             |
|-------------|----------------------------------------------------------------------------------------------------|
| Syntax      | sdec(a)                                                                                                    |
| Description | Fixed-point numbers can be represented as                                                                                |
|             | $real$ -world $value = 2^{-fraction \ length} \times stored \ integer$                                                   |
|             | or, equivalently as                                                                                                    |
|             | $real$ -world $value = (slope \times stored \ integer) + bias$                                                           |
|             | The stored integer is the raw binary number, in which the binary point<br>is assumed to be at the far right of the word. |
|             | <pre>sdec(a) returns the stored integer of fi object a in signed decimal format as a string.</pre>                       |
| Examples    | The code                                                                                                    |
|             | a = fi([-1 1],1,8,7);<br>sdec(a)                                                                                         |
|             | returns                                                                                                    |
|             | -128 127                                                                                                    |
| See Also    | bin, dec, hex, int, , oct                                                                                                |

## Purpose Create semilogarithmic plot with logarithmic x-axis

## **Description** Refer to the MATLAB semilogx reference page for more information.

# semilogy

| Purpose     | Create semilogarithmic plot with logarithmic y-axis               |
|-------------|-------------------------------------------------------------------|
| Description | Refer to the MATLAB semilogy reference page for more information. |

| Purpose     | Set or display property values for quantizer objects                                                                                                    |
|-------------|----------------------------------------------------------------------------------------------------|
| Syntax      | <pre>set(q, PropertyValue1, PropertyValue2,)</pre>                                                                                                    |
|             | set(q,s)                                                                                                    |
|             | <pre>set(q,pn,pv)</pre>                                                                                                    |
|             | set(q,'PropertyName1',PropertyValue1,'PropertyName2',<br>PropertyValue2,)                                                                                                    |
|             | q.PropertyName = Value                                                                                                    |
|             | s = set(q)                                                                                                    |
| Description | <pre>set(q, PropertyValue1, PropertyValue2,) sets the properties of quantizer object q. If two property values conflict, the last value in the list is the one that is set.</pre> |
|             | <pre>set(q,s), where s is a structure whose field names are object property names, sets the properties named in each field name with the values contained in the structure.</pre> |
|             | <pre>set(q,pn,pv) sets the named properties specified in the cell array of<br/>strings pn to the corresponding values in the cell array pv.</pre>                                 |
|             | <pre>set(q, 'PropertyName1', PropertyValue1, 'PropertyName2', PropertyValue2,) sets multiple property values with a single statement.</pre>                                       |
|             |                                                                                                    |
|             | <b>Note</b> You can use property name/property value string pairs, structures, and property name/property value cell array pairs in the same call to set.                         |
|             |                                                                                                    |
|             | q.PropertyName = Value uses dot notation to set property<br>PropertyName to Value.                                                                                                |
|             | <pre>set(q) displays the possible values for all properties of quantizer object q.</pre>                                                                                          |
|             |                                                                                                    |

s = set(q) returns a structure containing the possible values for the properties of quantizer object q.

**Note** The set function operates on quantizer objects. To learn about setting the properties of other objects, see properties of fi, fimath, fipref, and numerictype objects.

See Also

get

| Purpose     | Set MATLAB global fimath                                                                                                    |
|-------------|----------------------------------------------------------------------------------------------------|
| Syntax      | setdefaultfimath(F)<br>setdefaultfimath('PropertyName1',PropertyValue1,)                                                                                                    |
| Description | <pre>setdefaultfimath(F) sets a copy of the fimath object F as the global<br/>fimath for your current MATLAB session.</pre>                                                                                                    |
|             | setdefaultfimath('PropertyName1',PropertyValue1,) changes<br>the specified properties of the current global fimath to the values you<br>specify. All properties that are not specified as inputs to the function<br>retain the same values as the current global fimath. |
|             | For more information on working with the global fimath, see "Working with the Global fimath" in the <i>Fixed-Point Toolbox User's Guide</i> .                                                                                                    |
| Examples    | Setting the Global fimath Using a Workspace Variable                                                                                                    |
|             | If you create a fi object in the MATLAB workspace and do not specify<br>any fimath properties in the constructor, Fixed-Point Toolbox software<br>associates it with the global fimath. To change the global fimath, you<br>must use the setdefaultfimath command.       |
|             | In this example, you create your own fimath object F and set it as the global fimath for your current MATLAB session:                                                                                                    |
|             | <pre>F = fimath('RoundMode','Floor','OverflowMode','Wrap')</pre>                                                                                                    |
|             | F =                                                                                                    |
|             | RoundMode: floor<br>OverflowMode: wrap<br>ProductMode: FullPrecision<br>MaxProductWordLength: 128<br>SumMode: FullPrecision<br>MaxSumWordLength: 128<br>CastBeforeSum: true                                                                                              |

```
setdefaultfimath(F);
```

Because all fi and fimath objects you create without specifying fimath properties in the constructor get associated with the global fimath, the fimath properties of both F1 and a match that of F.

```
F1 = fimath
 a = fi(pi)
F1 =
             RoundMode: floor
          OverflowMode: wrap
           ProductMode: FullPrecision
  MaxProductWordLength: 128
               SumMode: FullPrecision
      MaxSumWordLength: 128
         CastBeforeSum: true
a =
    3.1416
          DataTypeMode: Fixed-point: binary point scaling
            Signedness: Signed
            WordLength: 16
        FractionLength: 13
```

Because a is associated with the global fimath, MATLAB does not display its fimath properties. To verify that a is associated with the global fimath, use the isfimathlocal command. To see the fimath properties associated with a, use dot notation:

```
isfimathlocal(a)
a.fimath
```

To use the current global fimath in future MATLAB sessions, you must use the savedefaultfimathpref command.

# Setting the Global fimath Using Property Name/Property Value Pairs

You can use the property name/property value pairs syntax to set select properties of the global fimath. For example, to change the SumMode of the global fimath to KeepMSB, do the following:

```
setdefaultfimath('SumMode', 'KeepMSB');
```

**See Also** fimath, removedefaultfimathpref, resetdefaultfimath, savedefaultfimathpref

| Purpose     | Construct signed fixed-point numeric object                                                                                                    |
|-------------|----------------------------------------------------------------------------------------------------|
| Syntax      | <pre>a = sfi a = sfi(v) a = sfi(v,w) a = sfi(v,w,f) a = sfi(v,w,slope,bias) a = sfi(v,w,slopeadjustmentfactor,fixedexponent,bias)</pre>                                                            |
| Description | You can use the sfi constructor function in the following ways:                                                                                                    |
|             | • a = sfi is the default constructor and returns a signed fi object with no value, 16-bit word length, and 15-bit fraction length.                                                                 |
|             | • a = sfi(v) returns a signed fixed-point object with value v, 16-bit word length, and best-precision fraction length.                                                                             |
|             | • a = sfi(v,w) returns a signed fixed-point object with value v, word length w, and best-precision fraction length.                                                                                |
|             | <ul> <li>a = sfi(v,w,f) returns a signed fixed-point object with value v,<br/>word length w, and fraction length f.</li> </ul>                                                                     |
|             | • a = sfi(v,w,slope,bias) returns a signed fixed-point object with value v, word length w, slope, and bias.                                                                                        |
|             | <ul> <li>a = sfi(v,w,slopeadjustmentfactor,fixedexponent,bias)<br/>returns a signed fixed-point object with value v, word length w,<br/>slopeadjustmentfactor, fixedexponent, and bias.</li> </ul> |
|             | fi objects created by the sfi constructor function have the following general types of properties:                                                                                                 |
|             | • "Data Properties" on page 3-116                                                                                                    |
|             | • "fimath Properties" on page 3-309                                                                                                    |
|             | • "numerictype Properties" on page 3-118                                                                                                    |

These properties are described in detail in "fi Object Properties" on page 1-2 in the Properties Reference.

**Note** fi objects created by the sfi constructor function are always associated with the global fimath. See "Working with the Global fimath" in the *Fixed-Point Toolbox User's Guide* for more information.

#### **Data Properties**

The data properties of a fi object are always writable.

- bin Stored integer value of a fi object in binary
- data Numerical real-world value of a fi object
- dec Stored integer value of a fi object in decimal
- double Real-world value of a fi object, stored as a MATLAB double
- hex Stored integer value of a fi object in hexadecimal
- int Stored integer value of a fi object, stored in a built-in MATLAB integer data type. You can also use int8, int16, int32, int64, uint8, uint16, uint32, and uint64 to get the stored integer value of a fi object in these formats
- oct Stored integer value of a fi object in octal

These properties are described in detail in "fi Object Properties" on page 1-2.

#### fimath Properties

When you create a fi object with the sfi constructor function, no fimath object is explicitly attached to the fi object. Instead, the fi object is associated with the global fimath. When a fi object is associated with the global fimath, you can change its fimath properties by reconfiguring the global fimath, or by assigning the fi object its own fimath object. For more information, see "Working with the Global fimath" in the Fixed-Point Toolbox User's Guide.

• fimath — fixed-point math object

The following fimath properties are always writable and, by transitivity, are also properties of a fi object.

- CastBeforeSum Whether both operands are cast to the sum data type before addition
- MaxProductWordLength Maximum allowable word length for the product data type
- MaxSumWordLength Maximum allowable word length for the sum data type
- OverflowMode Overflow mode
- ProductBias Bias of the product data type
- ProductFixedExponent Fixed exponent of the product data type
- **ProductFractionLength** Fraction length, in bits, of the product data type
- ProductMode Defines how the product data type is determined
- ProductSlope Slope of the product data type
- ProductSlopeAdjustmentFactor Slope adjustment factor of the product data type
- ProductWordLength Word length, in bits, of the product data type
- RoundMode Rounding mode
- SumBias Bias of the sum data type
- SumFixedExponent Fixed exponent of the sum data type
- SumFractionLength Fraction length, in bits, of the sum data type
- SumMode Defines how the sum data type is determined

- SumSlope Slope of the sum data type
- SumSlopeAdjustmentFactor Slope adjustment factor of the sum data type
- SumWordLength The word length, in bits, of the sum data type

These properties are described in detail in "fimath Object Properties" on page 1-4.

#### numerictype Properties

When you create a fi object, a numerictype object is also automatically created as a property of the fi object.

numerictype — Object containing all the data type information of a fi object, Simulink signal or model parameter

The following numerictype properties are, by transitivity, also properties of a fi object. The properties of the numerictype object become read only after you create the fi object. However, you can create a copy of a fi object with new values specified for the numerictype properties.

- Bias Bias of a fi object
- DataType Data type category associated with a fi object
- DataTypeMode Data type and scaling mode of a fi object
- FixedExponent Fixed-point exponent associated with a fi object
- SlopeAdjustmentFactor Slope adjustment associated with a fi object
- FractionLength Fraction length of the stored integer value of a fi object in bits
- Scaling Fixed-point scaling mode of a fi object
- Signed Whether a fi object is signed or unsigned
- Signedness Whether a fi object is signed or unsigned

**Note** numerictype objects can have a Signedness of Auto, but all fi objects must be Signed or Unsigned. If a numerictype object with Auto Signedness is used to create a fi object, the Signedness property of the fi object automatically defaults to Signed.

- Slope Slope associated with a fi object
- WordLength Word length of the stored integer value of a fi object in bits

For further details on these properties, see "numerictype Object Properties" on page 1-15.

#### **Examples**

**Note** For information about the display format of fi objects, refer to Display Settings.

For examples of casting, see "Casting fi Objects".

#### **Example 1**

For example, the following creates a signed fi object with a value of pi, a word length of 8 bits, and a fraction length of 3 bits:

```
a = sfi(pi,8,3)
```

a =

3.1250

DataTypeMode: Fixed-point: binary point scaling Signedness: Signed WordLength: 8 FractionLength: 3 The fimath properties associated with a come from the global fimath. When a fi object does not have its own explicitly attached fimath object, it associates itself with the global fimath, and no fimath object properties are displayed in its output. To determine whether a fi object has an explicitly attached fimath object or if it is associated with the global fimath, use the isfimathlocal function.

```
isfimathlocal(a)
ans =
    0
```

A returned value of 0 means the fi object is associated with the global fimath and does not have its own explicitly attached fimath object. When the isfimathlocal function returns a 1, the fi object has its own explicitly attached fimath object.

#### **Example 2**

The value v can also be an array:

#### **Example 3**

If you omit the argument  ${\tt f},$  it is set automatically to the best precision possible:

a = sfi(pi,8)

```
a =
```

3.1563

```
DataTypeMode: Fixed-point: binary point scaling
Signedness: Signed
WordLength: 8
FractionLength: 5
```

#### Example 4

If you omit w and f, they are set automatically to 16 bits and the best precision possible, respectively:

**See Also** fi, fimath, fipref, isfimathlocal, numerictype, quantizer, ufi

| Purpose     | Shift data to operate on specified dimension                                                                                                    |
|-------------|----------------------------------------------------------------------------------------------------|
| Syntax      | [x,perm,nshifts] = shiftdata(x,dim)                                                                                                    |
| Description | <pre>[x,perm,nshifts] = shiftdata(x,dim) shifts data x to permute<br/>dimension dim to the first column using the same permutation as the<br/>built-in filter function. The vector perm returns the permutation<br/>vector that is used.</pre>              |
|             | If dim is missing or empty, then the first non-singleton dimension is<br>shifted to the first column, and the number of shifts is returned in<br>nshifts.                                                                                                   |
|             | shiftdata is meant to be used in tandem with unshiftdata, which<br>shifts the data back to its original shape. These functions are useful for<br>creating functions that work along a certain dimension, like filter,<br>goertzel, sgolayfilt, and sosfilt. |
| Examples    | Example 1                                                                                                    |
|             | This example shifts x, a 3-by-3 magic square, permuting dimension 2 to the first column. unshiftdata shifts x back to its original shape.                                                                                                    |
|             | 1. Create a 3-by-3 magic square:                                                                                                    |
|             | <pre>x = fi(magic(3))</pre>                                                                                                    |
|             | x =                                                                                                    |
|             | 8 1 6<br>3 5 7<br>4 9 2                                                                                                    |

2. Shift the matrix x to work along the second dimension:

```
[x,perm,nshifts] = shiftdata(x,2)
```

The permutation vector, perm, and the number of shifts, nshifts, are returned along with the shifted matrix, x:

```
x =
        8
               3
                      4
               5
        1
                      9
               7
        6
                      2
  perm =
        2
               1
  nshifts =
        []
3. Shift the matrix back to its original shape:
  y = unshiftdata(x,perm,nshifts)
  y =
        8
               1
                      6
        3
               5
                      7
        4
               9
                      2
```

#### Example 2

This example shows how shiftdata and unshiftdata work when you define  $\dim$  as empty.

1. Define x as a row vector:

```
x = 1:5
```

```
x =
1 2 3 4 5
```

2. Define dim as empty to shift the first non-singleton dimension of  $\boldsymbol{x}$  to the first column:

```
[x,perm,nshifts] = shiftdata(x,[])
```

x is returned as a column vector, along with perm, the permutation vector, and nshifts, the number of shifts:

x =
 1
 2
 3
 4
 5

perm =
 []
nshifts =
 1

3. Using unshiftdata, restore x to its original shape:

```
y = unshiftdata(x,perm,nshifts)
```

## shiftdata

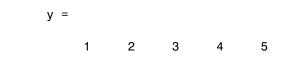

See Also

permute, shiftdim, unshiftdata

Purpose Shift dimensions

**Description** Refer to the MATLAB shiftdim reference page for more information.

# sign

| Purpose     | Perform signum function on array                                                         |
|-------------|------------------------------------------------------------------------------------------|
| Syntax      | c = sign(a)                                                                              |
| Description | <pre>c = sign(a) returns an array c the same size as a, where each element of c is</pre> |
|             | • 1 if the corresponding element of <b>a</b> is greater than zero                        |
|             | • 0 if the corresponding element of a is zero                                            |
|             | • -1 if the corresponding element of <b>a</b> is less than zero                          |
|             | The elements of c are of data type int8.                                                 |
|             | sign does not support complex fi inputs.                                                 |

| Purpose     | Single-precision floating-point real-world value of fi object                                        |
|-------------|----------------------------------------------------------------------------------------------------|
| Syntax      | <pre>single(a)</pre>                                                                                 |
| Description | Fixed-point numbers can be represented as                                                            |
|             | $real$ -world $value = 2^{-fraction \ length} \times stored \ integer$                               |
|             | or, equivalently as                                                                                  |
|             | $real-world\ value = (slope 	imes stored\ integer) + bias$                                           |
|             | <pre>single(a) returns the real-world value of a fi object in single-precision floating point.</pre> |
| See Also    | double                                                                                               |

| Purpose     | Array dimensions                                              |
|-------------|---------------------------------------------------------------|
| Description | Refer to the MATLAB size reference page for more information. |

 Purpose
 Create volumetric slice plot

**Description** Refer to the MATLAB slice reference page for more information.

| Purpose     | Sort elements of real-valued fi object in ascending or descending order |
|-------------|-------------------------------------------------------------------------|
| Description | Refer to the MATLAB sort reference page for more information.           |

 Purpose
 Visualize sparsity pattern

## **Description** Refer to the MATLAB spy reference page for more information.

| Purpose     | Square root of fi object                                                                                                    |
|-------------|----------------------------------------------------------------------------------------------------|
| Syntax      | <pre>c = sqrt(a)<br/>c = sqrt(a,T)<br/>c = sqrt(a,F)<br/>c = sqrt(a,T,F)</pre>                                                                                                    |
| Description | This function computes the square root of a fi object using a bisection algorithm.                                                                                                    |
|             | <pre>c = sqrt(a) returns the square root of fi object a. Intermediate<br/>quantities are calculated using the fimath associated with a. The<br/>numerictype object of c is determined automatically for you using an<br/>internal rule.</pre>                                                                                                    |
|             | <pre>c = sqrt(a,T) returns the square root of fi object a with numerictype<br/>object T. Intermediate quantities are calculated using the fimath<br/>associated with a. See "Data Type Propagation Rules" on page 3-327.</pre>                                                                                                    |
|             | c = sqrt(a,F) returns the square root of fi object a. Intermediate<br>quantities are calculated using the fimath object F. The numerictype<br>object of c is determined automatically for you using an internal<br>rule. When a is a built-in double or single data type, this syntax is<br>equivalent to $c = sqrt(a)$ and the fimath object F is ignored. |
|             | <pre>c = sqrt(a,T,F) returns the square root fi object a with numerictype<br/>object T. Intermediate quantities are also calculated using the fimath<br/>object F. See "Data Type Propagation Rules" on page 3-327.</pre>                                                                                                    |
|             | sqrt does not support complex, negative-valued, or [Slope Bias] inputs.                                                                                                    |
|             | Internal Rule                                                                                                    |
|             | For syntaxes where the numerictype object of the output is not specified<br>as an input to the sqrt function, it is automatically calculated according<br>to the following internal rule:                                                                                                    |

 $sign_c = sign_a$ 

$$\begin{split} &WL_c = \operatorname{ceil}(\frac{WL_a}{2}) \\ &FL_c = WL_c - \operatorname{ceil}(\frac{WL_a - FL_a}{2}) \end{split}$$

#### **Data Type Propagation Rules**

For syntaxes for which you specify a numerictype object T, the sqrt function follows the data type propagation rules listed in the following table. In general, these rules can be summarized as "floating-point data types are propagated." This allows you to write code that can be used with both fixed-point and floating-point inputs.

| Data Type of Input<br>fi Object a | Data Type of<br>numerictype object<br>T | Data Type of<br>Output c                                   |
|-----------------------------------|-----------------------------------------|------------------------------------------------------------|
| Built-in double                   | Any                                     | Built-in double                                            |
| Built-in single                   | Any                                     | Built-in single                                            |
| fi Fixed                          | fi Fixed                                | Data type of<br>numerictype object T                       |
| fiScaledDouble                    | fi Fixed                                | ScaledDouble<br>with properties of<br>numerictype object T |
| fi double                         | fi Fixed                                | fi double                                                  |
| fi single                         | fi Fixed                                | fi single                                                  |
| Any fi data type                  | fi double                               | fi double                                                  |
| Any fi data type                  | fi single                               | fisingle                                                   |

## squeeze

| Purpose     | Remove singleton dimensions                                      |
|-------------|------------------------------------------------------------------|
| Description | Refer to the MATLAB squeeze reference page for more information. |

 Purpose
 Create stairstep graph

**Description** Refer to the MATLAB stairs reference page for more information.

## stem

| Purpose     | Plot discrete sequence data                                   |
|-------------|---------------------------------------------------------------|
| Description | Refer to the MATLAB stem reference page for more information. |

 Purpose
 Plot 3-D discrete sequence data

**Description** Refer to the MATLAB stem3 reference page for more information.

## streamribbon

| Purpose | Create 3-D stream | ribbon | $\operatorname{plot}$ |
|---------|-------------------|--------|-----------------------|
|---------|-------------------|--------|-----------------------|

**Description** Refer to the MATLAB streamribbon reference page for more information.

 Purpose
 Draw streamlines in slice planes

**Description** Refer to the MATLAB streamslice reference page for more information.

### streamtube

| Purpose | Create 3-D stream tube plot |
|---------|-----------------------------|
|---------|-----------------------------|

**Description** Refer to the MATLAB streamtube reference page for more information.

## stripscaling

| Purpose        | Stored integer of fi object                                                                                                    |
|----------------|----------------------------------------------------------------------------------------------------|
| Syntax         | I = stripscaling(a)                                                                                                    |
| Description    | I = stripscaling(a) returns the stored integer of a as a fi object<br>with binary-point scaling, zero fraction length and the same word<br>length and sign as a. |
| Examples       | Stripscaling is useful for converting the value of a fi object to its stored integer value.                                                                      |
|                | <pre>fipref('NumericTypeDisplay','short',     'FimathDisplay','none'); format long g a = fi(0.1,true,48,47)</pre>                                                |
|                | a =                                                                                                    |
| 0.100000000000 |                                                                                                    |
|                |                                                                                                    |
|                | 14073748835533<br>s48,0                                                                                                    |
|                | bin(a)                                                                                                    |
|                | ans =                                                                                                    |
|                | 000011001100110011001100110011001100110011001101                                                                                                    |
|                | <pre>bin(b)</pre>                                                                                                    |
|                | ans =                                                                                                    |
|                | 000011001100110011001100110011001100110011001101                                                                                                    |

Notice that the stored integer values of a and b are identical, while their real-world values are different.

| Purpose     | Subtract two objects using fimath object                                                                                                    |  |
|-------------|----------------------------------------------------------------------------------------------------|--|
| Syntax      | c = F.sub(a,b)                                                                                                    |  |
| Description | <pre>c = F.sub(a,b) subtracts objects a and b using fimath object F. This is<br/>helpful in cases when you want to override the fimath objects of a and<br/>b, or if the fimath properties associated with a and b are different. The<br/>output fi object c is always associated with the global fimath.</pre> |  |
|             | a and b must have the same dimensions unless one is a scalar. If either a or b is scalar, then c has the dimensions of the nonscalar object.                                                                                                    |  |
|             | If either <b>a</b> or <b>b</b> is a fi object, and the other is a MATLAB built-in<br>numeric type, then the built-in object is cast to the word length of the<br>fi object, preserving best-precision fraction length.                                                                                          |  |
| Examples    | In this example, <b>c</b> is the 32-bit difference of <b>a</b> and <b>b</b> with fraction length 16.                                                                                                    |  |
|             | <pre>a = fi(pi);<br/>b = fi(exp(1));<br/>F = fimath('SumMode','SpecifyPrecision',<br/>'SumWordLength',32,'SumFractionLength',16);<br/>c = F.sub(a, b)</pre>                                                                                                    |  |
|             | C =                                                                                                    |  |
|             | 0.4233                                                                                                    |  |
|             | DataTypeMode: Fixed-point: binary point scaling<br>Signedness: Signed<br>WordLength: 32<br>FractionLength: 16                                                                                                    |  |
| Algorithm   | c = F.sub(a,b) is similar to                                                                                                    |  |
|             | a.fimath = F;                                                                                                    |  |

```
b.fimath = F;
c = a - b
c =
    0.4233
          DataTypeMode: Fixed-point: binary point scaling
            Signedness: Signed
            WordLength: 32
        FractionLength: 16
             RoundMode: nearest
          OverflowMode: saturate
           ProductMode: FullPrecision
  MaxProductWordLength: 128
               SumMode: SpecifyPrecision
         SumWordLength: 32
     SumFractionLength: 16
         CastBeforeSum: true
>>
```

but not identical. When you use sub, the fimath properties of a and b are not modified, and the output fi object c is associated with the global fimath. When you use the syntax c = a - b, where a and b have their own fimath objects, the output fi object c gets assigned the same fimath object as inputs a and b. See "fimath Rules for Fixed-Point Arithmetic" in the *Fixed-Point Toolbox User's Guide* for more information.

See Also add, divide, fi, fimath, mpy, mrdivide, numerictype, rdivide

| Purpose     | Subscripted assignment                                                                                                    |
|-------------|----------------------------------------------------------------------------------------------------|
| Syntax      | a(I) = b<br>a(I,J) = b<br>a(I,:) = b<br>a(:,I) = b<br>a(I,J,K,) = b<br>a = subsasgn(a,S,b)                                                                                                    |
| Description | a(I) = b assigns the values of b into the elements of a specified by<br>the subscript vector I. b must have the same number of elements as I<br>or be a scalar value.                                                |
|             | a(I,J) = b assigns the values of b into the elements of the rectangular<br>submatrix of a specified by the subscript vectors I and J. b must have<br>LENGTH(I) rows and LENGTH(J) columns.                           |
|             | A colon used as a subscript, as in a(I,:) = b or a(:,I) = b indicates the entire column or row.                                                                                                    |
|             | For multidimensional arrays, a(I,J,K,) = b<br>assigns b to the specified elements of a. b must be<br>length(I)-by-length(J)-by-length(K) or be shiftable to<br>that size by adding or removing singleton dimensions. |
|             | <pre>a = subsasgn(a,S,b) is called for the syntax a(i)=b, a{i}=b, or a.i=b when a is an object. S is a structure array with the following fields:</pre>                                                              |
|             | • type — String containing '()', '{}', or '.' specifying the subscript type                                                                                                    |
|             | ullet subs — Cell array or string containing the actual subscripts                                                                                                    |
|             | For instance, the syntax a(1:2,:) = b calls a=subsasgn(a,S,b)<br>where S is a 1-by-1 structure with S.type='()' and S.subs =<br>{1:2,':'}. A colon used as a subscript is passed as the string ':'.                  |

#### **Examples** Example 1

For fi objects a and b, there is a difference between

a = b

and

a(:) = b

In the first case, a = b replaces a with b while a assumes the value, numerictype object and fimath object associated with b.

In the second case, a(:) = b assigns the value of b into a while keeping the numerictype object of a. You can use this to cast a value with one numerictype object into another numerictype object.

For example, cast a 16-bit number into an 8-bit number:

#### Example 2

This example defines a variable acc to emulate a 40-bit accumulator of a DSP. The products and sums in this example are assigned into the accumulator using the syntax  $acc(1) = \ldots$ . Assigning values into the accumulator is like storing a value in a register.

To begin, turn the logging mode on and define the variables. In this example, n is the number of points in the input data x and output data y, and t represents time. The remaining variables are all defined as fi objects. The input data x is a high-frequency sinusoid added to a low-frequency sinusoid.

```
fipref('LoggingMode','on');
n = 100;
t = (0:n-1)/n;
x = fi(sin(2*pi*t) + 0.2*cos(2*pi*50*t));
b = fi([.5 .5]);
y = fi(zeros(size(x)), numerictype(x));
acc = fi(0.0, true, 40, 30);
```

The following loop takes a running average of the input x using the coefficients in b. Notice that acc is assigned into  $acc(1) = \ldots$  versus using  $acc = \ldots$ , which would overwrite and change the data type of acc.

```
for k = 2:n
```

```
acc(1) = b(1)*x(k);
acc(1) = acc + b(2)*x(k-1);
y(k) = acc;
end
```

By averaging every other sample, the loop shown above passes the low-frequency sinusoid through and attenuates the high-frequency sinusoid.

```
plot(t,x,'x-',t,y,'o-')
legend('input data x','output data y')
```

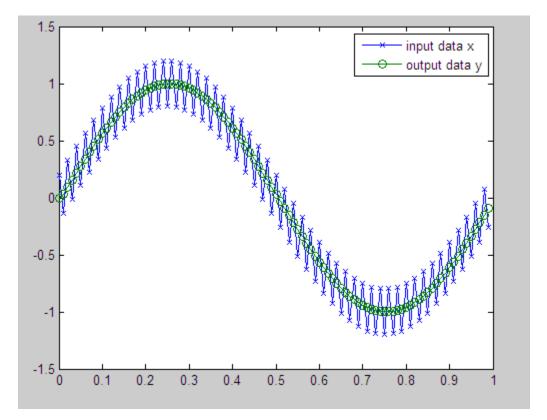

The log report shows the minimum and maximum logged values and ranges of the variables used. Because acc is assigned into, rather than over written, these logs reflect the accumulated minimum and maximum values.

logreport(x,y,b,acc)

The table below shows selected output from the log report:

| Value | minlog     | maxlog    | lowerbound | upperbound |
|-------|------------|-----------|------------|------------|
| X     | -1.200012  | 1.197998  | -2         | 1.999939   |
| у     | -0.9990234 | 0.9990234 | -2         | 1.999939   |
| b     | 0.5        | 0.5       | -1         | 0.9999695  |
| acc   | -0.9990234 | 0.9989929 | -512       | 512        |

Display acc to verify that its data type did not change:

acc

acc =

-0.0941

DataTypeMode: Fixed-point: binary point scaling Signedness: Signed WordLength: 40 FractionLength: 30

See Also subsref

## subsref

| Purpose     | Subscripted reference                                            |
|-------------|------------------------------------------------------------------|
| Description | Refer to the MATLAB subsref reference page for more information. |

| Purpose     | Sum of array elements                                                                                                    |
|-------------|----------------------------------------------------------------------------------------------------|
| Syntax      | b = sum(a)<br>b = sum(a, dim)                                                                                                    |
| Description | <pre>b = sum(a) returns the sum along different dimensions of the fi array a.</pre>                                                                                                    |
|             | If a is a vector, sum(a) returns the sum of the elements.                                                                                                    |
|             | If a is a matrix, sum(a) treats the columns of a as vectors, returning a row vector of the sums of each column.                                                                           |
|             | If a is a multidimensional array, sum(a) treats the values along the first nonsingleton dimension as vectors, returning an array of row vectors.                                          |
|             | b = sum(a, dim) sums along the dimension dim of a.                                                                                                    |
|             | The fimath object is used in the calculation of the sum. If SumMode is FullPrecision, KeepLSB, or KeepMSB, then the number of integer bits of growth for sum(a) is ceil(log2(length(a))). |
|             | sum does not support fi objects of data type Boolean.                                                                                                    |
| See Also    | add, divide, fi, fimath, mpy, mrdivide, numerictype, rdivide, sub                                                                                                    |

| Purpose     | Create 3-D shaded surface plot                                |
|-------------|---------------------------------------------------------------|
| Description | Refer to the MATLAB surf reference page for more information. |

### Purpose Create 3-D shaded surface plot with contour plot

### **Description** Refer to the MATLAB surfc reference page for more information.

| Purpose     | Create surface plot with colormap-based lighting               |
|-------------|----------------------------------------------------------------|
| Description | Refer to the MATLAB surfl reference page for more information. |

### Purpose Compute and display 3-D surface normals

### **Description** Refer to the MATLAB surfnorm reference page for more information.

| Purpose     | Create text object in current axes                            |
|-------------|---------------------------------------------------------------|
| Description | Refer to the MATLAB text reference page for more information. |

| Purpose     | Element-by-element multiplication of fi objects                                                                                                    |
|-------------|----------------------------------------------------------------------------------------------------|
| Syntax      | times(a,b)                                                                                                    |
| Description | <ul><li>times(a,b) is called for the syntax a .* b when a or b is an object.</li><li>a.*b denotes element-by-element multiplication. a and b must have the same dimensions unless one is a scalar value. A scalar value can be multiplied by any other value.</li></ul>    |
|             | times does not support fi objects of data type Boolean.                                                                                                    |
|             | <b>Note</b> For information about the fimath properties involved in<br>Fixed-Point Toolbox calculations, see "Using fimath Properties to<br>Perform Fixed-Point Arithmetic" and "Using fimath ProductMode and<br>SumMode" in the <i>Fixed-Point Toolbox User's Guide</i> . |
|             | For information about calculations using Simulink Fixed Point software, see the "Arithmetic Operations" chapter of the <i>Simulink Fixed Point User's Guide</i> .                                                                                                    |
| See Also    | plus, minus, mtimes, uminus                                                                                                    |

## toeplitz

| Purpose     | Create Toeplitz matrix                                                                                                    |
|-------------|----------------------------------------------------------------------------------------------------|
| Syntax      | <pre>t = toeplitz(a,b) t = toeplitz(b)</pre>                                                                                                    |
| Description | <pre>t = toeplitz(a,b) returns a nonsymmetric Toeplitz matrix having a<br/>as its first column and b as its first row. b is cast to the numerictype<br/>of a.</pre> |
|             | <pre>t = toeplitz(b) returns the symmetric or Hermitian Toeplitz matrix<br/>formed from vector b, where b is the first row of the matrix.</pre>                     |
|             | The numerictype and fimath properties associated with the leftmost input that is a fi object are applied to the output t.                                           |
| Examples    | toeplitz(a,b) casts b into the data type of a. In this example, overflow occurs:                                                                                    |
|             | <pre>fipref('NumericTypeDisplay','short',</pre>                                                                                                    |
|             | a =                                                                                                    |
|             | 1 2 3<br>s8,5<br>b = fi([1 4 8],true,16,10)                                                                                                    |
|             | b =                                                                                                    |
|             | 1 4 8<br>s16,10                                                                                                    |

```
toeplitz(a,b)
ans =
1 3.9688 3.9688
2 1 3.9688
3 2 1
s8,5
```

to eplitz(b,a) casts a into the data type of b. In this example, overflow does not occur:

```
toeplitz(b,a)
ans =
    1    2    3
    4    1    2
    8    4    1
    s16,10
```

If one of the arguments of toeplitz is a built-in data type, it is cast to the data type of the fi object.

| x = [1 exp | (1) pi] |        |        |
|------------|---------|--------|--------|
| x =        |         |        |        |
|            | 1       | 2.7183 | 3.1416 |
| toeplitz(a | ,x)     |        |        |
| ans =      |         |        |        |
|            | 1       | 2.7188 | 3.1563 |
|            | 2       | 1      | 2.7188 |
|            | 3       | 2      | 1      |
| s8,5       |         |        |        |

## toeplitz

toeplitz(x,a) ans = 1 2 3 2.7188 2 1 3.1563 2.7188 s8,5

1

| Purpose     | Convert numerictype or quantizer object to string                                                                                                    |
|-------------|----------------------------------------------------------------------------------------------------|
| Syntax      | <pre>s = tostring(T) s = tostring(q)</pre>                                                                                                    |
| Description | <pre>s = tostring(T) converts numerictype object T to a string s such that<br/>eval(s) would create a numerictype object with the same properties<br/>as T.</pre>                                        |
|             | <pre>s = tostring(q) converts quantizer object q to a string s. After<br/>converting q to a string, the function eval(s) can use s to create a<br/>quantizer object with the same properties as q.</pre> |
| Examples    | This example uses the tostring function to convert a numerictype object ${\tt T}$ to a string ${\tt s}$                                                                                                  |
|             | T = numerictype(true,16,15);<br>s = tostring(T);<br>T1 = eval(s);<br>isequal(T,T1)                                                                                                    |
|             | ans =                                                                                                    |
|             | 1                                                                                                    |
| See Also    | eval, numerictypequantizer                                                                                                    |

### transpose

| Purpose | Transpose operation |
|---------|---------------------|
|---------|---------------------|

**Description** Refer to the MATLAB arithmetic operators reference page for more information.

PurposePlot picture of tree

**Description** Refer to the MATLAB treeplot reference page for more information.

| Purpose     | Lower triangular part of matrix                               |
|-------------|---------------------------------------------------------------|
| Description | Refer to the MATLAB tril reference page for more information. |

 Purpose
 Create triangular mesh plot

**Description** Refer to the MATLAB trimesh reference page for more information.

# <u>triplot</u>

| Purpose     | Create 2-D triangular plot                                       |
|-------------|------------------------------------------------------------------|
| Description | Refer to the MATLAB triplot reference page for more information. |

 Purpose
 Create triangular surface plot

**Description** Refer to the MATLAB trisurf reference page for more information.

| Purpose     | Upper triangular part of matrix                               |
|-------------|---------------------------------------------------------------|
| Description | Refer to the MATLAB triu reference page for more information. |

| Purpose     | Construct unsigned fixed-point numeric object                                                                                                    |
|-------------|----------------------------------------------------------------------------------------------------|
| Syntax      | <pre>a = ufi a = ufi(v) a = ufi(v,w) a = ufi(v,w,f) a = ufi(v,w,slope,bias) a = ufi(v,w,slopeadjustmentfactor,fixedexponent,bias)</pre>                                                               |
| Description | You can use the ufi constructor function in the following ways:                                                                                                    |
|             | • a = ufi is the default constructor and returns an unsigned fi object with no value, 16-bit word length, and 15-bit fraction length.                                                                 |
|             | <ul> <li>a = ufi(v) returns an unsigned fixed-point object with value v,<br/>16-bit word length, and best-precision fraction length.</li> </ul>                                                       |
|             | <ul> <li>a = ufi(v,w) returns an unsigned fixed-point object with value v,<br/>word length w, and best-precision fraction length.</li> </ul>                                                          |
|             | <ul> <li>a = ufi(v,w,f) returns an unsigned fixed-point object with value v,<br/>word length w, and fraction length f.</li> </ul>                                                                     |
|             | <ul> <li>a = ufi(v,w,slope,bias) returns an unsigned fixed-point object<br/>with value v, word length w, slope, and bias.</li> </ul>                                                                  |
|             | <ul> <li>a = ufi(v,w,slopeadjustmentfactor,fixedexponent,bias)<br/>returns an unsigned fixed-point object with value v, word length w,<br/>slopeadjustmentfactor, fixedexponent, and bias.</li> </ul> |
|             | fi objects created by the ufi constructor function have the following general types of properties:                                                                                                    |
|             | • "Data Properties" on page 3-116                                                                                                    |
|             | <ul> <li>"fimath Properties" on page 3-364</li> </ul>                                                                                                    |
|             | • "numerictype Properties" on page 3-118                                                                                                    |

These properties are described in detail in "fi Object Properties" on page 1-2 in the Properties Reference.

**Note** fi objects created by the ufi constructor function are always associated with the global fimath. See "Working with the Global fimath" in the *Fixed-Point Toolbox User's Guide* for more information.

#### **Data Properties**

The data properties of a fi object are always writable.

- bin Stored integer value of a fi object in binary
- data Numerical real-world value of a fi object
- dec Stored integer value of a fi object in decimal
- double Real-world value of a fi object, stored as a MATLAB double
- hex Stored integer value of a fi object in hexadecimal
- int Stored integer value of a fi object, stored in a built-in MATLAB integer data type. You can also use int8, int16, int32, int64, uint8, uint16, uint32, and uint64 to get the stored integer value of a fi object in these formats
- oct Stored integer value of a fi object in octal

These properties are described in detail in "fi Object Properties" on page 1-2.

#### fimath Properties

When you create a fi object with the ufi constructor function, no fimath object is explicitly attached to the fi object. Instead, the fi object is associated with the global fimath. When a fi object is associated with the global fimath, you can change its fimath properties by reconfiguring the global fimath, or by assigning the fi object its own fimath object. For more information, see "Working with the Global fimath" in the *Fixed-Point Toolbox User's Guide*.

• fimath — fixed-point math object

The following fimath properties are always writable and, by transitivity, are also properties of a fi object.

- CastBeforeSum Whether both operands are cast to the sum data type before addition
- MaxProductWordLength Maximum allowable word length for the product data type
- MaxSumWordLength Maximum allowable word length for the sum data type
- OverflowMode Overflow mode
- ProductBias Bias of the product data type
- ProductFixedExponent Fixed exponent of the product data type
- ProductFractionLength Fraction length, in bits, of the product data type
- ProductMode Defines how the product data type is determined
- ProductSlope Slope of the product data type
- ProductSlopeAdjustmentFactor Slope adjustment factor of the product data type
- ProductWordLength Word length, in bits, of the product data type
- RoundMode Rounding mode
- SumBias Bias of the sum data type
- SumFixedExponent Fixed exponent of the sum data type
- SumFractionLength Fraction length, in bits, of the sum data type
- SumMode Defines how the sum data type is determined

- SumSlope Slope of the sum data type
- SumSlopeAdjustmentFactor Slope adjustment factor of the sum data type
- SumWordLength The word length, in bits, of the sum data type

These properties are described in detail in "fimath Object Properties" on page 1-4.

#### numerictype Properties

When you create a fi object, a numerictype object is also automatically created as a property of the fi object.

numerictype — Object containing all the data type information of a fi object, Simulink signal or model parameter

The following numerictype properties are, by transitivity, also properties of a fi object. The properties of the numerictype object become read only after you create the fi object. However, you can create a copy of a fi object with new values specified for the numerictype properties.

- Bias Bias of a fi object
- DataType Data type category associated with a fi object
- DataTypeMode Data type and scaling mode of a fi object
- FixedExponent Fixed-point exponent associated with a fi object
- SlopeAdjustmentFactor Slope adjustment associated with a fi object
- FractionLength Fraction length of the stored integer value of a fi object in bits
- Scaling Fixed-point scaling mode of a fi object
- Signed Whether a fi object is signed or unsigned
- Signedness Whether a fi object is signed or unsigned

**Note** numerictype objects can have a Signedness of Auto, but all fi objects must be Signed or Unsigned. If a numerictype object with Auto Signedness is used to create a fi object, the Signedness property of the fi object automatically defaults to Signed.

- Slope Slope associated with a fi object
- WordLength Word length of the stored integer value of a fi object in bits

For further details on these properties, see "numerictype Object Properties" on page 1-15.

## **Examples**

**Note** For information about the display format of fi objects, refer to Display Settings.

For examples of casting, see "Casting fi Objects".

## Example 1

For example, the following creates an unsigned fi object with a value of pi, a word length of 8 bits, and a fraction length of 3 bits:

a = ufi(pi,8,3)

a =

3.1250

DataTypeMode: Fixed-point: binary point scaling Signedness: Unsigned WordLength: 8 FractionLength: 3 The fimath properties associated with a come from the global fimath. When a fi object does not have its own explicitly attached fimath object, it associates itself with the global fimath, and no fimath object properties are displayed in its output. To determine whether a fi object has an explicitly attached fimath object or if it is associated with the global fimath, use the isfimathlocal function.

```
isfimathlocal(a)
ans =
0
```

A returned value of 0 means the fi object is associated with the global fimath and does not have its own explicitly attached fimath object. When the isfimathlocal function returns a 1, the fi object has its own explicitly attached fimath object.

### Example 2

The value v can also be an array:

```
a = ufi((magic(3)/10), 16, 12)
a =
    0.8000
              0.1001
                         0.6001
    0.3000
              0.5000
                         0.7000
    0.3999
              0.8999
                         0.2000
          DataTypeMode: Fixed-point: binary point scaling
            Signedness: Unsigned
            WordLength: 16
        FractionLength: 12
>>
```

### **Example 3**

If you omit the argument f, it is set automatically to the best precision possible:

```
a = ufi(pi, 8)
a =
    3.1406
          DataTypeMode: Fixed-point: binary point scaling
            Signedness: Unsigned
            WordLength: 8
        FractionLength: 6
```

## Example 4

If you omit w and f, they are set automatically to 16 bits and the best precision possible, respectively:

fi, fimath, fipref, isfimathlocal, numerictype, quantizer, sfi

```
a = ufi(pi)
                    a =
                        3.1416
                              DataTypeMode: Fixed-point: binary point scaling
                                Signedness: Unsigned
                                WordLength: 16
                            FractionLength: 14
See Also
```

# uint8

| Purpose     | Stored integer value of fi object as built-in uint8                                                                                                    |  |
|-------------|----------------------------------------------------------------------------------------------------|--|
| Syntax      | c = uint8(a)                                                                                                    |  |
| Description | Fixed-point numbers can be represented as                                                                                                    |  |
|             | $real$ -world $value = 2^{-fraction \ length} \times stored \ integer$                                                                                                    |  |
|             | or, equivalently as                                                                                                    |  |
|             | $real$ -world $value = (slope \times stored \ integer) + bias$                                                                                                    |  |
|             | The stored integer is the raw binary number, in which the binary point<br>is assumed to be at the far right of the word.                                                                                                    |  |
|             | c = uint8(a) returns the stored integer value of fi object a as a<br>built-in uint8. If the stored integer word length is too big for a uint8, or<br>if the stored integer is signed, the returned value saturates to a uint8. |  |
| See Also    | int, int8, int16, int32, int64, uint16, uint32, uint64                                                                                                    |  |

| Purpose     | Stored integer value of fi object as built-in uint16                                                                                                    |  |
|-------------|----------------------------------------------------------------------------------------------------|--|
| Syntax      | c = uint16(a)                                                                                                    |  |
| Description | Fixed-point numbers can be represented as                                                                                                    |  |
|             | $real$ -world $value = 2^{-fraction \ length} \times stored \ integer$                                                                                                    |  |
|             | or, equivalently as                                                                                                    |  |
|             | $real$ -world $value = (slope \times stored \ integer) + bias$                                                                                                    |  |
|             | The stored integer is the raw binary number, in which the binary point<br>is assumed to be at the far right of the word.                                                                                                    |  |
|             | <pre>c = uint16(a) returns the stored integer value of fi object a as a<br/>built-in uint16. If the stored integer word length is too big for a uint16,<br/>or if the stored integer is signed, the returned value saturates to a<br/>uint16.</pre> |  |
| See Also    | int, int8, int16, int32, int64, uint8, uint32, uint64                                                                                                    |  |

# uint32

| Purpose     | Stored integer value of fi object as built-in uint32                                                                                                    |
|-------------|----------------------------------------------------------------------------------------------------|
| Syntax      | c = uint32(a)                                                                                                    |
| Description | Fixed-point numbers can be represented as                                                                                                    |
|             | $real$ -world $value = 2^{-fraction \ length} \times stored \ integer$                                                                                                    |
|             | or, equivalently as                                                                                                    |
|             | $real$ -world $value = (slope \times stored \ integer) + bias$                                                                                                    |
|             | The stored integer is the raw binary number, in which the binary point<br>is assumed to be at the far right of the word.                                                                                                    |
|             | c = uint32(a) returns the stored integer value of fi object a as a<br>built-in uint32. If the stored integer word length is too big for a uint32,<br>or if the stored integer is signed, the returned value saturates to a<br>uint32. |
| See Also    | int, int8, int16, int32, int64, uint8, uint16, uint64                                                                                                    |

| Purpose     | Stored integer value of fi object as built-in uint64                                                                                                    |  |
|-------------|----------------------------------------------------------------------------------------------------|--|
| Syntax      | c = uint64(a)                                                                                                    |  |
| Description | Fixed-point numbers can be represented as                                                                                                    |  |
|             | $real$ -world $value = 2^{-fraction \ length} \times stored \ integer$                                                                                                    |  |
|             | or, equivalently as                                                                                                    |  |
|             | $real$ -world $value = (slope \times stored \ integer) + bias$                                                                                                    |  |
|             | The stored integer is the raw binary number, in which the binary point<br>is assumed to be at the far right of the word.                                                                                                    |  |
|             | <pre>c = uint64(a) returns the stored integer value of fi object a as a<br/>built-in uint64. If the stored integer word length is too big for a uint64,<br/>or if the stored integer is signed, the returned value saturates to a<br/>uint64.</pre> |  |
| See Also    | int, int8, int16, int32, int64, uint8, uint16, uint32                                                                                                    |  |

# uminus

| Purpose     | Negate elements of fi object array                                                                                                    |
|-------------|----------------------------------------------------------------------------------------------------|
| Syntax      | uminus(a)                                                                                                    |
| Description | uminus(a) is called for the syntax -a when a is an objecta negates<br>the elements of a.<br>uminus does not support fi objects of data type Boolean.                                         |
| Examples    | <pre>When wrap occurs, -(-1) = -1 :     fipref('NumericTypeDisplay','short',         'fimathDisplay','none');     format short g     a = fi(-1,true,8,7,'overflowmode','wrap')     a =</pre> |
|             | -1 - 1i -1 - 1i                                                                                                    |

```
s8,7
b'
ans =
-1 - 1i
-1 - 1i
s8,7
```

When saturation occurs, -(-1) = 0.99...:

c = fi(-1,true,8,7,'overflowmode','saturate') с = - 1 s8,7 - C ans = 0.99219 s8,7 d = fi([-1-i -1-i],true,8,7,'overflowmode','saturate') d = -1 -1i -1 -1i s8,7 - d ans = 0.99219 + 0.99219i 0.99219 + 0.99219i s8,7 d '

# uminus

ans = -1 + 0.99219i -1 + 0.99219i s8,7

See Also

plus, minus, mtimes, times

# unitquantize

| Purpose     | Quantize except numbers within eps of +1                                                                                                    |
|-------------|----------------------------------------------------------------------------------------------------|
| Syntax      | y = unitquantize(q, x)<br>[y1,y2,] = unitquantize(q,x1,x2,)                                                                                                    |
| Description | <pre>y = unitquantize(q, x) works the same as quantize except that<br/>numbers within eps(q) of +1 are made exactly equal to +1.<br/>[y1,y2,] = unitquantize(q,x1,x2,) is equivalent to<br/>y1 = unitquantize(q,x1), y2 = unitquantize(q,x2),</pre>                                                                                                    |
| Examples    | <pre>This example demonstrates the use of unitquantize with a quantizer object q and a vector x.     q = quantizer('fixed','floor','saturate',[4 3]);     x = (0.8:.1:1.2)';     y = unitquantize(q,x);     z = [x y]     e = eps(q) This quantization outputs an array containing the original values of x     and the quantized values of x, followed by the value of eps(q):</pre> |

z =

| 0.8000 | 0.7500 |
|--------|--------|
| 0.9000 | 1.0000 |
| 1.0000 | 1.0000 |
| 1.1000 | 1.0000 |
| 1.2000 | 1.0000 |

e =

0.1250

**See Also** eps, quantize, quantizer, unitquantizer

| Purpose | Constructor for uni | tquantizer object |
|---------|---------------------|-------------------|
|         |                     |                   |

**Syntax** q = unitquantizer(...)

**Description** q = unitquantizer(...) constructs a unitquantizer object, which is the same as a quantizer object in all respects except that its quantize method quantizes numbers within eps(q) of +1 to exactly +1.

See quantizer for parameters.

**Examples** In this example, a vector **x** is quantized by a unitquantizer object **u**.

u = unitquantizer([4 3]); x = (0.8:.1:1.2)'; y = quantize(u,x); z = [x y] e = eps(u)

This quantization outputs an array containing the original values of x and the values of x that were quantized by the unitquantizer object u. The output also includes e, the value of eps(u).

z =

| 0.8000 | 0.7500 |
|--------|--------|
| 0.9000 | 1.0000 |
| 1.0000 | 1.0000 |
| 1.1000 | 1.0000 |
| 1.2000 | 1.0000 |
|        |        |

e =

0.1250

**See Also** quantize, quantizer, unitquantize

# unshiftdata

| Purpose     | Inverse of shiftdata                                                                                                    |  |  |
|-------------|----------------------------------------------------------------------------------------------------|--|--|
| Syntax      | y = unshiftdata(x,perm,nshifts)                                                                                                    |  |  |
| Description | y = unshiftdata(x,perm,nshifts) restores the orientation of the data that was shifted with shiftdata. The permutation vector is given by perm, and nshifts is the number of shifts that was returned from shiftdata. |  |  |
|             | unshiftdata is meant to be used in tandem with shiftdata. These<br>functions are useful for creating functions that work along a certain<br>dimension, like filter, goertzel, sgolayfilt, and sosfilt.               |  |  |
| Examples    | Example 1                                                                                                    |  |  |
|             | This example shifts $x$ , a 3-by-3 magic square, permuting dimension 2 to the first column. unshiftdata shifts $x$ back to its original shape.                                                                       |  |  |
|             |                                                                                                    |  |  |
|             |                                                                                                    |  |  |
|             | to the first column. unshiftdata shifts x back to its original shape.                                                                                                    |  |  |
|             | to the first column. unshiftdata shifts x back to its original shape.<br>1. Create a 3-by-3 magic square:                                                                                                    |  |  |

2. Shift the matrix x to work along the second dimension:

[x,perm,nshifts] = shiftdata(x,2)

This command returns the permutation vector, perm, and the number of shifts, nshifts, are returned along with the shifted matrix, x:

x =

```
8 3 4
1 5 9
6 7 2
perm =
2 1
nshifts =
[]
Shift the matrix back to its or
```

3. Shift the matrix back to its original shape:

```
y = unshiftdata(x,perm,nshifts)
```

y =

| 8 | 1 | 6 |
|---|---|---|
| 3 | 5 | 7 |
| 4 | 9 | 2 |

## Example 2

This example shows how shiftdata and unshiftdata work when you define dim as empty.

1. Define x as a row vector:

```
x = 1:5
x =
1 2 3 4 5
```

2. Define dim as empty to shift the first non-singleton dimension of x to the first column:

```
[x,perm,nshifts] = shiftdata(x,[])
```

This command returns x as a column vector, along with perm, the permutation vector, and nshifts, the number of shifts:

x = 1 2 3 4 5 perm = [] nshifts = 1 3. Using unshiftdata, restore x to its original shape: y = unshiftdata(x,perm,nshifts) y = 1 2 3 4 5 See Also ipermute, shiftdata, shiftdim

## Purpose Unary plus

**Description** Refer to the MATLAB arithmetic operators reference page for more information.

# upperbound

| Purpose     | Upper bound of range of fi object                                                                                                    |
|-------------|----------------------------------------------------------------------------------------------------|
| Syntax      | upperbound(a)                                                                                                    |
| Description | <pre>upperbound(a) returns the upper bound of the range of fi object a. If L = lowerbound(a) and U = upperbound(a), then [L,U] = range(a).</pre> |
| See Also    | eps, intmax, intmin, lowerbound, lsb, range, realmax, realmin                                                                                    |

| Purpose     | Vertically concatenate multiple fi objects                                                                                                    |
|-------------|----------------------------------------------------------------------------------------------------|
| Syntax      | c = vertcat(a,b,)<br>[a; b;]<br>[a;b]                                                                                                    |
| Description | <pre>c = vertcat(a,b,) is called for the syntax [a; b;] when any<br/>of a, b,, is a fi object.</pre>                                                                                                    |
|             | [a;b] is the vertical concatenation of matrices a and b. a and b must<br>have the same number of columns. Any number of matrices can be<br>concatenated within one pair of brackets. N-D arrays are vertically<br>concatenated along the first dimension. The remaining dimensions<br>must match. |
|             | Horizontal and vertical concatenation can be combined, as in $[1 2; 3 4]$ .                                                                                                    |
|             | [a b; c] is allowed if the number of rows of a equals the number of rows of b, and if the number of columns of a plus the number of columns of b equals the number of columns of c.                                                                                                    |
|             | The matrices in a concatenation expression can themselves be formed via a concatenation, as in [a b;[c d]].                                                                                                    |
|             | <b>Note</b> The fimath and numerictype objects of a concatenated matrix of fi objects c are taken from the leftmost fi object in the list (a,b,).                                                                                                    |
| Sac Alca    |                                                                                                    |

### See Also horzcat

# voronoi

| Purpose     | Create Voronoi diagram                                           |
|-------------|------------------------------------------------------------------|
| Description | Refer to the MATLAB voronoi reference page for more information. |

Purpose Create n-D Voronoi diagram

**Description** Refer to the MATLAB voronoin reference page for more information.

# waterfall

| Purpose     | Create waterfall plot                                              |
|-------------|--------------------------------------------------------------------|
| Description | Refer to the MATLAB waterfall reference page for more information. |

| Purpose     | Word length of quantizer object                                  |
|-------------|------------------------------------------------------------------|
| Syntax      | wordlength(q)                                                    |
| Description | wordlength(q) returns the word length of the quantizer object q. |
| Examples    | <pre>q = quantizer([16 15]); wordlength(q)</pre>                 |
|             | ans =                                                            |
|             | 16                                                               |
| See Also    | fi, fractionlength, exponentlength, numerictype, quantizer       |

# xlim

| Purpose     | Set or query x-axis limits                                    |
|-------------|---------------------------------------------------------------|
| Description | Refer to the MATLAB xlim reference page for more information. |

PurposeLogical exclusive-OR

**Description** Refer to the MATLAB xor reference page for more information.

# ylim

| Purpose     | Set or query y-axis limits                                    |
|-------------|---------------------------------------------------------------|
| Description | Refer to the MATLAB ylim reference page for more information. |

Purpose Set or query z-axis limits

**Description** Refer to the MATLAB zlim reference page for more information.

# zlim

# Glossary

This glossary defines terms related to fixed-point data types and numbers. These terms may appear in some or all of the documents that describe products from The MathWorks<sup>™</sup> that have fixed-point support.

### arithmetic shift

Shift of the bits of a binary word for which the sign bit is recycled for each bit shift to the right. A zero is incorporated into the least significant bit of the word for each bit shift to the left. In the absence of overflows, each arithmetic shift to the right is equivalent to a division by 2, and each arithmetic shift to the left is equivalent to a multiplication by 2.

See also binary point, binary word, bit, logical shift, most significant bit

#### bias

Part of the numerical representation used to interpret a fixed-point number. Along with the slope, the bias forms the scaling of the number. Fixed-point numbers can be represented as

real-world  $value = (slope \times stored integer) + bias$ 

where the slope can be expressed as

 $slope = fractional \ slope \times 2^{exponent}$ 

*See also* fixed-point representation, fractional slope, integer, scaling, slope, [Slope Bias]

#### binary number

Value represented in a system of numbers that has two as its base and that uses 1's and 0's (bits) for its notation.

See also bit

### binary point

Symbol in the shape of a period that separates the integer and fractional parts of a binary number. Bits to the left of the binary point are integer bits and/or sign bits, and bits to the right of the binary point are fractional bits.

See also binary number, bit, fraction, integer, radix point

#### binary point-only scaling

Scaling of a binary number that results from shifting the binary point of the number right or left, and which therefore can only occur by powers of two.

See also binary number, binary point, scaling

### binary word

Fixed-length sequence of bits (1's and 0's). In digital hardware, numbers are stored in binary words. The way in which hardware components or software functions interpret this sequence of 1's and 0's is described by a data type.

See also bit, data type, word

#### bit

Smallest unit of information in computer software or hardware. A bit can have the value 0 or 1.

#### ceiling (round toward)

Rounding mode that rounds to the closest representable number in the direction of positive infinity. This is equivalent to the ceil mode in Fixed-Point Toolbox software.

*See also* convergent rounding, floor (round toward), nearest (round toward), rounding, truncation, zero (round toward)

#### contiguous binary point

Binary point that occurs within the word length of a data type. For example, if a data type has four bits, its contiguous binary point must be understood to occur at one of the following five positions:

.0000 0.000 00.00 000.0 0000.

See also data type, noncontiguous binary point, word length

#### convergent rounding

Rounding mode that rounds to the nearest allowable quantized value. Numbers that are exactly halfway between the two nearest allowable quantized values are rounded up only if the least significant bit (after rounding) would be set to **0**.

*See also* ceiling (round toward), floor (round toward), nearest (round toward), rounding, truncation, zero (round toward)

#### data type

Set of characteristics that define a group of values. A fixed-point data type is defined by its word length, its fraction length, and whether it is signed or unsigned. A floating-point data type is defined by its word length and whether it is signed or unsigned.

See also fixed-point representation, floating-point representation, fraction length, signedness, word length

#### data type override

Parameter in the Fixed-Point Tool that allows you to set the output data type and scaling of fixed-point blocks on a system or subsystem level.

See also data type, scaling

#### exponent

Part of the numerical representation used to express a floating-point or fixed-point number.

1. Floating-point numbers are typically represented as

real - world  $value = mantissa \times 2^{exponent}$ 

2. Fixed-point numbers can be represented as

*real-world value* = (*slope*×*stored integer*) + *bias* 

where the slope can be expressed as

 $slope = fractional \ slope \times 2^{exponent}$ 

The exponent of a fixed-point number is equal to the negative of the fraction length:

 $exponent = -1 \times fraction \ length$ 

*See also* bias, fixed-point representation, floating-point representation, fraction length, fractional slope, integer, mantissa, slope

#### fixed-point representation

Method for representing numerical values and data types that have a set range and precision.

1. Fixed-point numbers can be represented as

*real-world value* = (*slope*×*stored integer*) + *bias* 

where the slope can be expressed as

 $slope = fractional \ slope \times 2^{exponent}$ 

The slope and the bias together represent the scaling of the fixed-point number.

2. Fixed-point data types can be defined by their word length, their fraction length, and whether they are signed or unsigned.

*See also* bias, data type, exponent, fraction length, fractional slope, integer, precision, range, scaling, slope, word length

### floating-point representation

Method for representing numerical values and data types that can have changing range and precision.

1. Floating-point numbers can be represented as

real -  $world value = mantissa \times 2^{exponent}$ 

2. Floating-point data types are defined by their word length.

See also data type, exponent, mantissa, precision, range, word length

### floor (round toward)

Rounding mode that rounds to the closest representable number in the direction of negative infinity.

*See also* ceiling (round toward), convergent rounding, nearest (round toward), rounding, truncation, zero (round toward)

### fraction

Part of a fixed-point number represented by the bits to the right of the binary point. The fraction represents numbers that are less than one.

See also binary point, bit, fixed-point representation

### fraction length

Number of bits to the right of the binary point in a fixed-point representation of a number.

See also binary point, bit, fixed-point representation, fraction

### fractional slope

Part of the numerical representation used to express a fixed-point number. Fixed-point numbers can be represented as

real-world  $value = (slope \times stored integer) + bias$ 

where the slope can be expressed as

 $slope = fractional \ slope \times 2^{exponent}$ 

The term *slope adjustment* is sometimes used as a synonym for fractional slope.

See also bias, exponent, fixed-point representation, integer, slope

### guard bits

Extra bits in either a hardware register or software simulation that are added to the high end of a binary word to ensure that no information is lost in case of overflow.

See also binary word, bit, overflow

#### integer

1. Part of a fixed-point number represented by the bits to the left of the binary point. The integer represents numbers that are greater than or equal to one.

2. Also called the "stored integer." The raw binary number, in which the binary point is assumed to be at the far right of the word. The integer is part of the numerical representation used to express a fixed-point number. Fixed-point numbers can be represented as

real - world value = 
$$2^{-fraction \, length} \times stored$$
 integer

or

real-world  $value = (slope \times stored integer) + bias$ 

where the slope can be expressed as

 $slope = fractional \ slope \times 2^{exponent}$ 

See also bias, fixed-point representation, fractional slope, integer, real-world value, slope

#### integer length

Number of bits to the left of the binary point in a fixed-point representation of a number.

See also binary point, bit, fixed-point representation, fraction length, integer

#### least significant bit (LSB)

Bit in a binary word that can represent the smallest value. The LSB is the rightmost bit in a big-endian-ordered binary word. The weight of the LSB is related to the fraction length according to

weight of  $LSB = 2^{-fraction \, length}$ 

See also big-endian, binary word, bit, most significant bit

#### logical shift

Shift of the bits of a binary word, for which a zero is incorporated into the most significant bit for each bit shift to the right and into the least significant bit for each bit shift to the left.

See also arithmetic shift, binary point, binary word, bit, most significant bit

#### mantissa

Part of the numerical representation used to express a floating-point number. Floating-point numbers are typically represented as

real - world  $value = mantissa \times 2^{exponent}$ 

See also exponent, floating-point representation

### most significant bit (MSB)

Bit in a binary word that can represent the largest value. The MSB is the leftmost bit in a big-endian-ordered binary word.

See also binary word, bit, least significant bit

#### nearest (round toward)

Rounding mode that rounds to the closest representable number, with the exact midpoint rounded to the closest representable number in the direction of positive infinity. This is equivalent to the nearest mode in Fixed-Point Toolbox software.

*See also* ceiling (round toward), convergent rounding, floor (round toward), rounding, truncation, zero (round toward)

#### noncontiguous binary point

Binary point that is understood to fall outside the word length of a data type. For example, the binary point for the following 4-bit word is understood to occur two bits to the right of the word length,

0000\_\_.

thereby giving the bits of the word the following potential values:

 $2^{5}2^{4}2^{3}2^{2}\_\_.$ 

See also binary point, data type, word length

#### one's complement representation

Representation of signed fixed-point numbers. Negating a binary number in one's complement requires a bitwise complement. That is, all 0's are flipped to 1's and all 1's are flipped to 0's. In one's complement notation there are two ways to represent zero. A binary word of all 0's represents "positive" zero, while a binary word of all 1's represents "negative" zero.

See also binary number, binary word, sign/magnitude representation, signed fixed-point, two's complement representation

### overflow

Situation that occurs when the magnitude of a calculation result is too large for the range of the data type being used. In many cases you can choose to either saturate or wrap overflows.

See also saturation, wrapping

### padding

Extending the least significant bit of a binary word with one or more zeros.

See also least significant bit

### precision

1. Measure of the smallest numerical interval that a fixed-point data type and scaling can represent, determined by the value of the number's least significant bit. The precision is given by the slope, or the number of fractional bits. The term *resolution* is sometimes used as a synonym for this definition.

2. Measure of the difference between a real-world numerical value and the value of its quantized representation. This is sometimes called quantization error or quantization noise.

See also data type, fraction, least significant bit, quantization, quantization error, range, slope

# **Q** format

Representation used by Texas Instruments  $^{\rm TM}$  to encode signed two's complement fixed-point data types. This fixed-point notation takes the form

Qm.n

where

- *Q* indicates that the number is in *Q* format.
- *m* is the number of bits used to designate the two's complement integer part of the number.

• *n* is the number of bits used to designate the two's complement fractional part of the number, or the number of bits to the right of the binary point.

In Q format notation, the most significant bit is assumed to be the sign bit.

*See also* binary point, bit, data type, fixed-point representation, fraction, integer, two's complement

### quantization

Representation of a value by a data type that has too few bits to represent it exactly.

See also bit, data type, quantization error

### quantization error

Error introduced when a value is represented by a data type that has too few bits to represent it exactly, or when a value is converted from one data type to a shorter data type. Quantization error is also called quantization noise.

See also bit, data type, quantization

# radix point

Symbol in the shape of a period that separates the integer and fractional parts of a number in any base system. Bits to the left of the radix point are integer and/or sign bits, and bits to the right of the radix point are fraction bits.

See also binary point, bit, fraction, integer, sign bit

#### range

Span of numbers that a certain data type can represent.

See also data type, precision

### real-world value

Stored integer value with fixed-point scaling applied. Fixed-point numbers can be represented as

real - world value =  $2^{-fraction \ length} \times stored \ integer$ 

or

real-world  $value = (slope \times stored \ integer) + bias$ 

where the slope can be expressed as

 $slope = fractional \ slope \times 2^{exponent}$ 

See also integer

#### resolution

See precision

### rounding

Limiting the number of bits required to express a number. One or more least significant bits are dropped, resulting in a loss of precision. Rounding is necessary when a value cannot be expressed exactly by the number of bits designated to represent it.

*See also* bit, ceiling (round toward), convergent rounding, floor (round toward), least significant bit, nearest (round toward), precision, truncation, zero (round toward)

### saturation

Method of handling numeric overflow that represents positive overflows as the largest positive number in the range of the data type being used, and negative overflows as the largest negative number in the range.

See also overflow, wrapping

# scaled double

A double data type that retains fixed-point scaling information. For example, in Simulink and Fixed-Point Toolbox software you can use data type override to convert your fixed-point data types to scaled doubles. You can then simulate to determine the ideal floating-point behavior of your system. After you gather that information you can turn data type override off to return to fixed-point data types, and your quantities still have their original scaling information because it was held in the scaled double data types.

### scaling

1. Format used for a fixed-point number of a given word length and signedness. The slope and bias together form the scaling of a fixed-point number.

2. Changing the slope and/or bias of a fixed-point number without changing the stored integer.

See also bias, fixed-point representation, integer, slope

# shift

Movement of the bits of a binary word either toward the most significant bit ("to the left") or toward the least significant bit ("to the right"). Shifts to the right can be either logical, where the spaces emptied at the front of the word with each shift are filled in with zeros, or arithmetic, where the word is sign extended as it is shifted to the right.

See also arithmetic shift, logical shift, sign extension

### sign bit

Bit (or bits) in a signed binary number that indicates whether the number is positive or negative.

See also binary number, bit

#### sign extension

Addition of bits that have the value of the most significant bit to the high end of a two's complement number. Sign extension does not change the value of the binary number.

See also binary number, guard bits, most significant bit, two's complement representation, word

### sign/magnitude representation

Representation of signed fixed-point or floating-point numbers. In sign/magnitude representation, one bit of a binary word is always the dedicated sign bit, while the remaining bits of the word encode the magnitude of the number. Negation using sign/magnitude representation consists of flipping the sign bit from 0 (positive) to 1 (negative), or from 1 to 0.

See also binary word, bit, fixed-point representation, floating-point representation, one's complement representation, sign bit, signed fixed-point, signedness, two's complement representation

### signed fixed-point

Fixed-point number or data type that can represent both positive and negative numbers.

See also data type, fixed-point representation, signedness, unsigned fixed-point  $% \mathcal{A} = \mathcal{A}$ 

# signedness

The signedness of a number or data type can be signed or unsigned. Signed numbers and data types can represent both positive and negative values, whereas unsigned numbers and data types can only represent values that are greater than or equal to zero.

See also data type, sign bit, sign/magnitude representation, signed fixed-point, unsigned fixed-point

### slope

Part of the numerical representation used to express a fixed-point number. Along with the bias, the slope forms the scaling of a fixed-point number. Fixed-point numbers can be represented as

real-world  $value = (slope \times stored integer) + bias$ 

where the slope can be expressed as

 $slope = fractional \ slope \times 2^{exponent}$ 

See also bias, fixed-point representation, fractional slope, integer, scaling, [Slope Bias]

#### slope adjustment

See fractional slope

### [Slope Bias]

Representation used to define the scaling of a fixed-point number.

See also bias, scaling, slope

# stored integer

See integer

### trivial scaling

Scaling that results in the real-world value of a number being simply equal to its stored integer value:

real - world value = stored integer

In [Slope Bias] representation, fixed-point numbers can be represented as

real-world  $value = (slope \times stored integer) + bias$ 

In the trivial case, slope = 1 and bias = 0.

In terms of binary point-only scaling, the binary point is to the right of the least significant bit for trivial scaling, meaning that the fraction length is zero:

real - world value = stored integer  $\times 2^{-fraction \, length}$  = stored integer  $\times 2^{0}$ 

Scaling is always trivial for pure integers, such as int8, and also for the true floating-point types single and double.

See also bias, binary point, binary point-only scaling, fixed-point representation, fraction length, integer, least significant bit, scaling, slope, [Slope Bias]

### truncation

Rounding mode that drops one or more least significant bits from a number.

*See also* ceiling (round toward), convergent rounding, floor (round toward), nearest (round toward), rounding, zero (round toward)

### two's complement representation

Common representation of signed fixed-point numbers. Negation using signed two's complement representation consists of a translation into one's complement followed by the binary addition of a one.

*See also* binary word, one's complement representation, sign/magnitude representation, signed fixed-point

# unsigned fixed-point

Fixed-point number or data type that can only represent numbers greater than or equal to zero.

See also data type, fixed-point representation, signed fixed-point, signedness

### word

Fixed-length sequence of binary digits (1's and 0's). In digital hardware, numbers are stored in words. The way hardware components or software functions interpret this sequence of 1's and 0's is described by a data type.

See also binary word, data type

# word length

Number of bits in a binary word or data type.

See also binary word, bit, data type

### wrapping

Method of handling overflow. Wrapping uses modulo arithmetic to cast a number that falls outside of the representable range the data type being used back into the representable range.

See also data type, overflow, range, saturation

# zero (round toward)

Rounding mode that rounds to the closest representable number in the direction of zero. This is equivalent to the fix mode in Fixed-Point Toolbox software.

*See also* ceiling (round toward), convergent rounding, floor (round toward), nearest (round toward), rounding, truncation

# Index

# A

abs function 3-2 add function 3-14 all function 3-16 and function 3-17 any function 3-18 area function 3-19 assignmentquantizer function 3-20

# В

bar function 3-21 barh function 3-22 Bias property 1-15 bin function 3-23 bin property 1-2 bin2num function 3-24 bitand function 3-26 bitandreduce function 3-27 bitcmp function 3-29 bitconcat function 3-30 bitget function 3-32 bitor function 3-34 bitorreduce function 3-35 bitreplicate function 3-37 bitrol function 3-38 bitror function 3-40 bitset function 3-42bitshift function 3-43 bitsliceget function 3-46 bitsll function 3-48 bitsra function 3-50 bitsrl function 3-52 bitxor function 3-54 bitxorreduce function 3-55 buffer function 3-57

# C

CastBeforeSum property 1-4

ceil function 3-58 clabel function 3-61 comet function 3-62 comet3 function 3-63 compass function 3-64 complex function 3-65 coneplot function 3-66 conj function 3-67 contour function 3-68 contour3 function 3-69 contourc function 3-70 contourf function 3-71 conv function 3-72 convergent function 3-74 copyobj function 3-78 ctranspose function 3-79

# D

data property 1-2 DataType property 1-15 DataTypeMode property 1-15 DataTypeOverride property 1-12 dec function 3-80 dec property 1-2 denormalmax function 3-81 denormalmin function 3-82 diag function 3-83 disp function 3-84 div function 3-85 double function 3-90 double property 1-2

# Ε

end function 3-91 eps function 3-92 eq function 3-93 errmean function 3-94 errorbar function 3-95 errpdf function 3-96 errvar function 3-99 etreeplot function 3-100 exponentbias function 3-101 exponentlength function 3-102 exponentmax function 3-103 exponentmin function 3-104 ezcontour function 3-105 ezcontourf function 3-106 ezmesh function 3-107 ezplot function 3-108 ezplot3 function 3-109 ezpolar function 3-110 ezsurf function 3-111 ezsurf function 3-112

# F

feather function 3-113 fi function 3-114 fi objects properties bin 1-2 data 1-2 dec 1-2 double 1-2fimath 1-2 hex 1-3 int 1-3 NumericType 1-3 oct 1-3 fimath function 3-124 fimath objects properties CastBeforeSum 1-4 MaxProductWordLength 1-4 MaxSumWordLength 1-4 OverflowMode 1-4 ProductBias 1-5 ProductFixedExponent 1-5

ProductFractionLength 1-5 ProductMode 1-5 ProductSlope 1-7 ProductSlopeAdjustmentFactor 1-7 ProductWordLength 1-7 RoundMode 1-8 SumBias 1-8 SumFixedExponent 1-8 SumFractionLength 1-9 SumMode 1-9 SumSlope 1-11 SumSlopeAdjustmentFactor 1-11 SumWordLength 1-11 fimath property 1-2 FimathDisplay property 1-12 fipref function 3-127 fipref objects properties DataTypeOverride 1-12 FimathDisplay 1-12 LoggingMode 1-12 NumberDisplay 1-13 NumericTypeDisplay 1-13 fix function 3-129 FixedExponent property 1-16 flipdim function 3-132 fliplr function 3-133 flipud function 3-134 floor function 3-135 format rat 1-14 Format property 1-20 fplot function 3-138 fractionlength function 3-139 FractionLength property 1-17 function line 3-197 functions abs 3-2 add 3-14

all 3-16 and 3-17 any 3-18 area 3-19 assignmentquantizer 3-20 bar 3-21 barh 3-22 bin 3-23 bin2num 3-24 bitand 3-26 bitandreduce 3-27 bitcmp 3-29 bitconcat 3-30 bitget 3-32 bitor 3-34 bitorreduce 3-35 bitreplicate 3-37 bitrol 3-38 bitror 3-40 bitset 3-42 bitshift 3-43 bitsliceget 3-46 bitsl1 3-48 bitsra 3-50 bitsr1 3-52 bitxor 3-54 bitxorreduce 3-55 buffer 3-57 ceil 3-58 clabel 3-61 comet 3-62 comet3 3-63 compass 3-64 complex 3-65 coneplot 3-66 conj 3-67 contour 3-68 contour3 3-69 contourc 3-70 contourf 3-71

conv 3-72 convergent 3-74 copyobj 3-78 ctranspose 3-79 dec 3-80 denormalmax 3-81 denormalmin 3-82 diag 3-83 disp 3-84 div 3-85 double 3-90 end 3-91 eps 3-92 eq 3-93 errmean 3-94 errorbar 3-95 errpdf 3-96 errvar 3-99 etreeplot 3-100 exponentbias 3-101 exponentlength 3-102 exponentmax 3-103 exponentmin 3-104 ezcontour 3-105 ezcontourf 3-106 ezmesh 3-107 ezplot 3-108 ezplot3 3-109 ezpolar 3-110 ezsurf 3-111 ezsurfc 3-112 feather 3-113 fi 3-114 fimath 3-124fipref 3-127 fix 3-129 flipdim 3-132 fliplr 3-133 flipud 3-134 floor 3-135

fplot 3-138 fractionlength 3-139 ge 3-140 get 3-141 getlsb 3-142 getmsb 3-143 gplot 3-144 gt 3-145 hankel 3-146 hex 3-147 hex2num 3-151 hist 3-152 histc 3-153 horzcat 3-154 imag 3-155 int 3-158 int16 3-161 int32 3-162 int64 3-163 int8 3-160 intmax 3-164 intmin 3-165ipermute 3-166 isboolean 3-167 iscolumn 3-168 isdouble 3-169 isempty 3-170 isequal 3-171 isfi 3-172 isfimath 3-173 isfimathlocal 3-174 isfinite 3-175 isfipref 3-176 isfixed 3-177 isfloat 3-178 isinf 3-179 isnan 3-180 isnumeric 3-181 isnumerictype 3-182 isobject 3-183

isquantizer 3-185 isreal 3-186 isrow 3-187 isscalar 3-188 isscaleddouble 3-189 isscaledtype 3-190 issigned 3-191 issingle 3-192 isslopebiasscaled 3-193 isvector 3-194 le 3-195 length 3-196 logical 3-198 loglog 3-199 logreport 3-200 lowerbound 3-201 lsb 3-202 1t 3-203 max 3-204 maxlog 3-205 mesh 3-207 meshc 3-208 meshz 3-209 min 3-210 minlog 3-211 minus 3-213 mpy 3-214 mrdivide 3-216 mtimes 3-218 ndgrid 3-219 ndims 3-220 ne 3-221 nearest 3-222 noperations 3-225 not 3-226 noverflows 3-227 num2bin 3-228 num2hex 3-229 num2int 3-231 numberofelements 3-232

numerictype 3-233 nunderflows 3-238 oct 3-239 or 3-240 patch 3-241 pcolor 3-242 permute 3-243 plot 3-244 plot3 3-245 plotmatrix 3-246 plotyy 3-247 plus 3-248 polar 3-249 pow2 3-250 guantize 3-254 quantizer 3-257 guiver 3-262 quiver3 3-263 randquant 3-264 range 3-266 rdivide 3-268 real 3-271 realmax 3-272 realmin 3-274 reinterpretcast 3-275 removedefaultfimathpref 3-277 repmat 3-279 rescale 3-280 reset 3-282 resetdefaultfimath 3-283 resetlog 3-286 reshape 3-287 rgbplot 3-288 ribbon 3-289 rose 3-290 round 3-291 savedefaultfimathpref 3-296 savefipref 3-297 scatter 3-298 scatter3 3-299

sdec 3-300 semilogx 3-301 semilogy 3-302 set 3-303 setdefaultfimath 3-305 sfi 3-308 shiftdata 3-315 shiftdim 3-319 sign 3-320 single 3-321 size 3-322 slice 3-323 sort 3-324 spy 3-325 sart 3-326 squeeze 3-328 stairs 3-329 stem 3-330 stem3 3-331 streamribbon 3-332 streamslice 3-333 streamtube 3-334 stripscaling 3-335 sub 3-337 subsasgn 3-339 subsref 3-344sum 3-345 surf 3-346 surfc 3-347 surf1 3-348 surfnorm 3-349 text 3-350 times 3-351 toeplitz 3-352 tostring 3-355 transpose 3-356 treeplot 3-357 tril 3-358 trimesh 3-359 triplot 3-360

trisurf 3-361 triu 3-362 ufi 3-363 uint16 3-371 uint32 3-372 uint64 3-373 uint8 3-370 uminus 3-374 unitguantize 3-377 unitquantizer 3-379 unshiftdata 3-380 uplus 3-383 upperbound 3-384 vertcat 3-385 voronoi 3-386 voronoin 3-387 waterfall 3-388 wordlength 3-389 xlim 3-390 xor 3-391 vlim 3-392 zlim 3-393

# G

ge function 3-140 get function 3-141 getlsb function 3-142 getmsb function 3-143 gplot function 3-144 gt function 3-145

# Η

hankel function 3-146 hex function 3-147 hex property 1-3 hex2num function 3-151 hist function 3-152 histc function 3-153 horzcat function 3-154

# I

imag function 3-155 int function 3-158 int property 1-3 int16 function 3-161 int32 function 3-162 int64 function 3-163 int8 function 3-160 intmax function 3-164 intmin function 3-165 ipermute function 3-166 isboolean function 3-167 iscolumn function 3-168 isdouble function 3-169 isempty function 3-170 isequal function 3-171 isfi function 3-172 isfimath function 3-173 isfimathlocal function 3-174 isfinite function 3-175 isfipref function 3-176 isfixed function 3-177 isfloat function 3-178 isinf function 3-179 isnan function 3-180 isnumeric function 3-181 isnumerictype function 3-182 isobject function 3-183 isquantizer function 3-185 isreal function 3-186 isrow function 3-187 isscalar function 3-188 isscaleddouble function 3-189 isscaledtype function 3-190 issigned function 3-191 issingle function 3-192 isslopebiasscaled function 3-193 isvector function 3-194

# L

le function 3-195 length function 3-196 line function 3-197 LoggingMode property 1-12 logical function 3-198 loglog function 3-199 logreport function 3-200 lowerbound function 3-201 lsb function 3-202 lt function 3-203

# Μ

max function 3-204 maxlog function 3-205 MaxProductWordLength property 1-4 MaxSumWordLength property 1-4 mesh function 3-207 meshc function 3-208 meshz function 3-209 min function 3-210 minlog function 3-211 minus function 3-213 Mode property 1-20 mpy function 3-214 mrdivide function 3-216 mtimes function 3-218

# Ν

ndgrid function 3-219 ndims function 3-220 ne function 3-221 nearest function 3-222 nopnerations function 3-225 not function 3-226 noverflows function 3-227 num2bin function 3-228 num2hex function 3-229 num2int function 3-231 NumberDisplay property 1-13 numberofelements function 3-232 numerictype function 3-233 numerictype objects properties Bias 1-15 DataType 1-15 DataTypeMode 1-15 FixedExponent 1-16 FractionLength 1-17 Scaling 1-17 Signed 1-17 Signedness 1-18 Slope 1-18 SlopeAdjustmentFactor 1-18 WordLength 1-19 NumericType property 1-3 NumericTypeDisplay property 1-13 nunderflows function 3-238

# 0

oct function 3-239 oct property 1-3 or function 3-240 OverflowMode property fimath objects 1-4 quantizers 1-21

# Ρ

patch function 3-241 pcolor function 3-242 permute function 3-243 plot function 3-244 plot3 function 3-245 plotmatrix function 3-246 plotyy function 3-247 plus function 3-248 polar function 3-249 pow2 function 3-250 **ProductBias** property 1-5 ProductFixedExponent property 1-5 ProductFractionLength property 1-5 ProductMode property 1-5 ProductSlope property 1-7 ProductSlopeAdjustmentFactor property 1-7 ProductWordLength property 1-7 properties Bias, numerictype objects 1-15 bin, fi objects 1-2 CastBeforeSum, fimath objects 1-4 data, fi objects 1-2 DataType, numerictype objects 1-15 DataTypeMode, numerictype objects 1-15 DataTypeOverride, fipref objects 1-12 dec, fi objects 1-2 double, fi objects 1-2 fimath, fi objects 1-2 FimathDisplay, fipref objects 1-12 FixedExponent, numerictype objects 1-16 Format, quantizers 1-20 FractionLength, numerictype objects 1-17 hex, fi objects 1-3 int, fi objects 1-3 LoggingMode, fipref objects 1-12 MaxProductWordLength, fimath objects 1-4 MaxSumWordLength, fimath objects 1-4 Mode, quantizers 1-20 NumberDisplay, fipref objects 1-13 NumericType, fi objects 1-3 NumericTypeDisplay, fipref objects 1-13 oct, fi objects 1-3 OverflowMode, fimath objects 1-4 OverflowMode, quantizers 1-21 ProductBias, fimath objects 1-5 ProductFixedExponent, fimath objects 1-5 ProductFractionLength, fimath objects 1-5 ProductMode, fimath objects 1-5 ProductSlope, fimath objects 1-7 ProductSlopeAdjustmentFactor, fimath objects 1-7 ProductWordLength, fimath objects 1-7 RoundMode, fimath objects 1-8 RoundMode, quantizers 1-22 Scaling, numerictype objects 1-17 Signed, numerictype objects 1-17 Signedness, numerictype objects 1-18 Slope, numerictype objects 1-18 SlopeAdjustmentFactor, numerictype objects 1-18 SumBias, fimath objects 1-8 SumFixedExponent, fimath objects 1-8 SumFractionLength, fimath objects 1-9 SumMode, fimath objects 1-9 SumSlope, fimath objects 1-11 SumSlopeAdjustmentFactor, fimath objects 1-11 SumWordLength, fimath objects 1-11 WordLength, numerictype objects 1-19

# Q

quantize function 3-254
quantizer function 3-257
quantizers
 properties
 Format 1-20
 Mode 1-20
 OverflowMode 1-21
 RoundMode 1-22
quiver function 3-262
quiver3 function 3-263

# R

randquant function 3-264

range function 3-266 rat format 1-14 rdivide function 3-268 real function 3-271 realmax function 3-272 realmin function 3-274 reinterpretcast function 3-275 removedefaultfimathpref function 3-277 repmat function 3-279 rescale function 3-280 reset function 3-282 resetdefaultfimath function 3-283 resetlog function 3-286 reshape function 3-287 rgbplot function 3-288 ribbon function 3-289 rose function 3-290 round function 3-291 RoundMode property fimath objects 1-8 quantizers 1-22

# S

savedefaultfimathpref function 3-296 savefipref function 3-297 Scaling property 1-17 scatter function 3-298 scatter3 function 3-299 sdec function 3-300 semilogx function 3-301 semilogy function 3-302 set function 3-303 setdefaultfimath function 3-305 sfi function 3-308 shiftdata function 3-315 shiftdim function 3-319 sign function 3-320 Signed property 1-17 Signedness property 1-18

single function 3-321 size function 3-322 slice function 3-323 Slope property 1-18 SlopeAdjustmentFactor property 1-18 sort function 3-324 spy function 3-325 sgrt function 3-326 squeeze function 3-328 stairs function 3-329 stem function 3-330 stem3 function 3-331 streamribbon function 3-332 streamslice function 3-333 streamtube function 3-334 stripscaling function 3-335 sub function 3-337 subsasgn function 3-339 subsref function 3-344 sum function 3-345 SumBias property 1-8 SumFixedExponent property 1-8 SumFractionLength property 1-9 SumMode property 1-9 SumSlope property 1-11 SumSlopeAdjustmentFactor property 1-11 SumWordLength property 1-11 surf function 3-346 surfc function 3-347 surfl function 3-348 surfnorm function 3-349

# Т

text function 3-350 times function 3-351 toeplitz function 3-352 tostring function 3-355 transpose function 3-356 treeplot function 3-357 tril function 3-358 trimesh function 3-359 triplot function 3-360 trisurf function 3-361 triu function 3-362

# U

ufi function 3-363 uint16 function 3-371 uint32 function 3-372 uint64 function 3-373 uint8 function 3-370 uminus function 3-374 unitquantize function 3-377 unitquantizer function 3-379 unshiftdata function 3-380 uplus function 3-383 upperbound function 3-384

# V

vertcat function 3-385

voronoi function 3-386 voronoin function 3-387

# W

waterfall function 3-388 wordlength function 3-389 WordLength property 1-19

# Х

xlim function 3-390 xor function 3-391

# Y

ylim function 3-392

# Z

zlim function 3-393